# KCE: UM EDITOR PONTO-A-PONTO PARA APOIO AO COMPARTILHAMENTO DE CADEIAS DO CONHECIMENTO

Stainam Nogueira Brandão

DISSERTAÇÃO SUBMETIDA AO CORPO DOCENTE DA COORDENAÇÃO DOS PROGRAMAS DE PÓS-GRADUAÇÃO DE ENGENHARIA DA UNIVERSIDADE FEDERAL DO RIO DE JANEIRO COMO PARTE DOS REQUISITOS NECESSÁRIOS PARA A OBTENÇÃO DO GRAU DE MESTRE EM CIÊNCIAS EM ENGENHARIA DE SISTEMAS E COMPUTAÇÃO.

Aprovada por:

 $\mathscr{T}$ س<br><u>مس</u>مع  $\langle$  Prof<sup>o</sup>. Jano Moreira de Souza, Ph.D. I Prop. Geraldo Bonorino Xexéo, D.Sc. Prof<sup>a</sup>. Regina Maria Maciel Braga, D.Sc.

RIO DE JANEIRO, RJ - BRASIL MARÇO DE 2008

## BRANDÃO, STAINAM NOGUEIRA

KCE: Um Editor Ponto-a-Ponto para Apoio ao Compartilhamento de Cadeias do Conhecimento [Rio de Janeiro] 2008

X, 131 p. 29,7 cm (COPPE/UFRJ, M.Sc., Engenharia de Sistemas e Computação, 2008) Dissertação - Universidade Federal do Rio de Janeiro, COPPE

1. Gestão de Conhecimento

2. Peer-to-Peer

3. Projeto COPPEER

I. COPPE/UFRJ **II.** Título ( série )

## **Agradecimentos**

Agradeço a Deus por todas as bênçãos que Ele me proporcionou até hoje.

Agradeço aos meus pais, Marcos e Maria Helena, pela amizade e pelo amor que me levaram a perseguir a realização de meus sonhos. A eles, em tudo e por tudo, gratidão e afeto.

Ao Professor Jano, meu orientador, pela oportunidade de compartilhar suas excelentes idéias.

A Juliana, que me orientou extra-oficialmente em todo o processo de preparação desse trabalho e que, mais que isso, sempre serviu como um exemplo de como devo agir para poder me tomar, um dia, um bom pesquisador e professor. Sem ela, esse trabalho certamente não seria o mesmo.

Ao professor Xexéo, por ter participado ativamente da preparação das raízes desta dissertação e por ser uma pessoa sempre solicita.

A professora Regina Braga, por ter aceitado participar desta banca e por ter me mostrado os primeiros caminhos da pesquisa científica no projeto de fim de curso da graduação.

Ao Marco Vaz pelas oportunidades e ensinamentos.

Aos integrantes do Projeto Coppeer, Mutaleci, Rafael Leornado, Ricardo Tadeu, Clarissa Vilela e Jonice, cuja participação foi realmente importante.

A todos da linha de Banco de Dados, que sempre contribuíram muito para a minha formação. Em especial, a atenção dos amigos Leandro Carreira, Diogo Krejci, Jairo, Carlos Eduardo.

A Patrícia Leal, Caro1 e Vina, secretárias da linha de Banco de Dados do PESC pela simpatia e atenção.

Aos fimcionários da Secretaria do PESC, pela atenção e eficiência no atendimento às minhas muitas demandas operacionais.

A Cristiane e aos meus amigos, que foram compreensíveis nas minhas ausências devido à preparação deste trabalho.

Ao CNPq e ao governo brasileiro, pelo apoio financeiro.

Resumo da Dissertação apresentada à COPPE/UFRJ como parte dos requisitos necessários para a obtenção do grau de Mestre em Ciências (M. Sc.)

# KCE: UM EDITOR PONTO-A-PONTO PARA APOIO AO COMPARTILHAMENTO DE CADEIAS DO CONHECIMENTO

Stainam Nogueira Brandão

Março/2008

Orientador: Jano Moreira de Souza

Programa: Engenharia de Sistemas e Computação

A proposta desta dissertação está apoiada em duas idéias principais que são a aprendizagem colaborativa e a gestão do conhecimento. A aprendizagem colaborativa se tomou importante dentro dcste trabalho devido ao fato de que a nossa idéia principal está no compartilhamento do conhecimento. Como temos uma enorme quantidade de informação envolvida, o uso da Gestão do Conhecimento pode nos ajudar a gerir tais informações, como também nos auxiliará em questões de localização do conhecimento, recomendação, dentre outras.

Para alcançar os objetivos deste trabalho, desenvolvemos o Editor de Cadeias de Conhecimento (Knowledge Chains Editor - KCE). O KCE é um Editor de aprendizagem colaborativa projetado para pesmitir a troca de cadeias de conhecimento. Uma cadeia de conhecimento é constituída por uma estratégia de aprendizagem, que é um caminho a ser seguido pelo aprendiz durante o estudo.

O uso do protótipo desenvolvido, no experimento realizado, mostrou evidências de que a proposta de compartilhamento de cadeias do conhecimento pode ser confirmada.

Abstract of Dissertation presented to COPPE/UFRJ as a partial fulfillment of the requirements for the degree of Master of Science (M.Sc.)

## KCE: A PEER-TO-PEER COLLABORATIVE KNOWLEDGE CHAINS EDITOR

Stainam Nogueira Brandão

March/2008

Advisor: Jano Moreira de Souza

Department: System and Computing Engineering

The proposal of this dissertation is supported on two main ideas that are collaborative learning and knowledge management. The collaborative learning has become important in this work due to the fact that our main idea is the sharing of knowledge. As we have a huge amount of infomation involved, the use of the Management of Knowledge can help us manage such infomation, but also to assist in issues of localization of knowledge, recommendation, among others.

To achieve the objectives of this work, developed the KCE (Knowledge Chains Editor). The KCE is a Editor of collaborative learning designed to allow exchange of chains of knowledge. A chain of knowledge is a strategy for learning, which is a path to be followed by apprentice during the study.

The use of the prototype developed in the experiment carried out, showed evidence that the proposal for sharing of knowledge chains can be confirmed.

# Sumário

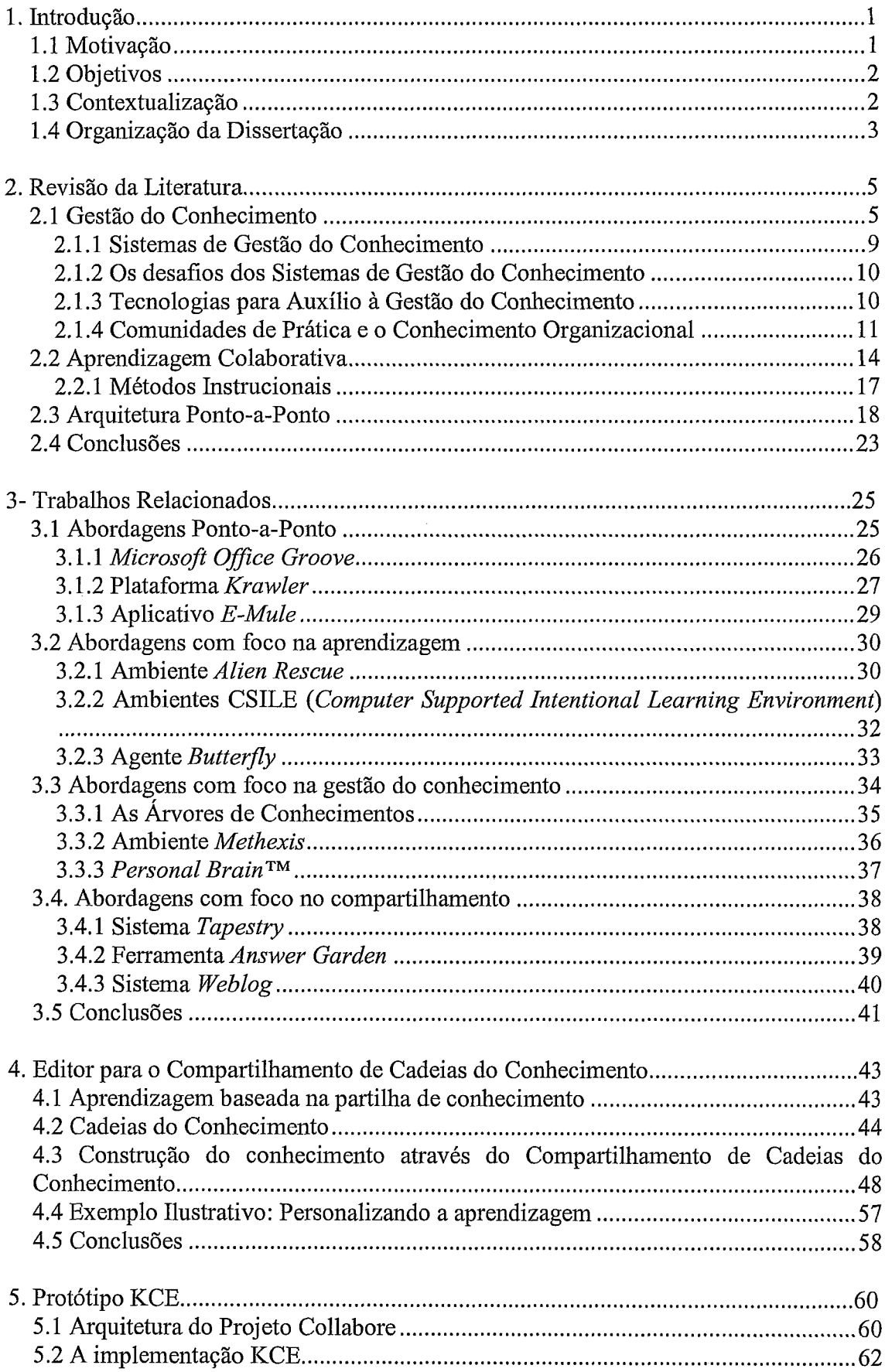

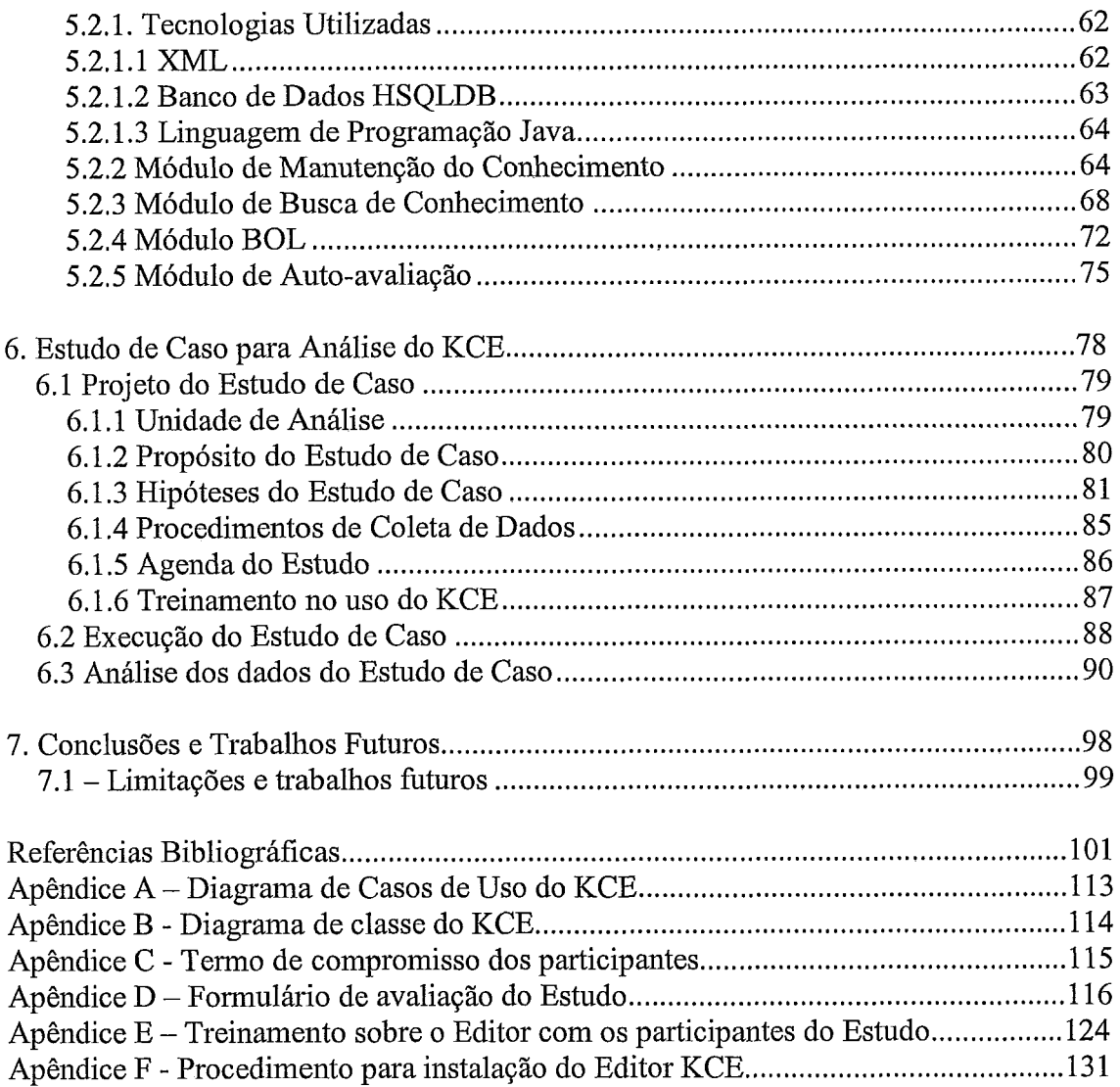

# **Lista de Abreviaturas**

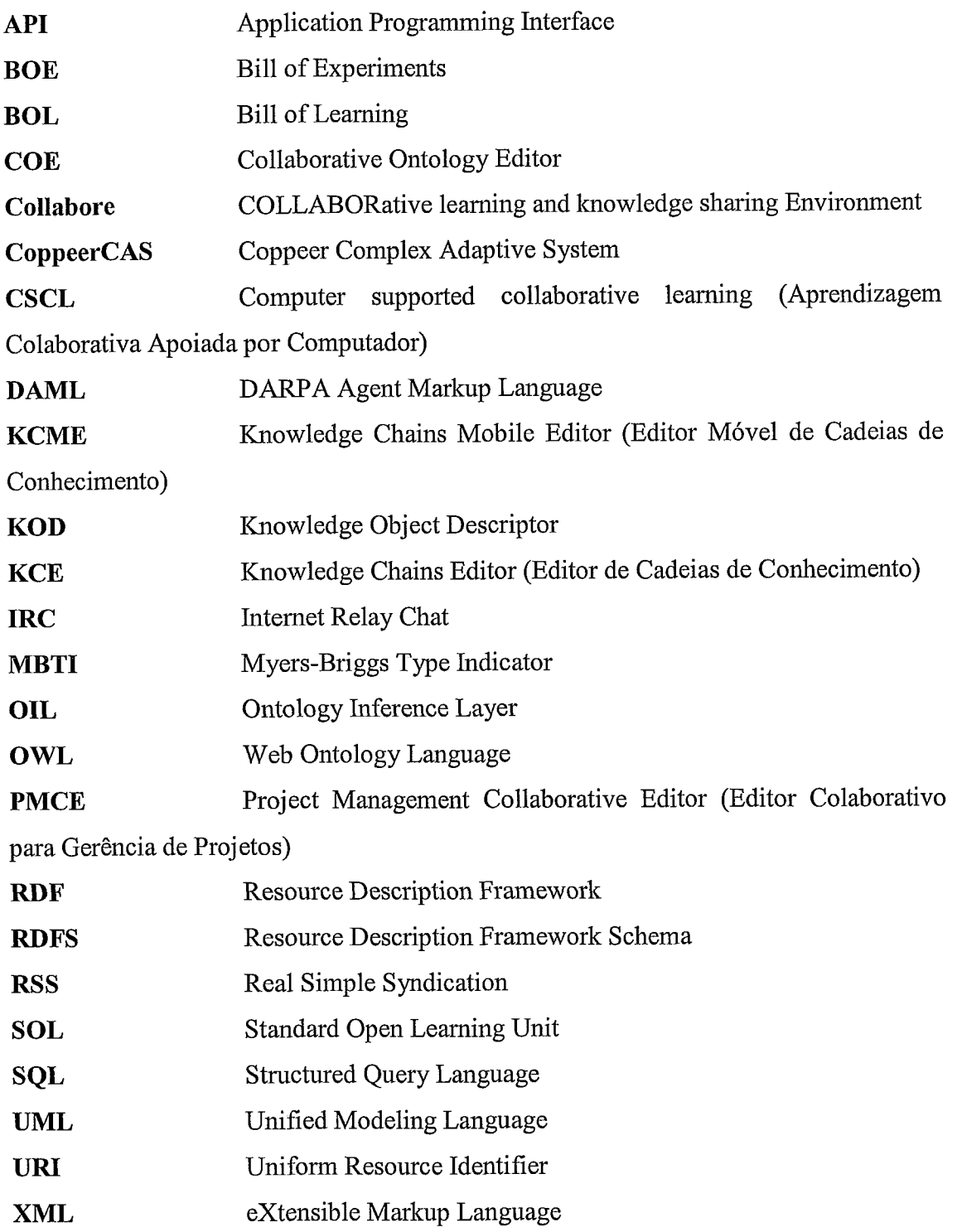

# **Lista de Figuras**

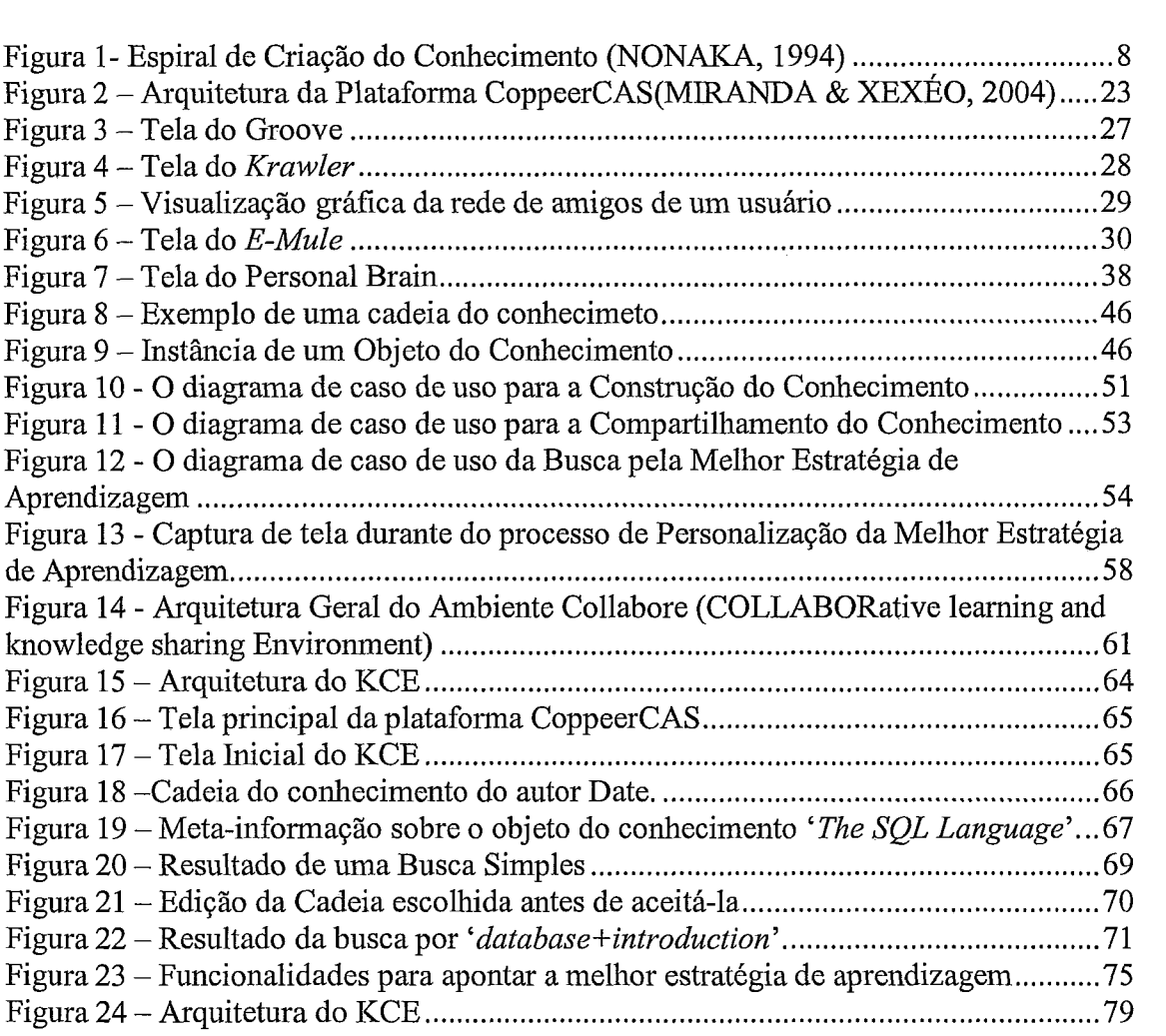

# **Lista de Tabelas**

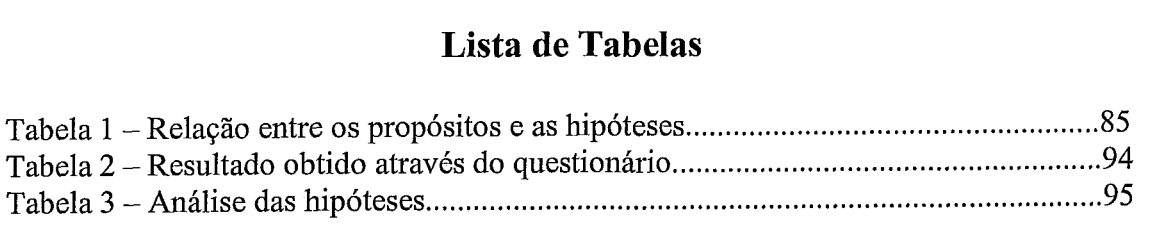

## **1. Introdução**

### **1.1 Motivação**

O constante progresso nos campos da comunicação e da tecnologia da informação influencia cada vez mais nosso cotidiano, seja no trabalho ou na escola. Isto significa que a inforrnaqão disponível dentro de uma disciplina ou área específica vem crescendo significativamente. Do mesmo modo que o acesso a essas inforrnações está cada vez mais facilitado e barato.

Dentro da aprendizagem colaborativa assistida por computador (CSCL - Computer Supported Collaborative Learning), um dos problemas hoje detectado é, dada a necessidade de aprender algo, qual a quantidade de informação necessária, onde obter tal informação, quando, quem é a melhor fonte, porquê e como obter (THOMAS & HALL, 2002). Outro problema é a complexidade de articulação do processo de criação do conhecimento na aprendizagem colaborativa. A literatura mostra que esta complexidade pode ser reduzida através da explicitação do conhecimento e disseminação do mesmo proporcionando o desenvolvimento do conhecimento coletivo a todo instante (ROBERTSON *et* al., 2000). Porém, uma das dificuldades é proporcionar a motivação individual para o compartilhamento do conhecimento através de um sistema que mantenha a integridade e o valor do mesmo dentro de um processo de criação do conhecimento.

Considerando os aspectos mencionados acima, uma questão a ser levada em consideração é a Intemet. Embora esta possua um grande potencial para facilitar colaboração entre seus milhões de usuários, este potencial fiequentemente não é utilizado, pois não há uma maneira adequada para o compartilhamento do conhecimento de forma oferecer ao aprendiz o conhecimento que ele busca, mais próximo da sua necessidade. Em aplicações colaborativas, a gerência de conhecimento e o aproveitamento do capital intelectual apóiam-se no tipo de acesso aos dados envolvidos. Conseqüentemente, problemas como indexação, busca e recuperação de informações, controle de consistência e disponibilidade dos dados, precisam ser tratados através de técnicas diferentes das empregadas em sistemas convencionais disponibilizados pela web ou nas aplicações de compartilhamento de arquivos (MIRANDA & XEXÉO, 2004).

A motivação deste trabalho, portanto, está na possibilidade de melhorar a disseminação e a gestão do conhecimento pessoal através de um ambiente que facilite a representação do atual estágio do saber de um indivíduo e permita reutilizar estratégias de aprendizagem através da colaboração.

## **1.2 Objetivos**

Esta proposta é parte de um processo que está sendo desenvolvido dentro do Ambiente Collabore (COLLABORative leaming and knowledge sharing Environment). O ambiente Collabore propõe um processo para construção do conhecimento pessoal através do compartilhamento de cadeias de conhecimento em comunidades de aprendizado (REZENDE, 2007). Este processo possui um diferencial em relação à maioria dos processos existentes, pois além de fazer uso das características normalmente utilizadas que são o conteúdo a ser aprendido (o quê), a localização do conteúdo (onde) e os autores do conteúdo (quem), este processo adiciona o caminho a ser seguido pelo aprendiz durante o estudo. Dentro do ambiente Collabore, este trabalho apresenta uma solução tecnológica para o suporte ao compartilhamento de cadeias de conhecimento em um ambiente ponto-a-ponto.

O objetivo desta dissertação é fornecer um Editor Colaborativo para a representação e gestão do conhecimento pessoal, busca e recuperação da melhor estratégia de aprendizagem e interação com as ferramentas colaborativas presentes no ambiente Collabore, utilizando para isso uma arquitetura ponto-a-ponto (P2P - peer-to-peer) para a comunicação e uma ontologia para prover um entendimento comum e compartilhado sobre um domínio.

Para que este objetivo possa ser atingido, objetivos internediários devem ser alcançados, como a adoção de uma representação do conhecimento, o mapeamento da representação do conhecimento através do uso de ontologia, criação de regras para a obtenção da melhor estratégia de aprendizagem, suporte a visualização do estágio atual do saber do aprendiz e utilização de uma arquitetura que auxilie na colaboração entre usuários de forma a promover a disseminação do conhecimento.

## **1.3 Contextualização**

O Editor Colaborativo KCE proposto nesta dissertação foi integrado ao CoppeerCAS (Coppeer Complex Adaptive System) (MIRANDA & XEXÉO, 2004) que é uma plataforma compatível com o paradigrna de sistemas complexos adaptativos para desenvolvimento e execução de aplicações colaborativas e de gerência de conhecimento ponto-a-ponto. Um sistema complexo adaptativo é composto por um grande número de agentes que interagem entre si e com um ambiente, de tal forma que o sistema possa desempenhar suas íünções mesmo na presença de algum grau de falha individual de agentes ou mudanças imprevistas no ambiente. Neste modelo arquitetura1 ponto-aponto, o ambiente é um conjunto de computadores ligados em rede e os agentes são os programas que podem armazenar e recuperar dados nos computadores e que podem ser transferidos de um computador para outro.

Além disso, o Editor Colaborativo KCE utiliza ontologia como uma forma de promover um entendimento comum e compartilhado sobre um domínio. Para isso, o ambiente CoppeerCAS possui a ferramenta COE (Collaborative Ontology Editor) (VILELA, 2007) que permite a construção, edição, manipulação e busca de diversas ontologias a partir de um determinado conceiio. Além disso, a ferramenta COE pode reutilizar partes ou a totalidade de uma ontologia encontrada na busca. Não é parte deste trabalho tratar desta ferramenta, porém a ontologia utilizada no Editor KCE é um produto do COE e pode ser manipulado por esta ferramenta. Maiores informações são apresentadas nos capítulos 4 e 5.

## **1.4 Organização da Dissertação**

No Capítulo 2, apresentamos um estudo sobre a tecnologia ponto-a-ponto, gestão do conhecimento e CSCL, que foram objetos de estudo nas áreas relacionadas com a proposta desta dissertação. Tentamos não apenas definir os conceitos utilizados por toda a dissertação, mas também contextualizar um cenário onde nossa abordagem está inserida.

O Capítulo 3 apresenta algumas abordagens para a construção, disseminação e troca de conhecimento descritas na literatura. Além destas, ferramentas que utilizam a tecnologia ponto-a-ponto também são apresentadas de forma a mostrar como estas são utilizadas no contexto da colaboração. Essas abordagens são descritas de forma a mostrarmos como elas tratam as características relacionadas com a proposta deste trabalho.

O Capítulo 4 apresenta a proposta do Editor KCE, o cenário de utilização no apoio ao compartilhamento de cadeias do conhecimento, além de suas principais características e funcionalidades.

No Capítulo 5, discutimos a implementação do Editor Colaborativo KCE, desenvolvido no contexto do ambiente Collabore e da plataforma CoppeerCAS, e as tecnologias que foram empregadas para o seu desenvolvimento, incluindo a arquitetura do qual faz parte.

O capítulo 6 apresenta o projeto, execução e análise de um Estudo de Caso para avaliarmos o comportamento do KCE no apoio ao compartilhamento de cadeias do conhecimento através de uma arquitetura de software ponto-a-ponto.

E finalmente o capítulo 7 encerra a dissertação apresentando as suas principais contribuições e limitações, listando ainda os possíveis trabalhos futuros.

## **2. Revisão da Literatura**

Este capítulo apresenta um estudo sobre Gestão do Conhecimento e a Aprendizagem Colaborativa. Neste estudo é avaliada a viabilidade de utilização da Gestão do Conhecimento na Aprendizagem Colaborativa como uma forma de prover o conhecimento necessário para a aprendizagem, alavancando o capital intelectual com uma proposta que trata o conteúdo a ser aprendido (o quê), a localização do conteúdo (onde) e os autores do conteúdo (quem). Mas para que esta proposta se efetive, apresentamos um estudo sobre a arquitetura ponto-a-ponto como uma possível soluçao tecnológica, abordando suas vantagens e desvantagens e apontando os principais motivos da sua escolha como a arquitetura utilizada na implementação do Editor Colaborativo KCE. Neste contexto, a Seção 2.1 discute alguns conceitos da Gestão do Conhecimento e características de sistemas desenvolvidos para esta finalidade. A Seção 2.2 apresenta um breve estudo sobre o cenário atual da Aprendizagem Colaborativa Apoiada por Computador, onde nossa proposta se enquadra. A Seção 2.3 apresenta a arquitetura ponto-a-ponto e verifica a possibilidade desta como uma solução tecnológica para atender as necessidades da proposta.

## **2.1 Gestão do Conhecimento**

Para a evolução e aumento do conhecimento organizacional, são necessários a evolução e aumento do conhecimento pessoal. Para isso é fundamental encorajar os membros de uma organização a desenvolver novos conhecimentos. Isto pode ser obtido através da aplicação de técnicas de Gestão do Conhecimento acompanhada da implantação de sistemas que efetivem estas técnicas.

Conhecimento é considerado hoje o mais importante valor para uma organização a partir do momento que esta tem que se adaptar para a competição global, mudanças tecnológicas e a economia emergente baseada em conhecimento (DIGNUM, 2000). Dentro do contexto desta dissertação, uma organização pode ser vista não apenas como uma estrutura formal existente dentro das empresas, mas também comunidades formadas por membros engajados em um empreendimento comum que não necessariamente trabalham ou estudam no mesmo local.

Segundo (LIEBOWITZ, 1999), muitas organizações estão descobrindo agora que elas precisam aprimorar seus processos de captura, distribuição, compartilhamento, preservação e valorização deste precioso conhecimento para se manter a frente da concorrência. O processo de gerenciar este conhecimento dentro de uma organização é referido na literatura como Gestão do Conhecimento ou Gestão do Conhecimento Empresarial (LIEBOWITZ & WILCOX, 1997). O objetivo é prover um mecanismo para a construção da memória institucional ou uma base de conhecimento para melhor aplicação, compartilhamento e gestão do conhecimento através de vários componentes na organização. As organizações que moveram além da gestão da "informação" para a gestão da "inteligência" estão sendo chamadas de "organizações do conhecimento", onde inteligência pode ser considerada como a aplicação de conhecimento nas configurações certas (LIEBOWITZ & BECKMAN, 1998). Muitas delas estão usando a Internet para construir um repositório do conhecimento dentro da organização, aprimorando assim o compartilhamento de informação e conhecimento (LIEBOWITZ & WILCOX, 1997).

Vale ressaltar que, segundo (TARAPANOFF, 2001), dados, informação e conhecimento são conceitos difíceis de definir. Normalmente, define-se um desses conceitos em função de outro, onde o dado é a informação bruta e sem associatividade, enquanto informação é o dado trabalhado ou com associatividade dentro de um contexto e conhecimento é a informação associada em múltiplos contextos. Deste modo, ainda segundo o autor, pode-se dizer que existe uma hierarquia de complexidade em que os dados constituem a parte mais simples dessa hierarquia e o conhecimento constitui a parte mais complexa. Já segundo Nonaka em (McDERMOTT, 2001), informação é o fluxo da mensagem, enquanto conhecimento é criado pela informação acumulada. Deste modo, informação é o elemento necessário para a elucidação e criação do conhecimento. O autor afirma ainda que conhecimento é um processo humano dinâmico para justificar a mença pessoal pela verdade. O processo de inovação dentro de uma organização não é simplesmente um processamento de informação, e sim, um processo de captura, criação, valorização e retenção de conhecimento.

Segundo (STENMARK, 2000), dados, informação e conhecimento estão interrelacionados de tal maneira que os dois primeiros requerem conhecimento para ser interpretado. Ao mesmo tempo em que dado e informação são ferramentas úteis para a criação de novos conhecimentos. Quando uma informação é usada, ou seja, interpretada a luz de conhecimento e experiências prévias do usuário, isto não se toma

conhecimento, mas sim altera conhecimento existente aumentando ou deslocando o estado do conhecimento individual, deste modo abrindo novas possibilidades para agir.

A figura 1 apresenta um famoso modelo de Nonaka e Takeuchi sobre processo de inovação. Este **framework** diz respeito principalmente à área de Gestão do Conhecimento e organização de uma firma para operar de modo inovador. A base deste modelo é uma distinção epistemológica entre conhecimento tácito e explícito. Segundo o autor, conhecimento tácito é subjetivo e baseado em experiências que não podem ser expressas em palavras, sentenças, números ou fórmulas, pois normalmente é especifico a um contexto. Podemos incluir aqui também habilidades cognitivas como crenças, imagens, intuição e modelos mentais de habilidades técnicas (artesanato e *know-how*). Já o conhecimento explícito é objetivo e racional que pode ser expresso em palavras, sentenças, números ou fórmulas (livre de contexto). Podemos incluir aqui abordagens teóricas, problemas resolvidos, manuais e banco de dados. No entanto, (STENMARK, 2000) argumenta que rotinas, regras, documentos e outros tipos de "conhecimento explícito" são úteis, mas não fazem deles conhecimentos. Estes são apenas informações, embora inter-relacionado com o conhecimento necessário para criá-lo e interpretá-lo. Ou seja, informação requer conhecimento para criar e para ser entendido, embora informação e conhecimento estejam relacionados, uma informação em si não possui nenhum conhecimento. O entendimento da informação requer familiaridade com os conceitos e com o contexto, o que é obtido através de nossas tradições e experiências profissionais.

Nonaka em (SCHARMER, 1996) afirma que conhecimentos tácito e explícito não estão totalmente separados, porém podem ser consideradas entidades mutuamente complementares. O compartilhamento de conhecimento dentro de uma organização ocorre apenas se houver a transfosmação do conhecimento tácito em explícito. Deste modo, através desta interação dinâmica entre os dois tipos de conhecimento, o conhecimento pessoal toma-se conhecimento organizacional. Com isso, o conhecimento organizacional ou a infra-estrutura intelectual de uma organização encoraja seus membros a desenvolver novos conhecimentos através de novas experiências.

|                            | To tacit knowledge | To explicit knowledge |
|----------------------------|--------------------|-----------------------|
| From tacit knowledge       | Socialization      | Externalization       |
| From explicit<br>knowledge | Internalization    | Combination           |

**Figura 1- Espiral de Criação do Conhecimento (NONAKA, 1994)** 

Este processo dinâmico é a chave para a criação de conhecimento organizacional. Esta interação entre os dois tipos de conhecimento é o que o autor chama de quatro modos de conversão de conhecimento. O processo de transferência de conhecimento tácito de uma pessoa para conhecimento tácito de uma outra pessoa é chamado de **socialização.** Este envolve a captura de conhecimento através de interação direta com clientes e fornecedores, e membros da mesma organização. No entanto, este processo depende que haja experiência compartilhada, resultados em habilidades adquiridas e modelos mentais comum entre os participantes da interação. A socialização é essencialmente um processo entre indivíduos. Já o processo de tomar o conhecimento tácito explícito é chamado de **externalbação.** Isto ocorre através da articulação do conhecimento tácito - idéias ou imagens - em palavras, metáforas ou analogia. No entanto, pode ocorrer também através da elucidação (tradução) do conhecimento tácito  $de$  outros – clientes, especialistas, etc – em uma forma inteligível, isto é, conhecimento explícito. Extemalização é um processo entre indivíduos dentro de um grupo. O conhecimento tácito é a fonte básica de inovação, mas deve ser explicada para ser transformada em conhecimento que possa ser útil para um grupo ou até mesmo para uma organização.

O processo pelo qual o conhecimento pode ser transferido como conhecimento explícito recebe o nome de **combinação.** É dentro deste processo que alguns suportes são oferecido pela tecnologia da informação, pois o conhecimento explícito pode ser expresso através de documentos, e-mail, banco de dados, entre outros. Uma vez que o conhecimento relevante que foi coletado, este pode ser processado e disseminado de maneira efetiva. A combinação permite a transferência de conhecimento de grupos entre organizações. Finalmente, o processo de **internalização** que consiste em compreender e absorver conhecimento explícito como conhecimento tácito por um indivíduo. O processo de internalização transfere conhecimento explícito de um grupo ou organização para um indivíduo.

Vale ressaltar que o conhecimento é produzido de forma colaborativa (e não apenas em uma única mente individual) no processo em espiral. Além disso, a explicitação do conhecimento para o nível organizacional e do grupo é o foco deste processo.

### **2.1.1 Sistemas de Gestão do Conhecimento**

A Gestão do Conhecimento pode ser definida para o contexto desta dissertação como um processo sistêmico e organizacionalmente especificado para a **aquisição, organização e comunicação** com o conhecimento de aprendizes que devem fazer uso do conhecimento de outros aprendizes para tornar seu estudo mais efetivo e produtivo (HAHN & SUBRAMANI, 2000).

(Hansen *et* nl., 1999) destacam duas grandes classes adotadas para a classificação das estratégias de gestão do conhecimento: **personalização** e **codificação.**  A estratégia de **personalização** reconhece a dimensão tácita do conhecimento, onde este é compartilhado principalmente através de uma comunicação direta interpessoal. Já a estratégia de **codificação** assume que o conhecimento pode ser efetivamente extraído, codificado e a partir daí, adotar uma abordagem onde artefatos do conhecimento são armazenados e indexados em um banco de dados que permite a sua fácil recuperação. Segundo (DIGNUM, 2000), um sistema de informação deve está apto a acessar e combinar informações de diferentes fontes. E para suportar aplicações de negócios modernas, estes sistemas devem ser descentralizados, autônomos e heterogêneos. Esta nova geração de sistemas está caminhando para um suporte integrado de processos e fontes de informação estruturadas e não-estruturadas, comunicação formal e informal e finalmente, diferentes níveis de coordenação de atividades.

Esta preocupação com as informações e conhecimento distribuídos, fez com que as empresas passassem a utilizar softwares para suporte a Gestão do Conhecimento -Sistemas de Gestão de Documentos, Groupware, Intranet e Extranet. Estes sistemas surgem como uma poderosa fonte de vantagem competitiva. Sendo ferramentas para efetivar a Gestão do Conhecimento ((DIGNUM, 2000).

## **2.1.2 Os desafios dos Sistemas de Gestão do Conhecimento**

O desenvolvimento destes sistemas exige uma atenção em assuntos peculiares a esta classe de sistema da informação. Dentro do contexto de Gestão do Conhecimento, é difícil saber a priori qual informação será requisitada, quem buscará a informação, quem fornecerá a informação e quando e como a informação será usada. A primeira dificuldade é definir o perfil de um usuário típico. No entanto, os sistemas existentes hoje se concentram no conhecimento explícito, deixando o conhecimento tácito fora do sistema, não sendo possível compartilhar o conhecimento baseado em experiências. Além disso, a aquisição de conhecimento dentro destas ferramentas parte do princípio que o usuário já tenha um conhecimento prévio (DIGNUM, 2000). Um outro problema é a ausência de suporte ou soluções genéricas para a combinação de conhecimento além da fronteira da organização através de mídia interativa para a troca de conhecimento.

Já a utilização de artefatos como fontes de conhecimento, acarreta em problemas como um aumento no número de documentos no repositório, o que diminui a busca por documentos de interesses, além da ausência de um vocabulário comum. Dentro deste contexto, é fundamental que um sistema de Gestão do Conhecimento tenha a habilidade de prover recursos de conhecimento interessante e atualizado. Sistemas de Gestão do Conhecimento geralmente requer esforços do usuário para entrar com dados, metadados para os documentos disponibilizados no repositório ou até mesmo preencher formulários com questionários de habilidades e experiências.

Segundo (HAHN & SUBRAMANI, 2000), um dos fatores para o sucesso <sup>é</sup> motivar o usuário a utilizar o sistema. Pois uma ferramenta bem sucedida é aquela que o usuário é bem sucedido em seu uso.

### **2.1.3 Tecnologias para Auxílio** à **Gestão do Conhecimento**

Diversas tecnologias podem ser usadas para apoiar a Gestão do Conhecimento. Dentre elas podemos citar: *Benchmarking, Data Mining, Balanced Scorecavd* e Ontologias. Em (STOLLENWERK, 2001) encontramos a definição de algumas delas, além da apresentação de outras.

Neste trabalho, decidimos utilizar apenas Ontologias, por julgarmos mais adequada aos propósitos do mesmo. Nos próximos parágrafos são apresentados alguns conceitos e como esta tecnologia foi aplicada dentro do trabalho proposto.

As ontologias desempenham um importante papel no mapeamento do conhecimento de um domínio e no inter-relacionamento entre os termos e significados do conhecimento. Uma ontologia consiste em um catálogo de tipos de coisas, consideradas existentes em um determinado domínio de interesse, a partir da perspectiva de uma pessoa que utiliza uma linguagem específica para expressar fatos sobre o domínio tratado (SOWA, 1999). Segundo (DECKER *et al.,* 1999), ontologias têm sido desenvolvidas para prover semântica processável por máquina para fontes de informação que podem ser transmitidas entre diferentes agentes (humano e software). Seu desenvolvimento é fruto de um processo cooperativo entre diferentes pessoas, buscando um consenso sobre o conhecimento de um determinado domínio.

Neste trabalho, uma ontologia é definida como a especificação de um vocabulário de conceitos referentes a um domínio e as relações entre estes conceitos, sendo que tais conceitos e seus relacionamentos sejam aceitos e compartilhados por uma comunidade ou domínio.

### **2.1.4 Comunidades de Prática e o Conhecimento Organizacional**

O modelo de Nonaka representado pela figura 1 pode prover um guia valioso para complementar o processo de aprendizagem através da gestão do conhecimento pessoal ajudando na obtenção de conhecimento.

Segundo (STENMARK, 2000), pessoas com mesma tradição e cultura possuem mais conhecimento tácito em comum do que pessoas de diferentes tradições que muito provavelmente pensam de maneira diferente. Da mesma forma que pessoas dentro de uma mesma profissão ou empresa possuem mais conhecimento tácito em comum do que em grupos separados. Ainda segundo o autor, em organizações, conhecimento é gerado pelas crenças com as quais os membros possuem comprometimento. Comprometimento e crença variam de organização para organização, e mesmo dentro da mesma tradição, organizações possuem sua própria cultura, seu próprio vocabulário e suas próprias suposições (tácitas). Em geral, os membros de uma organização podem compartilhar conhecimento mais facilmente entre si do que pessoas de fora da organização. Entretanto, em grandes organizações onde é impossível conhecer todos os companheiros de trabalho, as pessoas tende a manter uma interação maior com aqueles mais comuns na sua área profissional. Estes grupos referem-se às comunidades de prática.

As comunidades de prática podem ser definidas como grupos de pessoas que compartilham informação, percepção, experiências e ferramentas sobre uma área de interesse em comum (WENGER, 1998). As comunidades de prática normalmente são estruturas informais dentro de uma organização. Elas são formadas por pessoas que procuram por ajuda, estão tentando resolver problemas específicos ou estão em busca do desenvolvimento pessoal através do desenvolvimento de novas idéias e abordagens. A Internet transformou algumas práticas de trabalho dentro de grupos de profissionais, tais - cientistas, engenheiros, pesquisadores - que podem agora juntar forças informalmente para compartilhar suas especialidades, experiências e conhecimento para obter novas abordagens para os problemas. Estas comunidades de prática são consideradas uma nova forma organizacional que promete mudar a maneira de se trabalhar, aprender e compartilhar recursos (ABRAS et al., 2003). No contexto deste trabalho, compartilhar é encontrar um interesse em comum, fazendo uma real conexão, tendo cuidado por cada pensamento individual e construir uma comunidade onde há confiança entre os membros o suficiente para pedir por ajuda e compartilhar ideais préformuladas.

O conhecimento organizacional é considerado um recurso chave e a capacidade de fomar e disponibilizar o conhecimento disperso na organização é uma importante fonte de vantagens para a mesma (TSAI & GHOSHAL, 1999). Iniciativas de Gestão do Conhecimento dentro de uma organização estão se tomando importantes e as empresas fazem investimentos significantes em disponibilizar sistemas que as implemente. Segundo (HAHN & SUBRAMANI, 2000), o foco em muitos desses esforços tem sido no desenvolvimento de aplicações de Tecnologia de Informação como datawarehousing e repositórios de documentos ligados a algum mecanismo de busca para suportar a captura, armazenamento, recuperação e distribuição digital do conhecimento explicitamente documentado da organização.

Este conhecimento organizacional pode ser criado através de ciclos de combinação, internalização, socialização e externalização que transforma conhecimento entre os modos tácito e explícito (NONAKA, 1994). E dentro deste processo dinâmico de criação de conhecimento, as comunidades de práticas desempenham um importante papel na comunicação e compartilhamento de

12

conhecimento quando estes desempenham tarefas similares individual ou em grupo. Apesar destas comunidades já fazerem parte da organização por muitas gerações, apenas recentemente começou-se a compreender seu dinamismo e estão tentando intencionalmente desenvolvê-la.

Um outro termo utilizado na literatura é a comunidade on-line, que segundo (ABRAS, JENNY, & MALONEY-KRICHMAR, 2003), é um grupo de pessoas que interagem em um ambiente virtual. Eles têm um propósito, utiliza-se de tecnologias e são guiados por normas e políticas. Apesar de existirem muitas outras definições para o termo, o maior problema é que este se refere a uma gama de atividades on-line, além de variar de acordo com algumas características:

- $\blacksquare$ Se eles têm reuniões (encontros) presenciais ou apenas virtuais;
- Propósito;  $\blacksquare$
- $\blacksquare$ O ambiente computacional utilizado;
- $\blacksquare$ Tamanho;
- Tempo de existência;  $\blacksquare$
- Cultura dos membros;  $\blacksquare$
- $\blacksquare$ Estrutura governacional (normas e regras associadas à comunidade on-line).

Estas comunidades on-line normalmente fornecem o suporte e informação necessária para os membros que se deparam com a necessidade de obter algum conhecimento e não sabe por onde começar.

Já as comunidades de prática são essencialmente estruturas informais com indivíduos engajados em um empreendimento comum. Elas são caracterizadas pela maneira como seus membros compartilham e interpretam os eventos. A prática provê fonte de coerência para a comunidade e inclui tanto conhecimento tácito como explícito.

Uma organização pode ser vista como uma coleção de comunidades de prática, onde cada comunidade tem a sua perspectiva de local ou visão do mundo (BROWN & DUGUID, 1991). No entanto, a Fonteira de uma comunidade de prática não é congruente com a fronteira de uma organização formal estruturada tais como unidades de negócio, grupos de trabalho e times. Vale ressaltar ainda que estas comunidades desempenham um importante papel no compartilhamento de conhecimento ponto-aponto, aumentando assim o conhecimento pessoal.

### **2.2 Aprendizagem Colaborativa**

A aprendizagem colaborativa engloba métodos instrucionais que buscam promover a aprendizagem através de esforços colaborativos entre estudantes trabalhando em uma determinada tarefa de aprendizagem, dando suporte à experiências de compartilhar, troca entre usuários, interação, práticas comuns de interação e comunicação. No entanto, o espírito de colaboração não provê todo o arcabouço para a aprendizagem, podendo apenas desenvolver os relacionamentos pessoais que podem levar a troca de conhecimento. Segundo (HAKKARAINEN *et al.*, 2002), aprendizagem colaborativa é baseada na idéia de que os computadores podem implementar processos sócio-cognitivos para a criação e compartilhamento do conhecimento. A abordagem cognitiva enfatiza modelos computacionais mentais, e objetiva estimular a maneira como a mente individual opera com o conhecimento. (SFARD, 1998) distingue duas metáforas de aprendizagem: a **metáfora de aquisição** e a **metáfora de participação. A**  primeira trata a aprendizagem como um processo de aquisição de pedaços de conhecimento desejáveis. A mente é vista como um recipiente de conhecimento e a aprendizagem é um mero processo para preencher a mente com conhecimento. Já a segunda examina a aprendizagem como um processo de participação em várias práticas culturais e atividades de aprendizagem compartilhada. O foco desta abordagem está na atividade, isto é, na cumplicidade com a aprendizagem e não apenas em resultados ou produtos. O autor afirma que o conhecimento é um aspecto de participação em práticas culturais. Deste modo, a aprendizagem é uma questão de participação no processo social de criação (construção) do conhecimento.

Segundo (KUMAR, 2006), a aprendizagem colaborativa pode ser caracterizada baseada no número de dimensões incluindo:

- $\blacksquare$ Tipo de controle colaborativo: o controle da interação colaborativa em um ambiente colaborativo pode ser classificado como passivo ou ativo. No primeiro caso, o sistema de aprendizagem colaborativa pode ser o responsável por analisar e controlar a colaboração. Já no segundo caso, o sistema age como um simples veículo para a colaboração;
- Tipo de tarefas colaborativas: em um ambiente colaborativo, o usuário  $\blacksquare$ poderia deparar-se com diferentes tipos de tarefas. (KUMAR, 2006) identifica duas categorias de tarefas normalmente encontradas em um ambiente colaborativo. A primeira, tarefas baseada em fatos, onde os

participantes têm um simples objetivo e utilizam a colaboração para atingirem o sucesso. Já uma tarefa baseada em análiselsíntese tipicamente divide um objetivo em sub-objetivos e os participantes lidam com estes subobjetivos independentemente. Deste modo, é possível dividir um problema em problemas menores e tentar resolver estes para que o problema maior possa ser considerado resolvido;

- $\blacksquare$ Teorias de Aprendizagem e Cognição na Colaboração: (DILLENBOURG, 1995) identificou três diferentes teorias de aprendizagem que podem ser empregadas em sistemas de aprendizagem colaborativa. A primeira, chamada de Teoria Sócio-Construtivista, foca no desenvolvimento individual relativo a interação social sem identificar ou diferenciar fatores básicos que melhorem a aprendizagem colaborativa. A interação social é considerada a principal responsável por aumentar a aprendizagem colaborativa. A segunda teoria, chamada de Teoria Sócio-Cultural, foca na relação causal entre a interação social e o desenvolvimento cognitivo individual. Desta maneira, o aprendiz utilizaria técnicas que são aprendidas durante os esforços colaborativos. E por último, a Teoria Cognitiva Compartilhada, que difere das duas últimas uma vez que o foco é o ambiente onde o aprendizado ocorre e não no processo cognitivo independente. O ambiente neste caso consiste o contexto físico e no contexto social, tendo a preocupação que a colaboração aconteça e não apenas exista. Deste modo, é objetivo desta é que os participantes adquiram conhecimento e habilidade em contextos onde eles são aplicados. O que permite que o conhecimento aprendido já esteja ligado com o contexto específico para o qual o conhecimento deve ser aplicado.
- O contexto da Aprendizagem Colaborativa: Segundo (KUMAR, 2006),  $\blacksquare$ pesquisas na área de aprendizagem colaborativa não identificaram formalmente um contexto de colaboração ideal projetado para os participantes. No entanto, existem estudos que identificam fatores na combinação de participantes para uma efetiva colaboração. Slavin (1990) relata um estudo onde encontrou uma pequena diferença no nível cognitivo entre os participantes colaboradores que foram mais bem conduzidos para o crescimento cognitivo do que os participantes com uma maior diferença cognitiva entre si. Esta abordagem oferece uma visão de que a colaboração construtiva entre os participantes acontece com maior sucesso entre aqueles

com um nível de conhecimento igual. No entanto, um estudo da Azmitia (1998) mostrou que quando um noviço faz par com um especialista em uma tarefa de construção de modelo, eles melhoram significativamente, enquanto que com pares com habilidades iguais isso não acontece. Deste modo, o ambiente de aprendizagem colaborativa deve possuir mecanismos para identificar participantes apropriados para a colaboração.

- Papéis dos Participantes Colaboradores: em um ambiente de aprendizagem colaborativa, onde um objetivo é divido em sub-tarefas para serem conduzidos individualmente pelos participantes, é comum atribuir papéis aos mesmos. No entanto, o projeto do ambiente de aprendizagem colaborativa deve considerar o número ou o tamanho dos grupos de colaboradores.
- Domínio da Aprendizagem Colaborativa: segundo (KUMAR, 2006), a × aprendizagem colaborativa é mais efetiva em domínios onde os participantes estão comprometidos com a aquisição de habilidades, categorização e tarefas de memorização. Deste modo, a idéia é que os participantes aprendam o prérequisito de um tópico que será aprendido e reforçado utilizando o ambiente de aprendizagem colaborativa. No entanto, (GOLDBERG *et al.,* 1992) afimia que o domínio abordado desempenha um importante papel para o sucesso e eficácia da Aprendizagem Colaborativa. Já que alguns domínios são mais difíceis de compartilhar, enquanto outros são inerentemente distribuídos e daí podem ser aprendidos usando a aprendizagem colaborativa (DILLENBOURG, 1995). Deste modo, (KUMAR, 2006) ressalta ainda a importância em identificar domínios para a colaboração e aplicar as técnicas apropriadas de Aprendizagem Colaborativa para um dado domínio.

A Aprendizagem Colaborativa provê um ambiente para enriquecer o processo de aprendizagem. Piaget (1928) afirma que a aprendizagem colaborativa tem um papel importante no desenvolvimento cognitivo construtivista. Deste modo, a aprendizagem colaborativa aborda ambientes colaborativos no qual estudantes interagem com um ou mais colaboradores para a resolução de um determinado problema, mediado pelo sistema de aprendizagem colaborativa. Estes sistemas concentram em refinar e integrar o processo de aprendizagem e o conhecimento dos estudantes presentes, com a ajuda dos sócios colaboradores. Deste modo, com CSCL, estudantes podem discutir o

problema abordado pelo grupo, onde conselhos, motivações, críticos podem ser usados para que se chegue ao melhor entendimento do assunto em questão.

A aprendizagem é essencialmente um processo de construção de saberes que repousa sobre o envolvimento ativo do aprendiz, no qual as novas tecnologias são levadas a modificar profundamente as relações do aprendiz com o saber por meio de múltiplas possibilidades computacionais, mas também fornecendo ferramentas cognitivas que influenciarão profundamente as modalidades de tratamento da infonnação empregadas pelo sujeito aprendiz (REZENDE, 2007).

#### **2.2.1 Métodos Instrucionais**

Segundo (THOMAS & HALL, 2002), o objetivo natural do ensino <sup>é</sup> frequentemente considerado inadequado para encorajar a aprendizagem profunda e a aquisição de habilidades contextualizadas. A aquisição passiva e abstrata de conceitos é algo questionável se o aprendiz não compreende a necessidade para aplicar estes conceitos em uma situação apropriada. Esta visão de aprendizagem leva a rejeição de transferências de conhecimento clássicas na forma de idéias, conceitos ou definições autoritárias para o aprendiz.

No entanto, a aprendizagem pode ser mais do que um mero processo de recepção passiva e aquisição de conhecimento. A abordagem Construtivista trata a aprendizagem como um processo individual ativo, não algo feito para alguém, mas algo que uma pessoa faz (KUHLTHAU, 1993). Nessa abordagem definiu-se o conceito de "aprender fazendo", onde a aprendizagem acontece dentro de um contexto onde o aprendiz tem a oportunidade de agir e refletir nas conseqüências. Deste modo, a aprendizagem deve ser um contínuo processo de experiência refletiva no qual uma pessoa está ativamente construindo sua própria visão do mundo. Na abordagem construtivista, conhecimento é construído através de uma representação interna pelos aprendizes que usam suas experiências como uma fundação (ou como princípio básico). Este conhecimento é baseado na construção individual que não está atrelada a nenhuma realidade externa, mas sim às interações do aprendiz com o mundo externo (JONASSEN, 1990). Experiências incluem não apenas contexto físico no qual o aprendiz atua, mas também tarefas cognitivas e físicas nas quais o aprendiz se dedica enquanto a experiência acontece (HONEBEIN *et* al., 1993).

Não é nosso objetivo aqui, discutir sobre os processos (ou teorias) de aprendizagem, mas sim proporcionar discussões a respeito dos processos de aprendizagem, o que tem acontecido de forma intensa, principalmente quando se aborda a utilização das tecnologias de informação e comunicação disponível atualmente (THOMAS & HALL, 2002).

### **2.3 Arquitetura Ponto-a-Ponto**

A literatura aborda dois principais modelos de arquitetura para sistemas distribuídos: a arquitetura cliente-servidor (TANEBAUM, 2003) e a arquitetura pontoa-ponto (também conhecida como peer-to-peer) (SCHOLLMEIER, 2002).

As arquiteturas de sistemas distribuídos têm como objetivo simplificar e abstrair as funções dos componentes individuais do sistema e, então, considerar:

- A localização dos componentes através da rede de computadores procurando definir padrões úteis para a distribuição dos dados e da carga de processamento;
- A relação entre os componentes isto é, suas regras funcionais e os padrões de comunicação entre eles.

A divisão de responsabilidade entre os componentes do sistema (aplicação, servidor e outros processos) e a localização dos componentes nos computadores na rede é talvez o mais evidente aspecto do projeto de sistemas distribuídos. O projeto é realizado classificando os processos como processos servidores, processos clientes e processos ponto (peer), sendo este último um processo que coopera e se comunica de maneira simétrica com outros pontos para realizar um trabalho. Esta classificagão dos processos identifica a responsabilidade de cada um e nos ajuda a taxar a carga de processamento e determinar o impacto de falhas em cada um deles. O resultado desta análise pode então ser usado para especificar a localização dos processos de forma a encontrar os objetivos de desempenho e confiabilidade para o sistema assim configurado. A seguir descreveremos as duas principais arquiteturas nos quais esta distribuição de responsabilidades é baseada, que são os modelos cliente-servidor e ponto-a-ponto.

## **Arquitetura Cliente-Servidor**

A arquitetura cliente-servidor é a mais frequentemente citada quando discutimos sistemas distribuídos. Ela é baseada em uma rígida distinção de papéis entre os nós clientes e os nós servidores. Os nós servidores fornecem serviços normalmente através de sistemas distribuídos, porém não são capazes de tomar a iniciativa já que são totalmente reativos, ou seja, aguardam a invocação por parte de um nó cliente. Já os nós clientes são aqueles que requisitam os serviços, concentrando toda a iniciativa, de tal forma que o acesso e uso dos serviços feito por parte do usuário acontece através destes nós.

A web é um típico exemplo de aplicação baseada no modelo cliente-servidor. Os servidores são sites ou portais que mantém toda a aplicação e recursos necessários para o fornecimento dos serviços desejados. Já os clientes são os navegadores (browsers) que gerenciam a interface com os usuários e possuem apenas a tarefa de recuperar através de uma requisição explícita por parte do usuário, informações localizadas na Internet e apresentá-la ao usuário.

No entanto, um servidor pode ser cliente de outro servidor. Por exemplo, um servidor web é frequentemente cliente de um servidor de arquivos onde as páginas estão armazenadas.

Segundo (OLIVEIRA, 2005) e (SCHOLLMEIER, 2002), as principais características do modelo cliente-servidor são:

- O servidor é a unidade registradora central e também o único provedor de conteúdo e serviços;
- Um cliente apenas requisita conteúdo ou execução de serviços, sem o  $\blacksquare$ compartilhamento de qualquer de seus recursos;
- $\blacksquare$ Geralmente os servidores possuem um sistema que os permita alcançar alto desempenho;
- Os clientes geralmente possuem sistemas com baixo desempenho;  $\blacksquare$
- O modelo cliente-servidor centraliza a maior parte das responsabilidades de  $\blacksquare$ cada sistema em um único computador, tomando a obtenção da escalabilidade e da tolerância a falhas muito dispendiosas;
- $\blacksquare$ Contrato entre cliente e servidor bem definido;

De acordo com (GENEER, 2001) e (TANEBAUM, 2003), as principais vantagens da arquitetura Ciente-Servidor sobre a Ponto-a-Ponto são:

- $\blacksquare$ Centralização: acesso, recursos e segurança dos dados são controlados via servidor;
- $\blacksquare$ Manutenção: qualquer um ou todos os elementos podem ser substituídos individualmente de acordo com o aumento na necessidade;
- Flexibilidade: novas tecnologias podem ser facilmente integradas ao sistema; ø
- Interoperabilidade: os componentes de uma rede cliente-servidor (cliente, U, rede e servidor) trabalham juntos;
- Acessibilidade: os servidores podem ser acessados remotamente sobre  $\blacksquare$ múltiplas plataformas;
- $\blacksquare$ Velocidade: a transmissão de dados pela rede será melhor se os dados e recursos forem gerenciados por uma máquina dedicada. Entretanto o usuário da máquina dedicada sentirá uma redução no desempenho enquanto os outros acessam os recursos da máquina dedicada.
- Backup: é mais fácil efetuar o backup dos dados armazenados de forma  $\blacksquare$ centralizada;
- $\blacksquare$ Suporte e gerência: como o servidor controla a maioria das configurações da rede, alterações globais podem ser feitas de um local.

## **Arquitetura Ponto-a-Ponto**

Podemos definir arquitetura ponto-a-ponto como uma rede de computadores que explora a conectividade e a largura de banda acumulada entre os participantes da rede ao invés da convencional centralização de recursos como é o caso da arquitetura clienteservidor, onde um número relativamente pequeno de servidores provê os recursos e serviços da aplicação.

Nesta arquitetura todos os processos executam regras similares, interagindo cooperativamente como pares para executar uma atividade ou computação distribuída sem nenhuma distinção entre cliente e servidor. Em outras palavras, podemos dizer que a arquitetura ponto-a-ponto não apresenta distinção de papéis entre cada nó, onde cada um possui a capacidade de responder uma solicitação, assim como tem iniciativa para fazê-la. Dessa forma, cada nó pode iniciar uma comunicação ou ser o sujeito de uma requisição. Neste modelo, a lógica da aplicação não está concentrada em um único servidor, mas distribuída entre todos os nós da rede. Estes nós possuem a capacidade de descobrir a presença de outros nós, entrar, usufruir ou deixar a rede a qualquer momento. Isto é possível uma vez que o sistema é totalmente distribuído bem como os serviços oferecidos.

Podemos identificar dois tipos básicos de implementação do modelo ponto-aponto: a rede Pura (também chamada de descentralizada) e a rede Híbrida (que apresenta uma semelhança com o modelo Cliente-Servidor). A primeira elimina a presença de um nó referencial que seria o responsável pelo controle de entrada e saída de nós, bem como o controle da segurança dentro da rede. Esta ausência aumenta a complexidade com o aumento do número de nós, uma vez que cada nó é o responsável por identificar a presença de todos os outros nós, bem como responsável pela sua própria segurança. Já a rede Híbrida é caracterizada pela presença de um nó especial que provê um serviço de busca e identificação dos nós que estão presentes na rede. Conseqüentemente menos tráfego é gerado na rede quando o objetivo é buscar e identificar os nós para os quais uma requisição pode ser solicitada. A segurança neste tipo de rede pode também pode ser um serviço oferecido pelo nó especial a partir do momento que o registro e autenticação for uma exigência do nó especial para a inclusão na lista de nós presentes na rede. No entanto, estas vantagens dependem da presença e disponibilidade deste nó especial na rede durante todo o tempo, apesar deste estar sujeito à falhas e quedas.

A literatura aponta algumas vantagens da arquitetura ponto-a-ponto quanto ao aspecto colaborativo. São elas:

- $\blacksquare$ Escalabilidade: Todo nó provê recursos, incluindo largura de banda, espaço de armazenamento e poder computacional (BROOKSHIER *et al.,* 2007). Assim, a entrada de mais nó pode ser considerada um nó que somará recursos para a comunidade, como também recursos tecnológicos.
- Robustez: Não existe um simples ponto de falha. A replicação dos dados nos  $\blacksquare$ nó permite encontrar dados sem a necessidade de uma busca em um servidor único.
- Possibilidade de agregar e utilizar a capacidade de processamento e armazenamento que fica subutilizada em máquinas ociosas. Pois, cada nó disponibiliza sua máquina recurso para o ambiente.
- Anonimato: quando devidamente implementado, preserva a privacidade do usuário, além de permitir que o mesmo seja qualificado (reputação) pelos outros usuários. Assim, a detecção de usuários maliciosos/não-colaboradores toma-se possível.
- Publicação e recuperação de conteúdo feita em vários nós. O reaproveitamento de um mesmo conteúdo por vários nós permite a disseminação do mesmo de tal maneira que a ausência de uma das localidades não impede a recuperação deste conteúdo.
- Um sistema ponto-a-ponto pode estimular um comportamento colaborativo dos participantes, onde os benefícios gerados pelos participantes que colaboram (por exemplo, participante que compartilha o acesso a seu processador quando ocioso) são divididos entre os participantes que os requisitam (por exemplo, o participante que joga um processo na rede para execução no número máximo de máquinas possivel).

Baseado neste estudo, foi desenvolvido o CoppeerCAS (Copper Complex Adaptive System) (MIRANDA & XEXÉO, 2004) pela COPPE/UFRJ que pode ser . definido como uma plataforma compatível com o paradigma de sistemas complexos adaptativos para desenvolvimento e execução de aplicações colaborativas e de gerência de conhecimento ponto-a-ponto.

A escolha da arquitetura ponto-a-ponto se deve ao fato desta permitir que uma organização construa aplicações distribuídas a baixo custo, ou que um grupo de pessoas colabore sem ter uma organização por trás apoiando-as. É importante notar que a escalabilidade, tolerância à falhas e descentralização podem ser alcançados em uma arquitetura cliente-servidor, no entanto a custos altos. Já a arquitetura ponto-aponto é uma tecnologia que envolve a ligação de recursos de múltiplos computadores visando a solução de problemas relacionados à computação, colaboração ou comunicação. Deste modo, esta arquitetura foi eleita para potencializar a execução das várias funcionalidades presentes na plataforma CopperCAS, tais como:

- $\mathbf{H}^{\pm}$ Compartilhamento de arquivos entre usuários;
- $\blacksquare$ Formas inovadoras de distribuição e entrega de conteúdo;
- Mensagens instantâneas (comunicação síncrona);  $\blacksquare$
- Busca distribuída;  $\blacksquare$
- Compartilhamento de capacidade de armazenamento e processamento.  $\blacksquare$

A arquitetura do CoppeerCAS possui quatro camadas lógicas conforme ilustrado na figura 2.

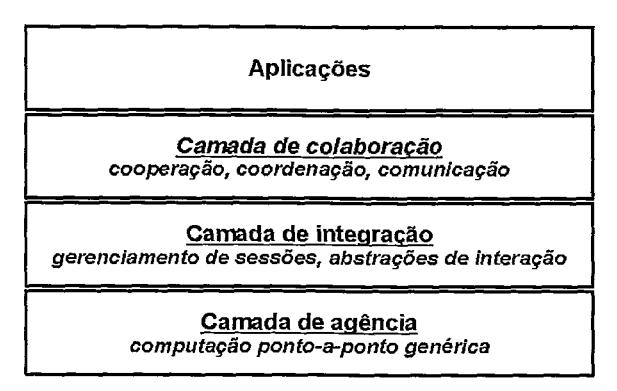

**Figura 2** - **Arquitetura da Plataforma CoppeerCAS(M1RANDA** & **XEXÉO, 2004)** 

A camada de agência desempenha computação ponto-a-ponto genérica para atender as necessidades de outras camadas. Uma agência é uma entidade interna de um *peer* onde os agentes executam. Já um agente é um software que troca mensagens com outros agentes e move-se entre as agências para executar a computação. Logo acima encontramos a camada de integração que é responsável por tratar os problemas de alocação de aplicações, gerenciamento de sessões e integração remota de sistemas ponto-a-ponto. Um nível mais acima se encontra a camada de colaboração que implementa mecanismos de alto nível para cooperação, coordenação e comunicação entre usuários apoiando-se, para isso, na camada de integração. E fmalmente a camada de aplicação que é a responsável por questões relacionadas com a integração entre os serviços e aplicaqões e onde o Editor Colaborativo KCE, tema desta dissertação, se localiza.

## **2.4 Conclusões**

Segundo (LEBOWITZ, 1999), para o sucesso das estratégias de Gestão do Conhecimento, é necessário a construção de uma cultura de aprendizagem contínua. Essa cultura permitirá o crescimento da inteligência organizacional. No entanto, o desenvolvimento de um ambiente de trabalho que suporte a aprendizagem contínua é crucial, uma vez que a aquisição de conhecimento e habilidades está muita das vezes relacionadas com o trabalho dos empregados.

O autor acrescenta ainda que esta aquisição de conhecimento e habilidades acontece através de interação social e relações de trabalho. Além do que está diretamente relacionada com sistemas formais que provêem oportunidades para o desenvolvimento pessoal. Assim como a aprendizagem contínua deve fazer parte da cultura organizacional, cultura essa definida em termos de valores compartilhados e crenças (SCHEIN, 1985). No entanto, a natureza da cultura organizacional é extremamente importante para o aprendizado organizacional. Sem uma cultura apropriada, não existirá um repositório para aprender.

# **3- Trabalhos Relacionados**

Neste capítulo serão apresentadas algumas abordagens para a construção, disseminação e troca de conhecimento descritas na literatura. Essas abordagens são apresentadas de forma a mostrar suas principais característica e como elas pretendem tratar o foco que possuem. Essas abordagens foram dividas em quatro categorias:

- Abordagens Ponto-a-Ponto;
- $\blacksquare$ Abordagens com foco na aprendizagem;
- Abordagens com foco na gestão do conhecimento;  $\blacksquare$
- $\blacksquare$ Abordagens com foco no compartilhamento.

Essas quatro categorias enquadram as principais características da proposta deste trabalho. Desta forma, apresentamos cada uma das abordagens relacionadas para que possamos justificar as características da abordagem proposta neste trabalho.

## **3.1 Abordagens Ponto-a-Ponto**

As aplicações colaborativas e de gerência do conhecimento, assim como as aplicações de compartilhamento de arquivos, apóiam-se na organização de comunidades de usuários e no gerenciamento das redes de relacionamentos subjacentes a essas comunidades. Entretanto, a natureza e o tipo de acesso aos dados envolvidos diferem significativamente. Em aplicações de compartilhamento de arquivos, os dados devem ser organizados de forma a se tomarem objetos monolíticos, inalteráveis e categorizados por meio de um esquema fixo e plano de metadados baseados em palavras-chave. Já em aplicações colaborativas, por outro lado, objetos complexos em fase de construção são atualizados seqüencial ou concorrentemente por diferentes usuários da comunidade. Aplicações de gerência do conhecimento, por sua vez, lidam com objetos complexos, sujeitos a atualizações freqüentes. Conseqüentemente, problemas como indexação, busca e recuperação de informações, controle de consistência e disponibilidade dos dados precisam ser tratados através de técnicas diferentes das empregadas em sistemas convencionais (stand-alone ou web). Para isso, apresentamos a seguir, três sistemas que tratam estas questões basicamente com a tecnologia ponto-a-ponto: Microsoft Office Groove, a Plataforma Krawler e o aplicativo E-mule.

## 3.1.1 Microsoft Office Groove

*Groove* (GROOVE, 2007) é um sistema colaborativo proprietário ponto-a-ponto para as equipes comerciais poderem trabalhar juntas de maneira dinâmica, em qualquer lugar, a qualquer momento e com qualquer pessoa, sem comprometer os padrões de TI ou a segurança. Este sistema foi desenvolvido para facilitar a colaboração e comunicação entre grupos pequenos através de um espaço de trabalho para o compartilhamento de documentos. A colaboração acontece quando um usuário cria um espaço de trabalho e convida outros usuários do sistema *Groove* para compartilhar este espaço. A partir do momento que um usuário aceita o convite, ele se toma um membro e uma cópia deste espaço de trabalho é enviada e instalada em sua máquina.. Toda esta transmissão de dados pela rede é criptografada de forma a garantir a segurança dos dados. Segundo os autores do sistema, esta cópia local evita a distância entre o usuário e os seus documentos compartilhados, de forma que o *Groove* garante o controle de versão deste documento espalhado por várias máquinas em todo o mundo, de maneira que todas as cópias estejam sempre sincronizadas imediatamente via *Internet* através da tecnologia ponto-a-ponto. Vale ressaltar que o *Groove* utiliza o protocolo proprietário chamado *Simple Symmetric Transmission Protocol* (GROOVE, 2007) para o envio das mudanças em um documento para cada usuário participante do compartilhamento do mesmo. Desta maneira, quando um membro faz uma mudança no espaço de trabalho, a mudança é enviada para todos os usuários e os documentos são automaticamente atualizados. Porém, se algum membro estiver *off-line* na hora da mudança, esta é colocada na fila e atualizada no espaço de trabalho deste membro quando ele estiver *online.* Este sistema inclui também um esquema de resolução de conflitos para sincronizar conflitos de edição, como por exemplo, o problema de múltiplas atualizações na mesma região do documento no mesmo momento. Para isso, o sistema pode guardar todas as atualizações e marcar no documento para que o usuário revise o documento de forma a resolver qualquer conflito ou evitar qualquer inconsistência.
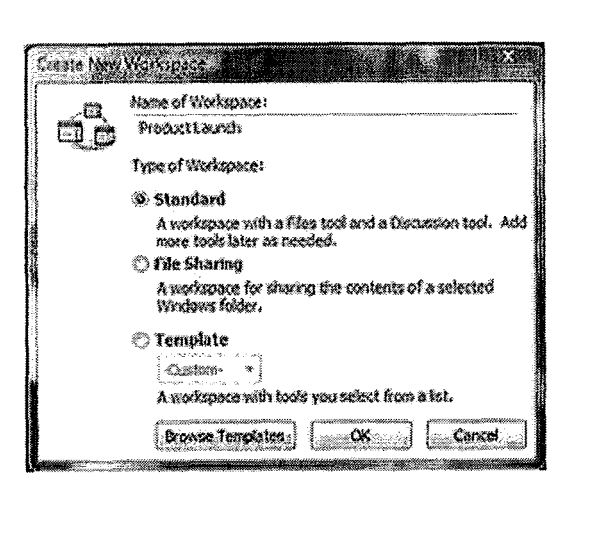

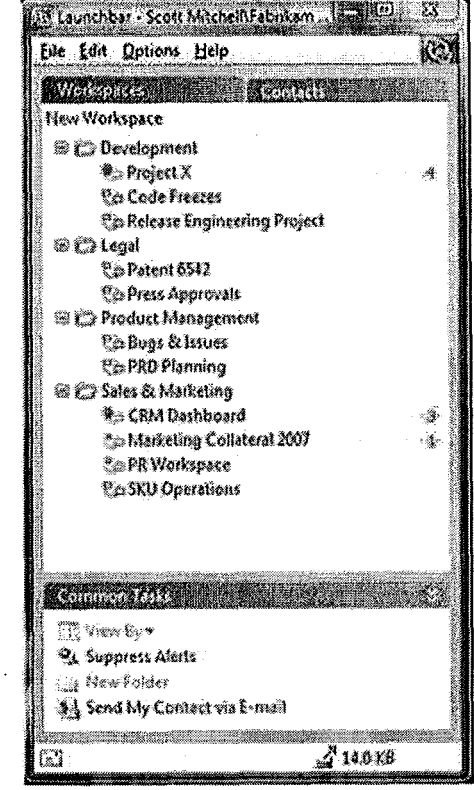

**Figura 3** - **Tela do Groove** 

*Gvoove* disponibiliza ainda um conjunto de serviços para alavancar a colaboração na equipe, incluindo dentre outras coisas:

- Segurança dos dados gerados e transmitidos: o conceito de segurança aqui empregada é o similar do Lótus Notes (LOTUS NOTES, 2007), onde diferentes equipes não compartilham a mesma infra-estrutura de segurança, o acesso off-line é importante e onde os usuários precisam de uma interface com portais ou sites da web para atualizar ou enviar um novo conteúdo para O mesmo.
- Bate-papo;
- Mensagens instantâneas;
- Notificação de alguma alteração no espaço de trabalho compartilhado;
- Além de outros módulos para o espaço de trabalho compartilhado como calendário, fómm de discussão, etc.

# **3.1.2 Plataforma** *Krawler*

*Kvawler* (KRAWLER, 2007) é uma ferramenta ponto-a-ponto para criar, compartilhar, buscar e gerenciar comunidades e documentos de forma segura. Assim, é possível criar sua própria rede social de forma segura a partir da área de trabalho do seu computador. Tecnicamente, podemos afirmar que Krawler atua como um sistema de gestão de conteúdo e de aprendizagem pessoal. Possuindo para isso um conjunto de ferramentas como: editor de conteúdo, e-mail, fóruns e mecanismo de busca.

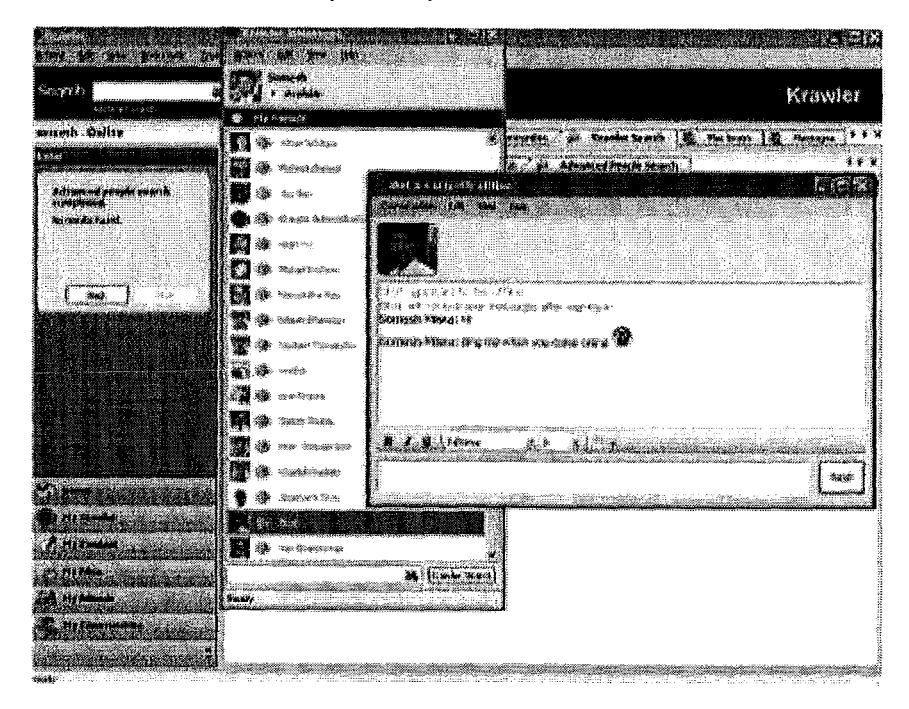

**Figura 4 - Tela do Krawler** 

A tecnologia ponto-a-ponto permite ao sistema que outras pessoas acessem documentos no computador do usuário via a funcionalidade de transferência de arquivos. A característica de comunidades acontece a partir do momento que é possível visualizar o perfil dos amigos e compartilhar os seus documentos. Neste momento, não é necessário usar os programas de navegação da web (browser), depender do funcionamento dos servidores de aplicações web e muito menos realizar autenticações (logging) para ler suas mensagens ou acessar seus documentos.

Além disso, o mecanismo de busca ponto-a-ponto do sistema permite recuperar documentos compartilhados pelo seu conteúdo. Como a busca é distribuída entre os pontos, a consulta se propaga de maneira rápida e eficiente através da rede. Além disso, o sistema possui uma ferramenta que permite visualizar de forma gráfica a rede de amigos do usuário. A figura 5 mostra uma captura de tela deste gráfico, onde os usuários são representados pelos nós e são conectados uns aos outros através de linhas relacionadas aos seus amigos.

Já o compartilhamento de arquivos possui uma arquitetura de compartilhamento baseado em *Bittorrent* (BITTORRENT, 2007), assim como a capacidade de permissão de acesso aos documentos para um grupo restrito de amigos.

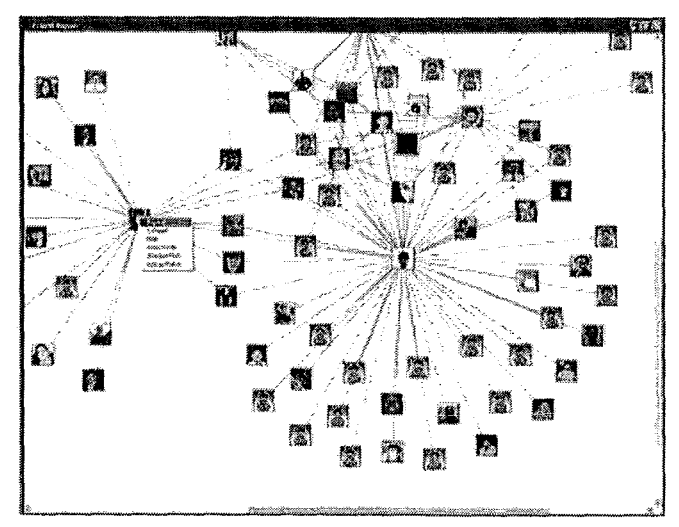

**Figura 5** - **Visualização gráfica da rede de amigos de um usuário** 

# **3.1.3 Aplicativo** *E-Mule*

*E-Mule (E-MULE,* 2007) é uma conhecida aplicação de compartilhamento de arquivos ponto-a-ponto dos usuários que gostam de baixar, dentre outros arquivos, áudio, livros digitais e arquivos de vídeo. Além disso, esta aplicação utiliza o protocolo *eDonkey* (E-DONKEY, 2007) e foi desenvolvida para o *Microsoft Windows*  (WINDOWS, 2007). Suas principais características são a troca direta de arquivos entre os pontos (usuários), a rápida recuperação de *downloads* corrompidos e um princípio de Créditos para premiar os usuários que mais contribuem para a aplicação através de *uploads.* Desta forma, um sistema de Fila e o princípio de Créditos do *E-Mule* ajudam a garantir que todos façam o *download* do arquivo desejado promovendo aqueles que ajudam o compartilhamento de arquivos. A aplicação permite também a busca em alfabetos não-latinos e possui a habilidade de buscar em servidores *web* dedicados ou através da rede ponto-a-ponto. Além disso, a comunicação entre os nós possui uma peculiaridade que é a adição de um nó em uma lista o endereço de IP após uma falha de conexão com o mesmo. Após adicionar um **P** na lista, este é tratado como indisponível por um período de 45 minutos.

Uma vantagem do *E-Mule* é sua grande base de usuários, em tomo de 20 milhões, que o toma uma aplicação excelente para encontrar um conteúdo raro. Com a funcionalidade de Mensagens e Amigos, é possível enviar mensagens para outros usuários e adicioná-los como amigos. Na sua lista de amigos, você pode ver sempre se há alguém on-line.

| Fa eMule vB.46b                                                                       |                                                             |                                 |              |          |                              |                                                                      |               |                                 |                               |               | r falx                          |
|---------------------------------------------------------------------------------------|-------------------------------------------------------------|---------------------------------|--------------|----------|------------------------------|----------------------------------------------------------------------|---------------|---------------------------------|-------------------------------|---------------|---------------------------------|
|                                                                                       | Ì                                                           |                                 |              |          | 靐                            |                                                                      |               | 窄                               |                               |               |                                 |
| Comrect                                                                               | <b>Servers</b><br>Transfers                                 | Soorch                          | Sharod Files | Philades | <b>IRC</b>                   | Statistics                                                           | Options       | Icols                           | Hdo                           |               |                                 |
| (10) Rowshads (10)                                                                    | iGie) 4<br>₩                                                | . B<br>Đ.                       |              |          |                              |                                                                      |               |                                 |                               |               | AÏ                              |
| Fle Hane                                                                              |                                                             | Conce                           | Speed        | Progress |                              |                                                                      | 520           |                                 | Sources                       | Priority      | Renational<br>٠                 |
| of Bander-2.37a-Windows (concern annie-project                                        |                                                             | 1.7119                          |              |          | and MichaelsBan              |                                                                      |               | <b>4.65 MB</b>                  |                               | 13 Normal     | $6:31 h (2.9 + M6)$             |
| 14 is textures for use with modern Quake endows (                                     |                                                             | 510.0318                        |              |          |                              |                                                                      |               | 63.6716                         |                               | 14 Florida    | 2(33, 12, 10)                   |
| 图88 kF/CFPIX_V3.9-2005-05-27-EN.[content.em.le-p                                      |                                                             | 531.8119                        | 207.2513/s   | 5.132.8  |                              | m of Market in Constant of the Constant                              |               | 595.89193                       | 223/231 (10) ?2mad            |               | 13:30 mms (164.0                |
| Plassic-Win.frontent.emde-project.net] are                                            |                                                             | 9.6310                          | 9.25 KB/s    |          | 经偿                           | $8.35 - 66.1$                                                        |               | 36.51 HB                        |                               | 18(2) Name    | \$3:18 new (28.88               |
| appropriation of the form of SSD . Economist CSD .                                    |                                                             | 7.8418                          | 4.98KB/s     | z        |                              |                                                                      |               | 551.55 FB                       |                               | 22(1) Normal  | LD 7 h (546.72148)              |
| Sellenti do                                                                           |                                                             | 0.00 MB                         |              |          | <u>Siegens</u>               | ·西方科学院3863260400                                                     |               | 8.0310                          |                               | Normal        |                                 |
| cathe_xene_xvid_spande_7.avi                                                          |                                                             | 2.4316                          |              |          |                              | ٠                                                                    | n.            | 61.06 HB                        |                               | 31 Name       | 3017h (58.64 MB)                |
| (b) the scene xvid spiecde 8 avi<br>(2) the scene xval entode 9 avi                   |                                                             | 12,581/8                        | 7.29 KBJs    |          |                              | K<br>乾法                                                              |               | 118.60115                       |                               | 29 (2) Hornel | 4:09 h (105.92 MB)              |
| self of where the cut version, I.O.ho                                                 |                                                             | 3.59 MB<br>$11.67 + 0$<br>R GAN | 1,96 kB/s    |          |                              | <b>Sout</b>                                                          |               | 39.45119                        |                               | 33(2) Hornal  | 2:03 h (35.06 MB)               |
|                                                                                       |                                                             |                                 |              |          |                              | Download Castle                                                      |               | 668,6318                        |                               | 34/35 Hotel   | 60311(653.951-8)                |
|                                                                                       |                                                             |                                 |              |          | (Cocarion) (Download)        |                                                                      |               |                                 |                               |               |                                 |
|                                                                                       |                                                             |                                 |              |          | (if Pause                    |                                                                      |               |                                 |                               |               |                                 |
|                                                                                       |                                                             |                                 |              |          | <b>@</b> 900                 |                                                                      |               |                                 |                               |               |                                 |
|                                                                                       |                                                             |                                 |              |          | ಹಿತಾರು ಭ                     |                                                                      |               |                                 |                               |               |                                 |
|                                                                                       |                                                             |                                 |              |          | <b>M Cancel</b>              |                                                                      |               |                                 |                               |               |                                 |
|                                                                                       |                                                             |                                 |              |          |                              |                                                                      |               |                                 |                               |               |                                 |
|                                                                                       |                                                             |                                 |              |          | D See its                    |                                                                      |               |                                 |                               |               |                                 |
| <b>❹ はiesfes(12)</b>                                                                  |                                                             |                                 |              |          | <b>George</b>                |                                                                      |               |                                 |                               |               |                                 |
| User Hame T                                                                           | Fle                                                         |                                 |              |          | a Details                    |                                                                      | لحطائية       | Obtamed Parts                   |                               | Stabs.        |                                 |
| i⊉ zorou                                                                              | 1310FPDL V3.9-2005-05-27-EN.[content-mode-project.ref]-iso  |                                 |              |          | Commerts                     |                                                                      | 1:23          | <b>WARD COMPANY OF BUILDING</b> |                               | francferring  |                                 |
| *Σ oepuk                                                                              | KNOPPIX_V3.9-2005-05-27-EN.fcontent.emule-protect.net3.too  |                                 |              |          | a clear Concleted            |                                                                      | 3:00          |                                 |                               | Transferring  |                                 |
| <b>P</b> Perios                                                                       | KNOPPIX_V3.9-2005-05-27-EH.Icontent.org/e-project.netI.iso  |                                 |              |          |                              |                                                                      | .<br>121 mens | <b>LEN LANDAILLIEN I</b>        |                               | Transferma    |                                 |
| P rosald                                                                              | 131.000 V3.9-2005-06-27-EN (content movie project, out lise |                                 |              |          | c.Secoxutts                  |                                                                      | 0:55          |                                 |                               | Transferring  |                                 |
| R http://wade-project.net KNOFPIX_V3.9-2005-05-27-EN.fcontent.emde-project.net].so    |                                                             |                                 |              |          | <b>EXPERIMENT</b>            |                                                                      | 3:12          | <b>Windish &amp; Seat Ann</b>   |                               | Transferring  |                                 |
|                                                                                       |                                                             |                                 |              |          | මු ඉතු ඉංදල                  |                                                                      | 0.07          |                                 | <b>Summarining and Thomas</b> | Transferma    |                                 |
| Prito://enule-project.net 1000601X_V3.9-2005-05-27-EN.(contout.com/o-project.net].iso |                                                             |                                 |              |          | i un estas fo c <i>onzus</i> |                                                                      | ilêmin        |                                 | <b>MAR &amp; ANDERS ERRIT</b> | Transferring  |                                 |
| Philipsifondo project net #200FPIX_V3.9-2005-05-27-EN.fcontent.com/e-trovect.net1.so  |                                                             |                                 |              |          |                              |                                                                      | sté mins      |                                 |                               | Transferring  |                                 |
| P Mp://mulesuojet.net XMPM_V3,9-2005-05-27-ENIcorderk-mulesvoist.netIko               |                                                             |                                 |              |          | 0 B/s                        | 359.1618                                                             | 2:19 mms      |                                 | <b>LETRA MARIERA</b>          | Transfering   |                                 |
| d h.c. 12:27.5 ta<br>-9                                                               | 1310491X_V3.9-2005-06-27-EN.(content.enule-project.ont).be  |                                 |              |          | OBIs                         | 35.2913                                                              | 47 secs       | dias rante matricial            |                               | Transforma    |                                 |
| P bob22                                                                               | KNOPPIX_Y3-9-2005-05-27-EH.[content.emula-project.net].iso  |                                 |              |          | 1.96 kB/s                    | 1.2316                                                               | 6:52 mins     | <b>HINIBIZIBILIBE DE DEL 1</b>  |                               | Transferma    |                                 |
| <b>REANTOMIOTIVER</b>                                                                 | ENCEPIX_V3,9-2005-05-27-EN.[corters.emde-project.ped].htm   |                                 |              |          | 13.411B/s                    | 1,1518                                                               | 8:07 mms      | ET FEBIOLOGIE DEM BIFLE BREETER |                               | Transferma    |                                 |
| Clarité on queue:                                                                     | +(1 barned)                                                 |                                 |              |          |                              |                                                                      |               |                                 |                               |               |                                 |
| Finished downloading selfitimistic rip :- )                                           |                                                             |                                 |              |          |                              | 9 Users:5.314(2.2 M) Files:573,5 H(363.2 M) 3 Up: 49.3   Down: 233.5 |               |                                 |                               |               | 69 eD2K:Connected Kad:Connected |
|                                                                                       |                                                             |                                 |              |          |                              |                                                                      |               |                                 |                               |               |                                 |

Figura 6 - Tela do E-Mule

## **3.2 Abordagens com foco na aprendizagem**

Segundo (Alava, 2002), a aprendizagem é essencialmente um processo de construção de saberes que necessita do envolvimento do aprendiz, onde novas tecnologias buscam modificar profundamente as relações do aprendiz com o saber por meio de múltiplas possibilidades de utilização de mídia, como também fornecendo ferramentas cognitivas que influenciarão no modo como o aprendiz trata a informação disponível. A aposta principal ligada ao uso de novas tecnologias reside na capacidade dessas tecnologias oferecerem ao aprendiz a oportunidade de agir sobre seus próprios conhecimentos, de interagir com o meio e de dialogar com os seu pares.

A seguir serão apresentados exemplos de abordagens relacionadas à aprendizagem colaborativa: o Ambiente *Alien* Rescue, o Ambiente CSILE e o Agente de *Software Butterfly.* 

# **3.2.1 Ambiente Alien** *Rescue*

*O Alien Rescue* (LIU, 2005) é um ambiente de aprendizagem baseado em PBL (Aprendizado Baseado em Problema) aplicada na Astronomia. Este ambiente utiliza novas tecnologias educacionais, como a hipermidia, para oferecer um rico contexto para a aprendizagem, que segundo o projeto, normalmente é perdido em sala de aula tradicional. Esta ferramenta foi projetada para ser utilizada nas salas de aula, onde os estudantes, através de uma investigação científica, se ajudem mutuamente na solução do problema. Para realizar o objetivo, os estudantes assumem o papel do cientista e aprendem informações específicas sobre o sistema solar e as ferramentas e procedimentos científicos usados para obter estas informações. Segundo os autores do projeto, *Alien Rescue* encoraja os estudantes na busca por soluções de problemas cooperativos, e encoraja o desenvolvimento de conhecimento robusto (solidificado).

A característica principal desta ferramenta é que ela atua em um domínio específico e armazena em um banco de dados informações relacionadas ao domínio, tutoriais, histórias sobre como especialistas lidam com problemas, modelagem de problemas resolvidos por especialistas, além de outras funcionalidades auxiliares. O objetivo é fazer com que os estudantes possam se concentrar na solução do problema e o professor no melhor uso de seu tempo para facilitar o processo de aprendizagem. Segundo os autores, os estudantes tornam-se pró-ativos na busca pelo conhecimento, enquanto os professores tomam-se guias, ajudando os estudantes a encontrar a informação e aprender as habilidades que ele precisam para resolver o problema.

Podemos citar também outras características importantes da ferramenta:

- Oferece ao estudante oportunidade de se engajar em uma completa investigação que promove um profundo entendimento do domínio;
- Aprendizado autodirecionado: modelagem de problemas realizada por  $\blacksquare$ especialista e disponibilizada dentro do programa. Além de sugestões para o professor de maneira que este interaja com o estudante para promover um processo de aprendizagem personalizado;
- Comunidades dentro da sala de aula: a ferramenta encoraja o estudante a  $\blacksquare$ compartilhar informação, apresentar suas hipóteses e criticar soluções alternativas. Esta comunicação aberta depende da percepção combinada de todos os estudantes para trabalharem sobre uma condição semelhante à dos cientistas deste domínio;
- Fornece suporte a estudantes com níveis de habilidades variadas através de modelos de especialistas dentro do programa;
- Interação com o professor e colaboração entre alunos. Desta forma, a troca de conhecimento e experiência acontece dentro da ferramenta.
- Colaboração para melhorar a motivação: promove o aprendizado ativo,  $\blacksquare$ permite que o próprio estudante possa procurar pelo que precisa.

Uma restrição desta ferramenta é que esta atua em um único domínio, onde as informações disponíveis são aquelas armazenadas pelos projetistas. Também não existe possibilidade de troca de conhecimento desta ferramenta com outras que por ventura também atuem no mesmo domínio. Além disso, as comunidades criadas restringem-se àquelas formadas dentro da sala de aula. Não havendo cooperação entre estudantes localizados em outros pontos do planeta que também estejam utilizando esta ferramenta.

## **3.2.2 Ambientes** *CSILE (Computer Supported Intentional Learning Environment)*

CSILE (SCARDAMALIA *et* al., 1994) são ambientes que promovem o desenvolvimento de estratégias, habilidades e objetivos, ao invés de apenas suportar a autonomia e o controle sobre o próprio aprendizado. Estes ambientes para aprendizado intencional são projetados para suportar a atividade de geração de conhecimento de alto nível, que resulta de um processo de questionamento, baseado no interesse e conhecimento anterior. Além disso, permitem ao estudante gerar nós que contenham uma idéia ou um pedaço de informação relevante com o tópico de estudo. Estes nós ficam disponíveis para os outros estudantes comentarem, levando ao diálogo e consequentemente acumulando conhecimento.

Deste modo, o ambiente é usado pelos estudantes para que eles exemplifiquem suas idéias através da escrita para outros estudantes e, consequentemente ocorre neste momento uma interação entre eles em tomo de um conteúdo acadêmico.

Podemos citar como características destes ambientes:

- Realizar atividades para a constmção de conhecimento aberto (visível a  $\blacksquare$  . outros participantes);
- Manter a atenção a objetivos cognitivos;  $\blacksquare$
- Tratar a falta de conhecimento de maneira positiva;  $\blacksquare$
- Encorajar estratégias de aprendizado que não seja a famosa "decoreba";  $\blacksquare$
- Suportar formas variadas para a organização do conhecimento por parte do  $\blacksquare$ estudante;
- Facilitar a transferência de conhecimento através de contextos;  $\blacksquare$
- Dar aos estudantes mais responsabilidade para contribuir no aprendizado dos outros.

Além disso, a ferramenta oferece uma base de conhecimento coletiva, que permite a criação e o armazenamento de numerosas formas de representação, bem como ligações entre itens através de uma estrutura hipermídia. Além disso, possuem um processo de publicação, similar ao processo de revisão em jornais acadêmicos anotações candidatas, com a indicação da contribuição; revisão por parte de outros estudantes e com palavra final do professor. Acredita-se que com isso haja o encorajamento colaboração pensada ao mesmo tempo em que evita os efeitos danosos da competição. A manutenção de motivação pode ser um desafio.

A grande contribuição deste trabalho está no suporte à colaboração e habilidade de pensamento, já que o usuário descreve dentro da ferramenta toda informação ou conhecimento obtido com o andamento de um determinado projeto. Esta informação é compartilhada com a comunidade de usuários envolvidos que tem a possibilidade de evoluir este conhecimento. Entretanto, existe a dificuldade de reutilização do conhecimento gerado. Não há um mecanismo que permita que todo o conhecimento representado através de nós dentro da ferramenta seja reutilizado por outros projetos de forma eficiente e contextualizada.

## **3.2.3 Agente** *Butterfly*

O Butterfly (Van Dyke et al., 1998) é um agente de software que busca por grupos de conversas disponíveis e recomenda alguns deles para o usuário. Esta necessidade ocorre quando o usuário deseja encontrar uma comunidade para interagir de forma a discutir algum assunto, obter assistência, aprender e socializar. Esta abordagem foi aplicada inicialmente para Internet Relay Chat (IRC). IRC é um protocolo de comunicação bastante utilizado na Internet, como bate-papo (chat) e troca de arquivos, que permite a conversa em grupo ou privada. IRC é considerado o predecessor das ferramentas para troca de mensagens instantânea atuais.

Grupos de conversação no IRC são chamados de Canais, onde qualquer usuário que deseje participar pode mandar mensagens para um determinado Canal que será então vista por todos os usuários do grupo. Atualmente existem milhares de canais IRC. Cada um é definido por um nome nada sugestivo, além de não possuir uma descrição do seu conteúdo. Deste modo, um usuário interessado em participar deve manualmente buscar em uma lista com milhares de canais, algum que possua um conteúdo que esteja relacionado com o que ele deseja.

Segundo os autores do projeto, o objetivo deste agente de sofhvare é filtrar para a interface do usuário a sobrecarga de informação de mais de dez mil grupos de conversas. Isto é feito através de recomendação usando um modelo de interesse baseado em palavras-chave. Utilizando uma interface com linguagem pseudonatural, o usuário escreve o que deseja e o agente de sofhvare extrai as principais palavras do texto utilizando-as para realizar a busca por IRC. O modelo de interesse utilizado por esta abordagem é baseado em um vetor de termos simples com pesos positivos e negativos. O primeiro diz respeito aos termos desejados e o último aos termos não desejados. De um modo geral, o conteúdo dos Canais são representados como um vetor de termos, com pesos correspondendo à freqüência de ocorrência do mesmo. A relevância de um Canal para um Perfil interessado é determinada pela soma dos pesos dos produtos exatos dos dois vetores.

No entanto, esta abordagem encontra uma restrição na busca, pois ao conectar-se ao servidor de IRC como um usuário cliente normal participando do Canal, esta ferramenta encontra a restrição de que um cliente não pode participar de mais do que 10 Canais ao mesmo tempo. Tendo em vista este problema, o *Butterfly* utiliza um comportamento de visita agendada. Além disso, as conversas secretas do IRC não podem ser mapeadas, e segundo o autor do projeto, muitos dos Canais considerados valiosos, são secretos. Logo, não pode encontrar os melhores Canais. Já que uma das razões para tomar secreto é estabelecer uma comunidade de interesse e não compartilhar as informações.

## **3.3 Abordagens com foco na gestão do conhecimento**

Identificarnos na literatura a utilização da tecnologia da informação para o suporte à gestão do conhecimento. Dois pontos observados nos sistemas apresentados é o domínio que o sistema abrange, bem como a diversidade dos grupos que utilizam a tecnologia. No entanto, se uma ferramenta alcança diversos domínios, o tamanho e a diversidade dos grupos de usuários são fatores que acabam gerando informações potencialmente úteis, mas também conteúdos irrelevantes. Deste modo, o tamanho e o escopo da ferramenta devem ser projetados de forma a alavancar o uso da ferramenta e não torná-la um repositório de informações inúteis ou mal-usadas.

A seguir serão apresentados três abordagens com foco na gestão do conhecimento, dentre eles: as Árvores de Conhecimentos, o Ambiente *Methexis* e o Sistema *Pevsonal Bvain.* 

# **3.3.1 As Árvores de Conhecimentos**

As Árvores de Conhecimentos (Lévy & Authier, 2000) são um sistema de reconhecimento de saberes, ou seja, o mapa vivo do espaço do saber. Também podem ser definidas como um dispositivo de regulação da economia do saber a serviço do conjunto de atores envolvidos pela educação, formação e gestão de competências.

De acordo com os autores do projeto, o saber constituiria a nova infra-estrutura da vida econômica e social. Seu objetivo é prover um mecanismo de reconhecimento e de avaliação aberto a todas as competências disponíveis na sociedade. Podemos citar como características da ferramenta:

- Uma melhor organização das competências,
- Uma visão estratégica das evoluções e das necessidades da organização,  $\blacksquare$
- Uma avaliação das formações e,
- Uma melhor comunicação da organização com seu meio.  $\blacksquare$

Dentre os principais componentes das Árvores estão:

- Brasão: representação gráfica de seus saberes e habilidades, incluindo as que surgiram da experiência de vida, que normalmente não são reconhecidos pelos diplomas. A medida que o indivíduo adquire ou consegue fazer reconhecer novos saberes, o brasão evolui naturalmente.
- Patente: Pequenos emblemas figurativos e ícones que reconhecem saberes elementares, modulares, claramente identificados. Cada patente possui a descrição do saber que ela representa e avaliação que permite obtê-la. As patentes são atribuídas aos indivíduos depois de feita uma prova. As provas que levam à obtenção das patentes podem ser feitas por todos os indivíduos que o desejarem, em qualquer momento, sem nenhuma restrição. Cada vez que se obtém uma patente, seu brasão é enriquecido.
- **i** Perfil: 0s empregadores podem depositar os brasões ideais ou perfis em um banco de perfis para assinalar à comunidade uma demanda particular sobre um determinado tipo de competência.

O conjunto de patentes acessíveis a uma comunidade está organizado em uma Árvore de Conhecimentos. Esta árvore está estruturada por um operador lógico aplicado à ordem cronológica na qual os indivíduos obtêm suas patentes. A estas patentes são atribuídas valores em SOL *(Standard* Open *Learning Unit* - uma peculiar unidade de medida definida pelos autores), baseados em critérios peculiares a cada comunidade do saber. Deste modo, cada comunidade pode avaliar seus saberes, segundo critérios que lhe são próprios.

A representação em Árvores de Conhecimentos permite marcar por simples inspeção o "nível" ocupado por um saber em um dado momento e os itinerários de aprendizagens possíveis para aceder a uma determinada competência. Dentro desta abordagem, uma coleção de indivíduos que faz crescer sua árvore de conhecimentos é considerada uma "comunidade de saber". Assim, cada comunidade pode guardar sua árvore e seu mecanismo de avaliação próprio, desenvolvendo simplesmente uma árvore e mecanismos de avaliação comuns. As patentes terão, assim, vários "cursos" diferentes conforme a árvore em que estejam sendo consideradas.

Desta forma, esta abordagem tem como característica principal a capacidade de assinalar as possibilidades de troca de saberes em um momento determinante dentro de uma comunidade, bem como representar aquilo que essa comunidade poderia oferecer a outras em relação à partilha de conhecimento.

## **3.3.2 Ambiente** *Methexis*

Methexis (Oliveira et al., 2003) é um ambiente de Gestão do Conhecimento em "e-Science", cuja a principal finalidade é gerenciar o conhecimento científico organizacional e inter-organizacional. Segundo a autora do ambiente, Ciência Eletrônica ("e-Science") pode ser definido como um novo conceito que aborda a interpretação massiva de dados, visualização, apoio à análise e colaboração de pesquisadores. Tudo isso com o apoio da tecnologia sobre as práticas científicas.

O ambiente Methexis não armazena o dado científico, mas tem como principal finalidade prover ferramentas que auxiliem o fluxo contínuo do conhecimento em ambientes científicos, bem com a sua identificação e criação. Esta ferramenta se propõe a apoiar a comunicação e a troca de idéias e experiências, facilitando e incentivando as pessoas a se unirem, a participarem, a tomarem parte em grupos e comunidades, e a renovarem seus conhecimentos.

As principais vantagens do Methexis são a identificação, captura e compartilhamento do conhecimento. Baseado em competência, o ambiente preocupa-se em tentar identificar as competências do profissional e do grupo, além das características de personalidade do usuário. Além disso, permite uma atuação ainda como provedor de conhecimento durante o processo decisório, facilitando na tomada de

decisões, auxiliando na escolha de profissionais e provendo conhecimento conforme o perfil, área de atuação e conhecimento necessário para a execução de uma atividade. Desta maneira, pretende reduzir os riscos nos caminhos críticos da decisão.

### **3.3.3** *Personal Brain* **TM**

Segundo os seus criadores, o *Personal Brain* (PERSONAL BRAIN, 2007) organiza as informações de uma forma intuitiva para o ser humano. Através de uma interface gráfica, estabelece uma rede de conexões entre as informações com estruturas hierárquicas chamadas *thoughts* (pensamentos) em um diagrama no qual utiliza linhas para a conexão dessas estruturas chamadas de *links* (conexões), que indicam as relações. Segundo o autor, o raciocínio humano é tido como ponto de analogia para o funcionamento do *Personal Brain.* A mente humana se desenvolve a partir da livre associação de pensamentos e da liberdade de idéias. A conexão destes faz com que a criatividade surja e a inteligência humana se desenvolva, originada desta capacidade de pensar de forma associada inter-relacionada.

Além disso, a ferramenta permite também congregar "pensamentos", que podem ser de qualquer espécie de informação, interligando-os e mapeando-os, criando um ambiente virtual que possibilita a simulação do raciocínio. Que segundo os autores, facilitaria a aplicação e disseminação do conhecimento. Através da interface virtual, é possível navegar pelos "pensamentos" encontrados. O pensamento-mãe, que é aquele que origina os demais, podendo representar virtualmente algo como um conceito, projeto, pessoa, assunto, documento entre outros tipos de dados.

Podemos citar como vantagens deste software a capacidade de criar uma rede entre as informações contextualizadas, onde cada uma destas pode ter arquivos associados como também outros tipos de mídia. Isso tudo toma possível a gestão do conhecimento pessoal através do software. No entanto, o software não facilita a disseminação e troca do conhecimento.

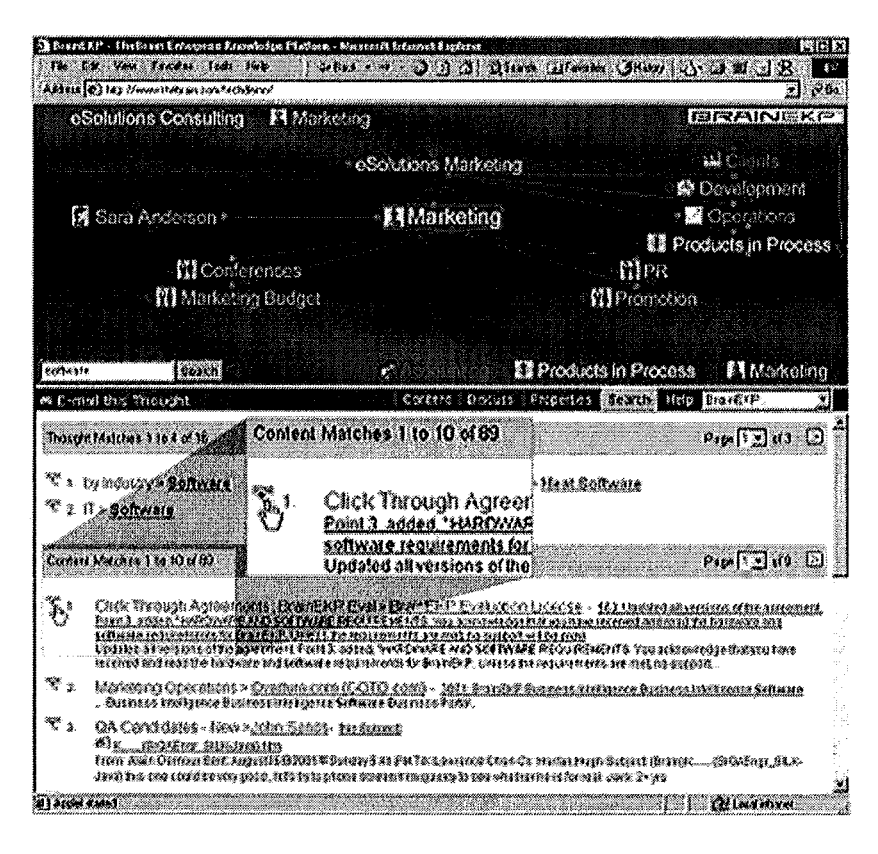

**Figura 7** - **Tela do Personal Brain** 

## **3.4. Abordagens com foco no compartilhamento**

Segundo (Alava, 2002), nenhum sistema educativo será capaz de satisfazer completamente as necessidades de formação do século XXI. Deste modo, se destacam as alternativas de formação e educação o que o autor chama de "desregulamentação do sistema educativo". Assim, entendemos que a troca de conhecimento seria uma dessas vias de desregulamentação, através do uso de redes de comunicação à distancia, no caso, a Internet.

Mas para a troca do conhecimento realmente acontecer, é necessário que a tecnologia de informação dê o suporte necessário na facilitação do acesso que toma-se um ponto crítico do processo de compartilhamento. A seguir serão apresentados alguns trabalhos que se baseiam no compartilhamento: o Sistema Tapestry, a Ferramenta Answer Garden e o Sistema Weblog.

## **3.4.1 Sistema** *Tapestry*

Tapestry (GOLDBERG, NICHOLS, OKI, & TERRY, 1992) foi um dos primeiros sistemas de e-mail de filtragem colaborativa desenvolvido no inicio da década de noventa pela Xerox PARC (Palo Alto Research Center) em resposta a esmagadora quantidade de mensagens de e-mails dentro da PARC. Um sofisticado sistema de

consulta permitia aos usuários navegarem pelas mensagens baseado nos conteúdos como pelas anotações. Podemos definir filtragem colaborativa como sendo um mecanismo das pessoas ajudarem uma às outras a partir do momento em que elas gravam suas reações em relação aos documentos que acabaram de ler e disponibilizam no sistema. O sistema permite aos usuários avaliarem os documentos que eles recebem em sua caixa postal através de anotações textuais e ranqueamento. Desta forma, outros usuários podem buscar por documentos comentados por um usuário especifico cuja nota tenha sido "excelente" (por exemplo). Assim, a filtragem toma-se mais efetiva por envolver as pessoas no processo de filtragem através do registro de sua reação ao documento que leu. Essa reação é chamada pelo autor do projeto de "anotação", que será acessado por outros filtros.

O sistema *Tapestry* não é apenas um mecanismo de filtragem de e-mail. Ele armazena todos os documentos disponibilizados no sistema por qualquer usuário. E partir do momento que um usuário definiu sua consulta, ele receberá via e-mail todos os documentos anotados já armazenados no sistema e os que por ventura serão armazenados desde que satisfaçam a sua consulta. Assim, a busca é realizada sobre este repositório. Através do sistema, o usuário pode também definir sua consulta e, a partir deste momento qualquer documento recebido pelo usuário será colocado em uma pasta pré-definida. Vale ressaltar que *Tapestry* usa uma arquitetura cliente/servidor, onde o usuário acessa via navegador *web* o sistema para utilizar os serviços disponíveis pelo mesmo. O usuário também pode enviar e-mails para o sistema *Tapestry* para adicionar filtros, adicionar anotações e até mesmo executar uma consulta. Segundo os autores, *Tapestiy* funciona melhor em comunidades de usuários menores, onde as pessoas já conhecem umas as outras.

## **3.4.2 Ferramenta** *Answer Garden*

*Answer Garden* (ACKERMAN & MALONE, 1990) é uma ferramenta de trabalho cooperativo que permite uma organização desenvolver bancos de dados das respostas de perguntas mais comuns. Esta ferramenta foi projetada para ajudar em situações onde há um contínuo fluxo de perguntas que ocorrem com grande freqüência.

A ferramenta também inclui a capacidade de diagnosticar questões que ajuda os usuários encontrar a resposta que desejam. Se a resposta não estiver presente, o sistema automaticamente envia a questão para o especialista apropriado, e a resposta é retomada via e-mail para o usuário bem como inserida na rede de diagnóstico. Caso o usuário não

esteja satisfeito com a resposta, ele pode fornecer este feedback para a ferramenta que permitirá ao usuário descrever o seu problema ou perguntar diretamente para a pessoa especialista que detém o conhecimento do nó na rede de diagnóstico.

A ferramenta *Answer Garden* auxilia também no crescimento da memória organizacional, onde os autores definem como memória organizacional a habilidade da organização de se beneficiar de suas experiências passadas de forma a responder de forma mais efetiva (entenda, mais rapidamente e de modo mais acurado) no presente.

Podemos considerar como cenários de utilização da ferramenta:

- Clientes que obtém respostas inconsistentes ou incompletas para suas  $\blacksquare$ perguntas e reclamações;
- Empregados que se vêem em situações difíceis por não acharem uma  $\blacksquare$ informação específica que eles precisam dentro da organização;
- Pessoas que poderiam responder certas questões, mas não a fazem por não estar ciente dos problemas que outras pessoas estão tendo, ou, em outras situações, estão muito ocupadas com perguntas simples que elas tem que responder.

Os autores se baseiam no problema de que mesmo que a organização já saiba a resposta para o problema, a menos que seja fácil a busca e recuperação da resposta, outras pessoas terão que recriá-la sempre. Com a ferramenta, os usuários podem rapidamente encontrar a resposta para a pergunta, mesmo que não seja possível encontrar o especialista. Além disso, o custo com a tecnologia da informação é cada vez menor, e isto toma mais viável codificar e armazenar eletronicamente mais conhecimento do que estava antes armazenado apenas na cabeça (mente) das pessoas.

# **3.4.3 Sistema** *Weblog*

*Weblogs (ROLL,* 2004) são jornais pessoais publicados na *Web* ou na *Internet.*  Tecnicamente eles são um simples sistema de gestão de conteúdo. Permitindo publicar textos e imagens de maneira muito simples. Cada entrada recebe um URI (Uniform Resource Identifier) através do qual é possível acessar o endereço a qualquer momento, além de ser possível arquivar em um repositório para busca. É possível ainda evoluir textos já escritos, de tal maneira que seja fácil para o leitor seguir o fluxo de informação publicada. A tecnologia utilizada neste caso é o RSS e XML (W3C, 2007).

A interação entre escritores e leitores de weblogs é possível através de comentários que podem ser feitos através de entradas individuais no texto que ficam visíveis para o escritor e outros leitores. Com o weblog é possível construir um repositório de informação pessoal, onde as pessoas são encorajadas a preencher e anotar coisas que antes não eram preenchidas. Esta estrutura de texto livre, links e ausência de imposição de hierarquia nos permitem arquivar itens que normalmente não poderiam ser arquivados de forma satisfatóiia em um sistema de arquivos. Deste modo, através de links para o próprio weblog para itens encontrados em outro weblog, o usuário pode construir sua estrutura de informação pessoal que é moldada de acordo com as necessidades do usuário. Além da capacidade de organização do conhecimento pessoal, outras características desta abordagem que vale ressaltar são:

- $\blacksquare$ Contextualização: conectando itens recentes com itens já publicados no weblog é uma forma de contextualizar uma informação nova e fazer com que esta nova informação passe a ter algum sentido.
- Negociação: esta abordagem permite adicionar diferentes pontos de vista sobre um mesmo item, respeitando diferentes opiniões e crenças. Deixando que uma informação seja interpretada de tal maneira que esta tenha um significado próprio para o trabalhador que está usando-a.
- Mantendo conexões pessoais: através da publicação de weblogs, trabalhadores do conhecimento podem descobrir outros trabalhadores do conhecimento com interesses semelhantes. Acompanhando o weblog de outros, o trabalhador do conhecimento poderia se atualizar no que eles fazem. Seria possível até mesmo manter uma comunicação entre estes trabalhadores mesmo que não houvesse um contato face-a-face.

## **3.5 Conclusões**

Dentro deste capítulo descrevemos abordagens que atuam em três linhas distintas: aprendizagem, gestão do conhecimento e partilha do conhecimento. A abordagem proposta neste trabalho tenta cobrir estas três linhas, de forma que a base principal é o compartilhainento de conhecimento do usuário. Mas para obter o conhecimento desejado, o usuário precisa ter a consciência do que ele realmente sabe e o que é necessário aprender para obter um determinado conhecimento. E finalmente, como aprender utilizando a tecnologia da informação de forma colaborativa e centrada na necessidade do aluno.

Mas para a colaboração realmente acontecer, é necessário que a tecnologia de informação dê o suporte necessário, baseado nos conceitos apresentados no capítulo 2.

# **4. Editor para o Compartilhamento de Cadeias do Conhecimento**

Neste capítulo é apresentada a proposta de um Editor que pretende promover a aprendizagem colaborativa através do compartilhamento de Cadeias do Conhecimento. Inicialmente nas seções 4.1 e 4.2 apresentaremos a idéia de partilha do conhecimento e como a abordagem de Cadeias do Conhecimento será utilizada. Já na seção 4.3 detalharemos a abordagem proposta e todos os elementos que fazem parte dela. Ao final do capítulo exibiremos um cenário de aplicação do Editor para melhor entendimento do mesmo.

## **4.1 Aprendizagem baseada na partilha de conhecimento**

Para promover a aprendizagem através do compartilhamento e personalização de cadeias de conhecimento, este trabalho apresenta a implementação de parte de um processo que está sendo desenvolvido dentro do Ambiente Collabore (COLLABORative leaming and knowledge sharing Environment). O ambiente Collabore propõe um processo para construção do conhecimento pessoal através do compartilhamento de cadeias de conhecimento em comunidades de aprendizado (REZENDE, 2007). Este processo possui um diferencial em relação à maioria dos processos existentes, pois além de fazer uso das características normalmente utilizadas que são o conteúdo a ser aprendido (o quê), a localização do conteúdo (onde) e os autores do conteúdo (quem), este processo adiciona o caminho a ser seguido pelo aprendiz durante o estudo. Dentro do ambiente Collabore, este trabalho apresenta uma solução tecnológica para o suporte ao compartilhamento de cadeias de conhecimento em comunidades de aprendizado.

Mas para que a idéia de partilha de conhecimento adquira pleno sentido, convém que cada um dos agentes que constituem o sistema seja ao mesmo tempo provedor de conhecimento e beneficiário. Com isso, cada um aprenderá com outros agentes que constituem o sistema e ajudará os outros a melhorar suas competências. Segundo (Alava, 2002), para criar um contexto de partilha de conhecimento não basta pôr atores em contato, de maneira real ou virtual, mas é essencial criar as condições para um confronto de experiências. Através da nossa abordagem podemos facilitar, à distância, o encontro entre agentes que seria muito difícil, muito oneroso, ou mesmo impossível, colocar em presença direta. Deste modo, uma troca de soluções (ou conhecimento)

sustentada por uma tecnologia pode perfeitamente constituir um ambiente de partilha de conhecimento e conseqüentemente um lugar para a construção mútua do saber (ou gestão do conhecimento pessoal).

A idéia de partilha dentro do Editor proposto exclui o controle, pois recusa a idéia de um ponto de vista, uma maneira de fazer, uma forma de raciocínio, pelo simples fato do estatuto daquele que detém o controle, possam ser impostos ao outro mediante uma conduta normativa. Partilhar, dentro do contexto deste trabalho, significa aceitar o ponto de vista do outro de modo a construir para si uma compreensão, uma representação eficaz de uma situação ou de um problema. Mas a nossa idéia de partilhar não se limita apenas em prover um mecanismo de busca e recuperação da necessidade de aprendizagem do aprendiz, mas também, com o auxílio de um ambiente colaborativo, fornecer para ele um mecanismo que retome a melhor estratégia de aprendizagem baseada em atributos relevantes para o mesmo e também no atual estágio de saber do aprendiz. Deste modo, o conhecimento a ser partilhado necessita de uma representação e atributos parametrizáveis, assim como o Editor precisa armazenar o perfil do aprendiz de forma a ter o mínimo de infosmação sobre o mesmo para poder personalizar a melhor estratégia de aprendizagem.

#### **4.2** Cadeias do Conhecimento

A tecnologia da informação pode ter uma importante participação ao permitir uma comunicação rápida, melhorando a busca e gestão de documentos, além de conectar pessoas não importando a distância e a hora. No entanto, não basta apenas armazenar dados, é necessário um mecanismo eficiente para a manipulação desta informação. Uma vez que dentro da Gestão do Conhecimento, é fundamental obter o conhecimento certo no lugar certo e na hora certa.

Neste sentido, é necessário gerenciar diferentes tipos de informação, como descrição do recurso, autor, palavras-chave, descrição da qualidade, relações com os outros recursos, entre outros. Este tipo de infosmação sobre a própria informação é chamada de meta-informação. Este pode ser usado por agentes de software para uma busca e recuperação de informação mais eficiente a partir de fontes variadas como a Internet, data warehouse comerciais e outras fontes de dados.

No entanto, na procura por um mecanismo que não apenas descreva a informação, mas que também suporte a criação de conhecimento e o reuso do mesmo, adotamos a abordagem do KOD - Knowledge Object Descriptor (OLIVEIRA

& SOUZA, 2004) com a intenção de prover uma maneira para descrever todos os tipos de conhecimentos, tomando a busca, o reuso, a manipulação de pedaços de conhecimento e a troca deste entre as pessoas e ambiente mais fácil. Esta necessidade surgiu dentro do Projeto Collabore, onde várias aplicações com diferentes propósitos comunicam-se dentro da plataforma CoppeerCAS, compartilhando dentre outras coisas, o KOD. A plataforma CopperCAS não faz parte da proposta desta dissertação, porém dada a sua importância para o projeto, esta será apresentada no próximo capítulo quando a arquitetura do Editor KCE for apresentado. Vale ressaltar também que todas as outras aplicações que, assim como o KCE, utilizam-se da plataforma e fazem parte do Projeto Collabore, fogem também ao escopo deste trabalho.

Cada ferramenta colaborativa existente dentro do CoppeerCAS instancia o KOD de acordo com as suas necessidades. E este é justamente a função desta metainformação que é capaz de representar diferentes tipos de conhecimento. Esta característica permite que um KOD (a partir de agora, chamado apenas de objeto do conhecimento) instanciado por uma aplicação seja lido por outras aplicações dentro do CoppeerCAS. Esta estratégia de codificação adotada assume que o conhecimento pode ser efetivamente extraído e codificado e a partir daí, adotar uma abordagem onde artefatos do conhecimento são armazenados e indexados em um banco de dados que permite a sua fácil recuperação. Dentro deste trabalho, o objeto do conhecimento é uma maneira precisa de descrever o conteúdo do conhecimento a ser ensinado (ou a ser aprendido), sendo um *framework* para a identificação de componentes de conhecimento. Estes componentes não são especificados para um assunto em um domínio em particular (Merril, 1998). Este *framework* pretende prover um modo de descrição de todos os tipos de conhecimento, permitindo a realização de busca, reuso, manipulação de pedaços do conhecimento e o intercambio mais fácil de pessoas e ambientes (Oliveira, 2004).

Assim, podemos afirmar que dentro do escopo deste trabalho, uma cadeia do conhecimento é constituída de uma lista de objetos do conhecimento, onde cada um dos objetos do conhecimento presente nesta lista é instanciado de forma a representar algum tipo de conhecimento. Além disso, essa estrutura é baseada na cadeia de prérequisitos, ou seja, consideramos como pré-requisito todo objeto do conhecimento necessário para aprender um determinado objeto do conhecimento, enquanto os sucessores são todos os objetos do conhecimento que podem ser aprendidos a partir do objeto recém aprendido.

A figura 8 apresenta um exemplo de estruturação do conhecimento para representação de estratégias de aprendizagem para um usuário.

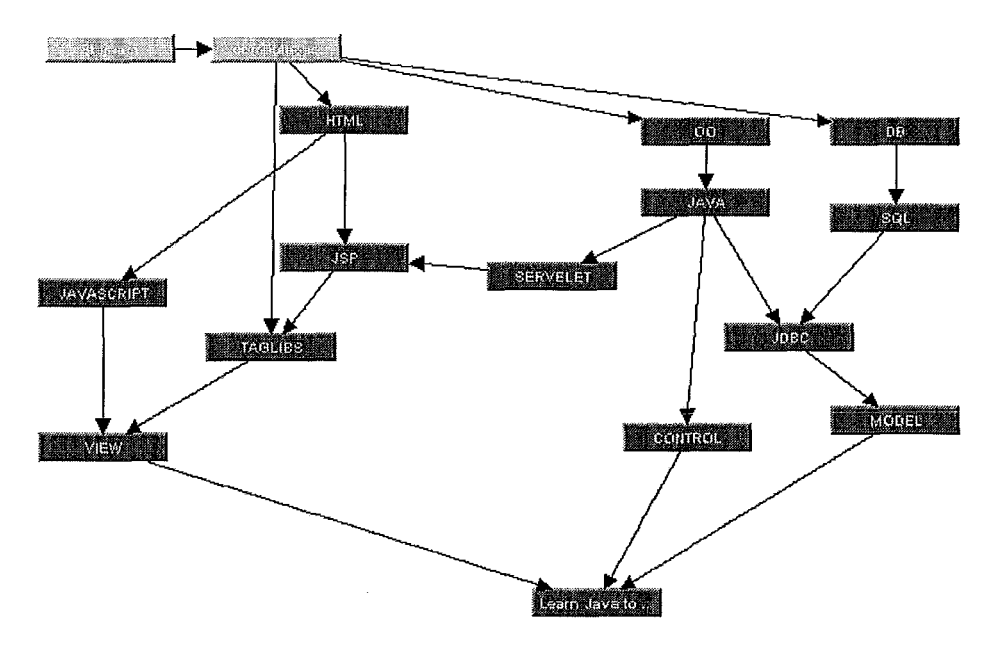

**Figura 8** - **Exemplo de uma cadeia do conhecimeto** 

Já a figura 9 apresenta a instância do objeto do conhecimento 'HTML' presente na figura 8.

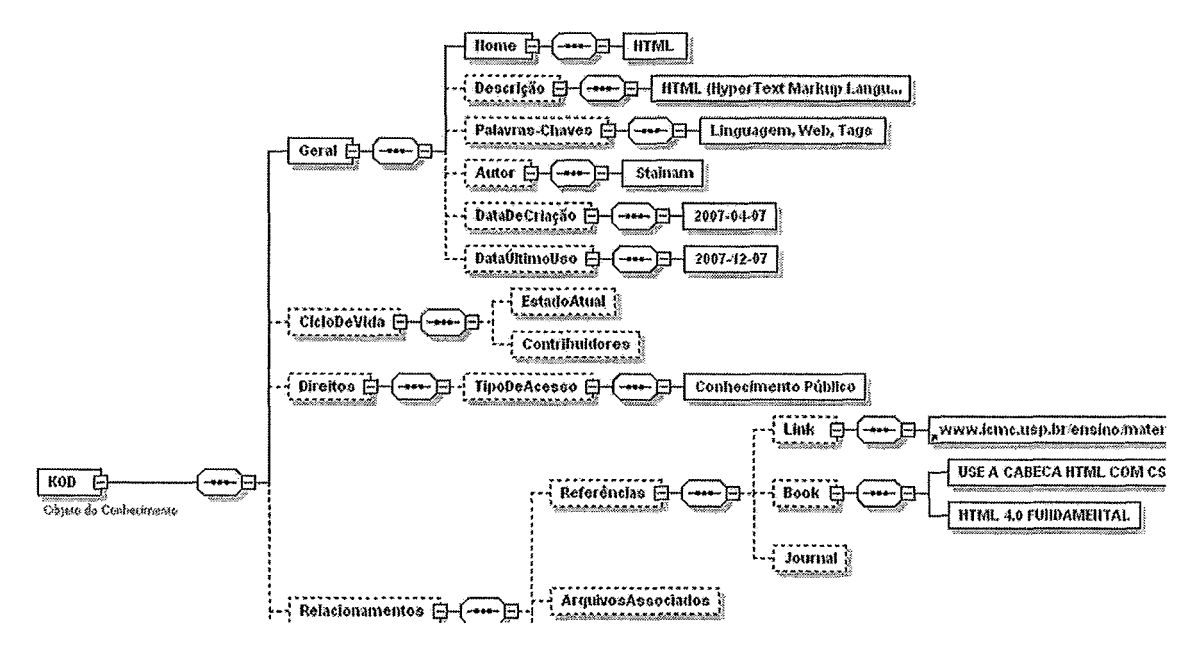

**Figura 9** - **Instância de um Objeto do Conhecimento** 

Conceitualmente, conhecimento pode ser decomposto em conhecimentos menores. Tal decomposição pode ocorrer recursivamente, até tal ponto onde consideraremos que há uma unidade básica que pode ser representada como um objeto do conhecimento. Tal objeto é uma estrutura fornada por um conjunto de atributos. Os atributos são agrupados em categorias, como apresentado abaixo:

- Geral: informações gerais sobre o objeto do conhecimento; Д
- Ciclo de Vida: história, estado atual e contribuidores; Е
- Direitos: direitos de propriedade intelectual e condições de uso; j.
- Relações: a relação entre os recursos do conhecimento;
- Classificação: o objeto do conhecimento em relação ao sistema de classificação;
- $\blacksquare$ Anotação: comentários e avaliação dos objetos do conhecimento e seus criadores.

Cada uma dessas categorias tenta caracterizar o objeto do conhecimento por aspectos separados, e estas categorias representam um grupo de dados que podem ou não conter sub-elementos. A categoria "Geral" contém informações gerais sobre o objeto do conhecimento. Na categoria "Ciclo de Vida", são armazenadas informações históricas como: nome, descrição, palavras-chave, autor, data da criação, última data de utilização, contribuidores, etc. Contribuidores são todos aqueles que construíram o novo objeto do conhecimento pela modificação de um já existente. O objeto do conhecimento pode ter três diferentes estados (duvida, formula da solução, aprendido) conforme o contexto de aprendizagem da cadeia de conhecimento.

A categoria "Direitos" contém informações de acesso. Um objeto do conhecimento pode ter três diferentes tipos de acesso (público, privado, referenciado). Quando um objeto do conhecimento é criado, o autor decide se o seu acesso será público ou privado; acesso referenciado ocorre quando um objeto do conhecimento existente é incorporado no contexto do aprendiz. Referências, arquivos associados, prérequisitos e sucessores são incluídos na categoria "Relações". Links, e-books, jornais eletrônicos e artigos são exemplos simples de referências; um objeto do conhecimento deve estar também relacionado, e isto ocorre automaticamente (um objeto do conhecimento é a modificação de um já existente para a construção de um novo) para garantir os direitos autorais. É possível associar vários tipos de arquivos a um objeto do conhecimento e estes arquivos são sempre transmitidos com o objeto do conhecimento.

A categoria "Classificação" contém atributos que classificam o objeto do conhecimento, como o tempo (tempo estimado para aprender o objeto do conhecimento), qualidade (qualidade estimada da aprendizagem), categoria (categoria na qual o objeto do conhecimento está inserido), etc. A categoria "Anotação" contém comentários sobre o objeto do conhecimento e seus criadores.

Vale ressaltar que a cadeia de conhecimento é uma representação gráfica formada por objetos de conhecimento, cujo qual se propõe a auxiliar um aprendiz no processo de aprendizagem. Um objeto do conhecimento possui o conteúdo a ser estudado, ou as referências para o mesmo, além de informações sobre seus autores, o que pode ser usado para avaliar a sua qualidade, além de informações sobre a localização do conteúdo que deve ser estudado. Para criar uma cadeia do conhecimento, é preciso ligar objetos do conhecimento relacionados, de forma a mostrar a ordem na qual os objetos devem ser estudados. Dessa forma, uma cadeia de conhecimento é uma estratégia de aprendizagem para que o aprendiz obtenha sucesso na obtenção do conhecimento desejado .

# **4.3 Construção do conhecimento através do Compartilhamento de Cadeias do Conhecimento**

As comunidades de aprendizagem agem como um método para complementar o ensino tradicional, além de auxiliar na aquisição do conhecimento em evolução. Entretanto, para que o compartilhamento ocorra, é preciso que os usuários possuam uma maneira de disponibilizar (explicitar) o seu próprio conhecimento. Conforme apresentado no capítulo 2, sabemos que não é possível explicitar todo o conhecimento de um usuário, mas a idéia é manipular o conhecimento que se fez possível explicitar, conhecimento esse que podemos chamar de articulado. Dentro do modelo proposto, cada usuário terá um perfil, que é uma descrição abrangente sobre uma pessoa, contendo não apenas informações sobre o seu conhecimento, mas também aspectos sobre suas preferências, interesse, dados pessoais etc. Para a definição do perfil, utilizamos a abordagem MBTI ("Myers-Briggs Type Indicator") (MYERS, 1980) que é composta por um questionário cujos resultados apontam as diferenças existentes entre as pessoas. Esta abordagem estabelece 16 tipos para demonstrar as tendências de cada indivíduo, a partir do cruzamento de quatro indicadores:

Introvertido/Extrovertido: as pessoas podem concentrar sua atenção na  $\blacksquare$ Extroversão ou Introversão;

- Sensitivo/Intuitivo: obter informações pela Sensação ou Intuição;  $\blacksquare$
- Racional/Emocional: tomar decisões pelo Pensamento ou Sentimento;  $\blacksquare$
- Julgador/Perceptivo: se orientar em relação ao mundo exterior pelo Julgamento ou Percepção.

As ferramentas dentro do Projeto Collabore utilizam a abordagem MBTI para facilitar a troca de informações sobre a personalidade dos usuários. Pois a definição da personalidade pode ser tão importante quanto saber o conhecimento de uma pessoa para a realização de parcerias colaborativas/cooperativas. Pois às vezes toma-se conveniente termos na equipe uma pessoa menos especializada em um assunto, mas interativa e comunicativa, do que um gênio introvertido.

Na nossa abordagem tratamos dois papéis importantes que são: o aprendiz e o autor. O autor é aquele que cria cadeias de conhecimento (com o conhecimento possuído por ele) e povoa a base de conhecimento. Mesmo sabendo que qualquer usuário pode assumir o papel de autor no ambiente, o ideal seria que os autores fossem especialistas no assunto, como professores, mentores, tutores, pesquisadores, etc. O aprendiz é aquele que deseja adquirir um novo conhecimento, e irá fazer uso das funcionalidades disponibilizadas a ele para obter as cadeias de conhecimento necessárias. Para facilitar a explicação da abordagem, definimos que um usuário poder ter o papel de aprendiz ou autor. A seguir iremos mostrar cada uma das etapas para que ocorra o compartilhamento de cadeias do conhecimento dentro do nosso modelo.

## **Construção da Cadeia do Conhecimento**

Esta fase envolve a representação do conhecimento por parte dos usuários presentes no ambiente. No nosso caso, cada usuário terá um perfil formado por:

- $\blacksquare$ Dados pessoais;
- Perfil MBTI;  $\blacksquare$
- Representação do conhecimento individual.

Para representar o atual estágio de saber do usuário, é necessário representar seu conhecimento dentro do Editor. Neste momento estamos tratando todos os tipos de conhecimento, do científico ao popular, sendo importante que o próprio usuário explicite seus conhecimentos, definindo para cada objeto do conhecimento um nome para a mesma, informe uma breve descrição para este objeto e quais **os materiais** 

**utilizados por ele para a obtenção deste conhecimento.** A partir deste momento, nós temos a criação de um objeto do conhecimento, que fará parte da cadeia de conhecimento deste usuário (no caso, o autor do conhecimento). Vale ressaltar que estamos formalizando o conhecimento do usuário na forma de Cadeias do Conhecimento. Para construir uma cadeia, o autor deve criar a lista de objetos do conhecimento na ordem de pré-requisitos e sucessores, fazendo uso do Editor KCE apresentado no capitulo seguinte.

A seguir, descrevemos os casos de uso que apresenta a fase descrita acima.

- Criar perfil básico: o usuário preenche um formulário com informações básicas e um questionário que determina o perfil MBTI (MYERS, 1980).
- Criar cadeias do conhecimento: o usuário representa o seu conhecimento dentro de um domínio de forma gráfica e utilizando o conceito de cadeias do conhecimento. Para cada objeto do conhecimento criado é necessário fornecer alguma informações como descrição e palavras-chave.
- Associar materiais aos objetos do conhecimento: Para cada objeto do conhecimento criado também é necessário informar os materiais que são necessários estudar para obter tal conhecimento.
- Parametrizar os materiais associados: o usuário deve fornecer informações  $\blacksquare$ sobre cada material.
	- o Custo custo para a obtenção do material, referindo-se ao preço pago pelo mesmo (seja ele on-line ou não). Caso o material possa ser obtido de forma gratuita, seja através de links ou através de upload do arquivo, então o custo será zero.
	- o Prazo o usuário informa o tempo que ele levou para estudar um determinado material (em horas).
	- o Qualidade o usuário, de forma subjetiva, informa uma nota para a qualidade do material.

A figura 10 representa o Diagrama de Caso de Uso expresso em UML 2.0 (Unified Modeling Language) (OMG, 2003).

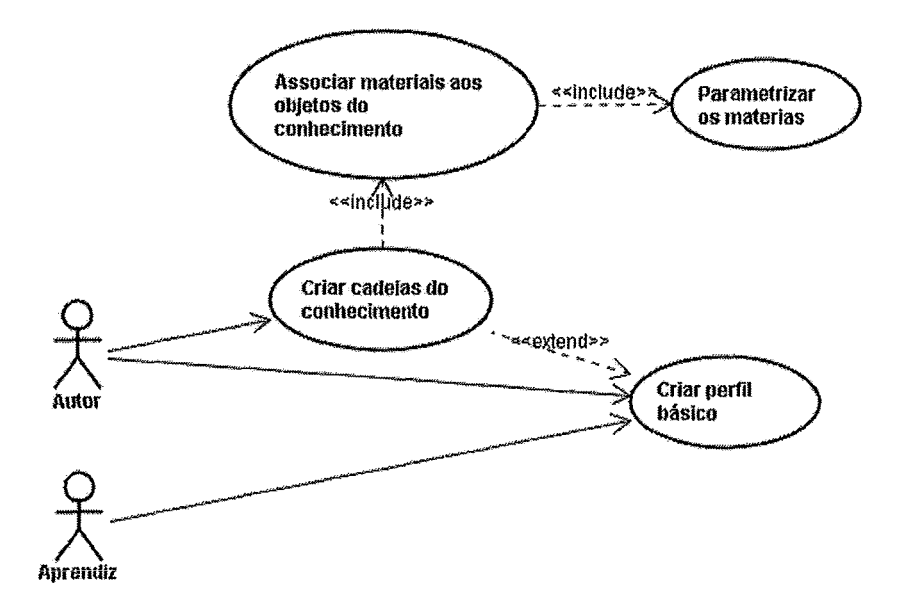

**Figura 10** - **O diagrama de caso de uso para a Construção do Conhecimento** 

Esta fase é utilizada pelo autor quando ele deseja criar uma cadeia de conhecimento baseada nos conhecimentos que ele já possui. Após a criação, a cadeia do autor ficará disponível no ambiente para que aprendizes possam reutilizá-Ia para obter o conhecimento que ela representa. O conhecimento que ele deseja possuir, que também será representado na forma de Cadeia do Conhecimento, poderá ser obtido a partir da coleta e organização de objetos do conhecimento existentes no ambiente. Para ter acesso às cadeias criadas pelos outros autores, será preciso fazer uma busca por cadeias compartilhadas no ambiente. A busca por cadeias de conhecimento será apresentada na fase abaixo.

#### **Compartilhamento do Conhecimento**

Nosso objetivo ao utilizar a gestão do conhecimento é implantar na organização (ou na comunidade de aprendizagem) uma transferência formalizada, através de estratégias específicas para trocas espontâneas. Como já foi dito, no KCE é possível ter acesso às cadeias criadas por outros autores, basta que as mesmas estejam compartilhadas no ambiente. Essa funcionalidade é bastante útil quando o aprendiz deseja aprender seguindo uma cadeia de conhecimento já existente. Para isso, basta o aprendiz realizar uma Busca Simples ou uma Busca Semântica por cadeias de conhecimento que o auxiliem no processo de aprendizagem de um determinado assunto.

A seguir, descrevemos os casos de uso que apresenta a fase descrita acima:

- Realizar busca por cadeia do conhecimento: permite ao usuário buscar no  $\blacksquare$ ambiente cadeias do conhecimento de outros usuários. Porém, o usuário precisa escolher entre a busca por palavra-chave e a ontológica.
- $\blacksquare$ Realizar busca através de palavra-chave: o usuário digita as palavras-chaves que ele deseja que exista nas cadeias de conhecimento recuperadas pelo sistema.
- Realizar busca através da ontologia: o usuário digita as palavras-chaves que  $\qquad \qquad \blacksquare$ ele deseja que exista na ontologia das cadeias do conhecimento recuperadas pelo sistema.
- Visualizar ontologia das cadeias resultantes: permite ao usuário visualizar a ontologia das cadeias recuperadas.
- Definir objetos similares entre as cadeias resultantes: o usuário pode ajudar o sistema, definindo os objetos similares entre todas as cadeias do conhecimento recuperadas.
- Criar uma cadeia através das cadeias resultantes: permite ao usuário editar  $\blacksquare$ todas as cadeias resultantes da busca de forma deixá-la personalizada.
- Aceitar uma cadeia resultante da busca: incorpora a cadeia resultante da  $\blacksquare$ busca aceita pelo usuário à cadeia do mesmo.

A figura 11 representa o Diagrama de Caso de Uso representando a funcionalidade de compartilhamento do conhecimento.

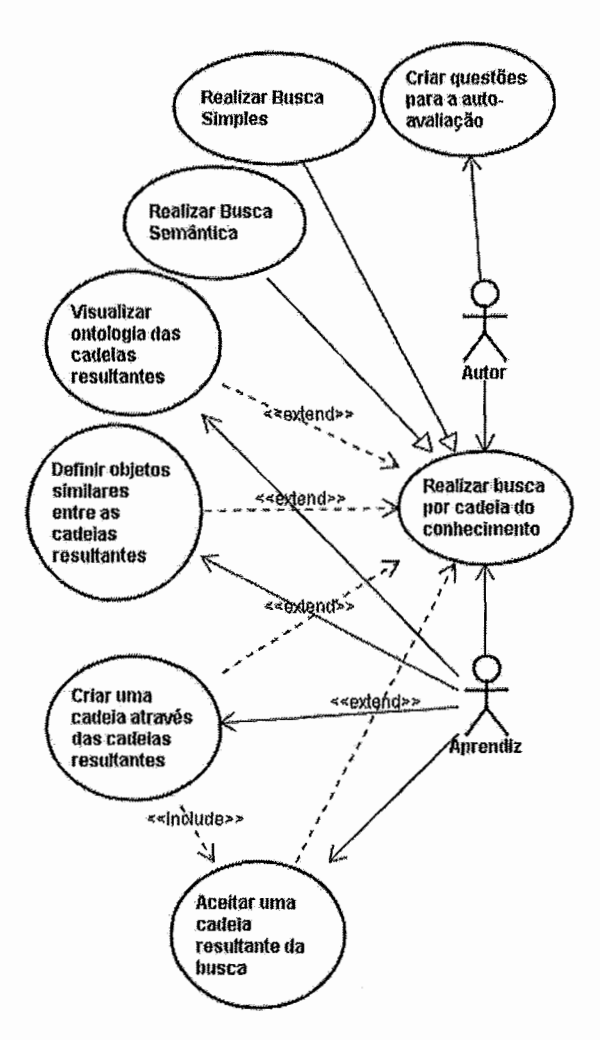

**Figura 11** - **O diagrama de caso de uso para a Compartilhamento do Conhecimento** 

Ao receber as cadeias encontradas pelo ambiente, o aprendiz deve decidir qual delas é a mais adequada as suas necessidades. Para isso, o ambiente irá auxiliá-lo na escolha da melhor estratégia de aprendizagem. Esta funcionalidade se baseia na capacidade de apontar as melhores alternativas desenvolvida no sistema BOE - Bill **of**  Experiments (CARDOSO **et** al., 2002), que é um sistema colaborativo para explicitação, reuso e planejamento de **workflows** científicos capaz de apontar as melhores alternativas na realização de experimentos científicos, baseado nos critérios de custo, tempo e qualidade. A idéia aqui proposta para otimizar as estratégias de aprendizado foi chamada de BOL - Bill **of** Learning. Ela representa as cadeias de conhecimento como expressões lógicas e usa regras de inferência (escritas em Prolog) para decidir qual é a melhor alternativa, de acordo com as necessidades do aprendiz. A escolha da melhor alternativa pode ser baseada nos critérios tempo, custo, qualidade, ou na melhor relação de custo/benefício entre tais critérios. O próprio aprendiz deve decidir qual critério deve

ser levado em consideração. Após a definição da melhor alternativa por parte do Editor, cabe ao aprendiz aceitá-la e iniciar os estudos. Ao aceitar a melhor estratégia de aprendizagem, esta é adicionada às cadeias de conhecimento do aprendiz, porém com o status 'Não Aprendido'. E à medida que o aprendiz for estudando os objetos do conhecimento presentes na estratégia recuperada, ele muda o status para 'Aprendido'.

A seguir, descrevemos o único caso de uso que apresenta a fase descrita acima:

- Recuperar a melhor estratégia de aprendizagem: o usuário solicita ao sistema que aponte a cadeia recuperada como sendo a melhor estratégia de aprendizagem baseada nos quesitos apontados pelo usuário. São eles:
	- o Cadeia com o menor custo ou;
	- o Cadeia com o menor tempo de aprendizagem ou;
	- o Cadeia com melhor qualidade ou;
	- o Média ponderada dos parâmetros custo, tempo e qualidade.

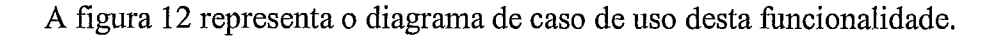

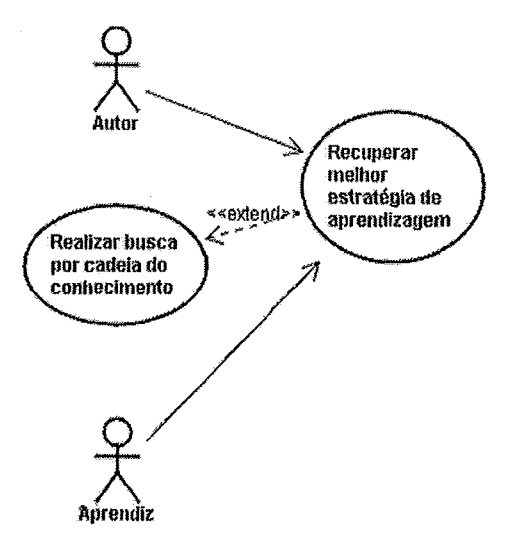

**Figura 12** - **O diagrama de caso de uso da Busca pela Melhor Estratégia de Aprendizagem** 

Outro ponto importante é tratar a estrutura semântica que acompanha esta cadeia de conhecimento. Separamos este ponto na fase **Combinação de Ontologias** descrita abaixo.

## **Combinação de Ontologias**

Na busca, toda estratégia de aprendizagem recuperada traz também os conceitos da ontologia com as quais os objetos do conhecimento desta cadeia estavam associados.

Isso faz com que cada objeto de conhecimento tenha mais valor semântico. O próximo passo após o aprendiz recuperar e aceitar uma estratégia, seria então COMBINAR os conceitos ontológicos recuperados com a ontologia do usuário que realizou a busca.

A utilização de uma estrutura ontológica para permitir interoperabilidade na busca por cadeias do conhecimento - seja no entendimento do que o usuário quer ou na integração da estrutura ontológica recuperada com a ontologia do usuário que realizou a busca - ainda assim fica comprometida quando duas estruturas diferentes da ontologia são utilizadas, pois correlacionar conceitos de domínios com alguma sobreposição toma-se uma atividade pouco computacional. Desta forma, devemos tratar os dois tipos de divergências ontológicas como apresentado por (SOUZA, 2007) que podem ser dividas em (1)divergências no nível de linguagem (diferenças causadas pelo uso de diferentes forrnalismos) e (2) divergências à nível de conceitualização (diferenças quanto à estruturação dos conceitos na ontologia).

Neste trabalho, não teremos problemas causados por divergências no nível da linguagem, pois as ontologias a serem manipuladas estão representadas por uma mesma linguagem de representação: OWL (Web Ontology Language). A OWL é uma proposta do grupo WebOnt (W3C Web Ontology Working Group) como uma extensão de XML, RDF e RDF Schema e se baseia na linguagem DAML+OIL, como pode ser visto em (Patel-Schneider et al., 2007). Ela está sendo projetada para aplicações que precisam compreender o conteúdo da informação (semântica) e possibilita a representação do vocabulário dos termos e os relacionamentos entre estes termos. Podendo ser conceitualizada como uma linguagem para definir ontologias da Web e as bases de conhecimentos associadas a estas ontologias. Em OWL, uma ontologia é um conjunto de definição de classes e suas propriedades, e pode incluir os relacionamentos entre as classes (Srnith et al., 2007).

No entanto, divergências no nível conceitualização podem ocorrer, entre outros casos, pela diferença de codificação, uso de sinônimos, uso de ontologias criadas pelo próprio usuário, diferença de granularidade entre as ontologias evoluídas pelo usuário, etc. Isso acontece dentro do nosso ambiente, pois cada usuário tem a sua própria ontologia do domínio, onde ele pode não apenas visualizar como também editar e evoluir. Desta maneira, a combinação entre a estrutura ontológica recuperada junto com uma cadeia de conhecimento e a ontologia do usuário que realizou a busca requer cuidados quanto a possíveis divergências ao nível da conceitualização. Assim, se faz necessário realizar comparações sintáticas e semânticas encontrando relações

semânticas para cada elemento ontológico (classe, propriedade, restrição, etc), aplicando a cada um deste um conjunto de funções de semelhança. A técnica apresentada em (SOUZA, 2007) e utilizada neste projeto é um conjunto de funções de semelhanças chamada de Distância de Edição ou Distância de Levenshtein. Esta distância recebe duas cadeias de caracteres como entrada e computa a distância entre as cadeias, i.e., que é dado pelo número mínimo de inserções, eliminações e substituições de caracteres que são necessárias para transformar uma cadeia de caracteres em outra. Neste trabalho não vamos nos aprofundar no algoritmo e nas equações utilizadas, apenas vamos apresentar de modo geral.

A Distância de Edição é utilizada para comparação de nomes de conceitos e nomes de propriedades. Por exemplo, a Distância de Edição entre "porteiros" e "portaria" é feito transfomando a palavra "porteiros" na palavra "portaria", onde são necessárias 5 operações:

- (1) substituir a letra "e" pela letra "a",
- (2) eliminar a letra "i",
- **(3)** inserir a letra "i" após a letra "r",
- (4) substituir a última letra "o" pela letra "a" e
- (5) eliminar a letra "s".

Assim, temos a distância de edição igual a 5 dividido pelo tamanho da maior cadeia de caracteres que é 8, resultando no valor de 0,375. Quanto maior a distância de edição, menor a semelhança entre as cadeias de caracteres.

Levamos também em consideração a hierarquia dos conceitos ao comparamos seus filhos e pais, i.e., dois conceitos não-folhas são estruturalmente semelhantes se o conjunto dos seus filhos imediatos é altamente semelhante. A mesma idéia é também usada para os pais imediatos dos conceitos. Essa função de semelhança de hierarquia analisa o contexto do conceito, ou seja, para calcular o grau de semelhança de dois conceitos A e B, é necessário calcular o grau de semelhança de seus parentes imediatos.

Então, dentro do KCE, a idéia é identificar as possíveis divergências no nível conceitual e apresentar ao usuário, onde este definirá quais os conceitos devem ser adicionados a sua ontologia.

# **4.4 Exemplo Ilustrativo: Personalizando a aprendizagem**

Nesta seção, nós apresentamos um exemplo simplificado do modelo proposto. Criamos um cenário onde um curso de extensão oferece a disciplina de Banco de Dados através do Editor KCE. Desta maneira, o professor da disciplina disponibiliza cadeias do conhecimento extraídas dos livros de autores conhecidos da área de banco de dados. São eles: (DATE, 1986), (ULLMAN *et* al., 1998), (RAMAKRISHNAN & GEHRKE, 2003) e WAVATHE & ELMASRI, 2000). Estas cadeias foram avaliadas de forma quantitativa e subjetiva pelos professores da disciplina citada acima quanto aos atributos custo financeiro para a aquisição dos materiais de estudo, tempo necessário para estudo e a qualidade subjetiva e qualitativa de cada material. Em seguida estas cadeias foram disponibilizadas no ambiente.

#### **A Busca**

Para iniciar o estudo da disciplina, cada aprendiz precisou acessar o Editor KCE e realizar uma busca por cadeias na área de banco de dados sem estar cientes das cadeias disponibilizadas no ambiente. Para isso, ele utilizou o mecanismo de Busca Simples e digitou palavras-chaves relacionadas com a área de banco de dados para que o Editor retomasse as cadeias relacionadas. Vale ressaltar que dentre as cadeias disponibilizadas, temos a do autor Ullman com um conteúdo programático mais superficial e voltado mais para iniciantes na área, enquanto a cadeia do autor Date possui um conteúdo mais específico com tópicos avançados. Por isso, o mecanismo de busca do Editor KCE irá utilizar as palavras-chaves digitadas pelo usuário para identificar o desejo do mesmo.

## **A Personalização**

A partir deste momento é necessário que o Editor formate a melhor estratégia de aprendizagem para cada aprendiz baseado nas cadeias retomadas pela busca. Isto acontece em duas etapas. Primeiramente o aprendiz define quais os parâmetros o Editor deve levar em consideração para definir a cadeia que se enquadre nas necessidades do aprendiz. Observe que na busca, o objetivo foi recuperar cadeias baseadas no desejo do aprendiz ao nível de qual conhecimento ele deseja adquirir. Já a personalização, parte do princípio que todas as cadeias retomadas atendem esta expectativa, cabendo a esta funcionalidade apenas apontar a melhor estratégia, dada a necessidade atual do aprendiz quanto aos parâmetros apontados abaixo:

- Minimizar o Custo financeiro de aprendizagem?
- Minimizar o tempo de aprendizagem?  $\blacksquare$
- $\blacksquare$ Maximizar a qualidade?
- Ou fazer uma média ponderada destes três parâmetros, onde cada aprendiz  $\blacksquare$ define estes pesos?

Após a personalização, o Editor exibe a cadeia melhor ranqueada de forma editável para que o aprendiz possa realizar qualquer modificação na mesma antes de aceitá-la e esta ser adicionada à cadeia do aprendiz como objetos a serem aprendidos. A figura 13 mostra uma captura de tela durante do processo de Personalização da Melhor Estratégia de Aprendizagem.

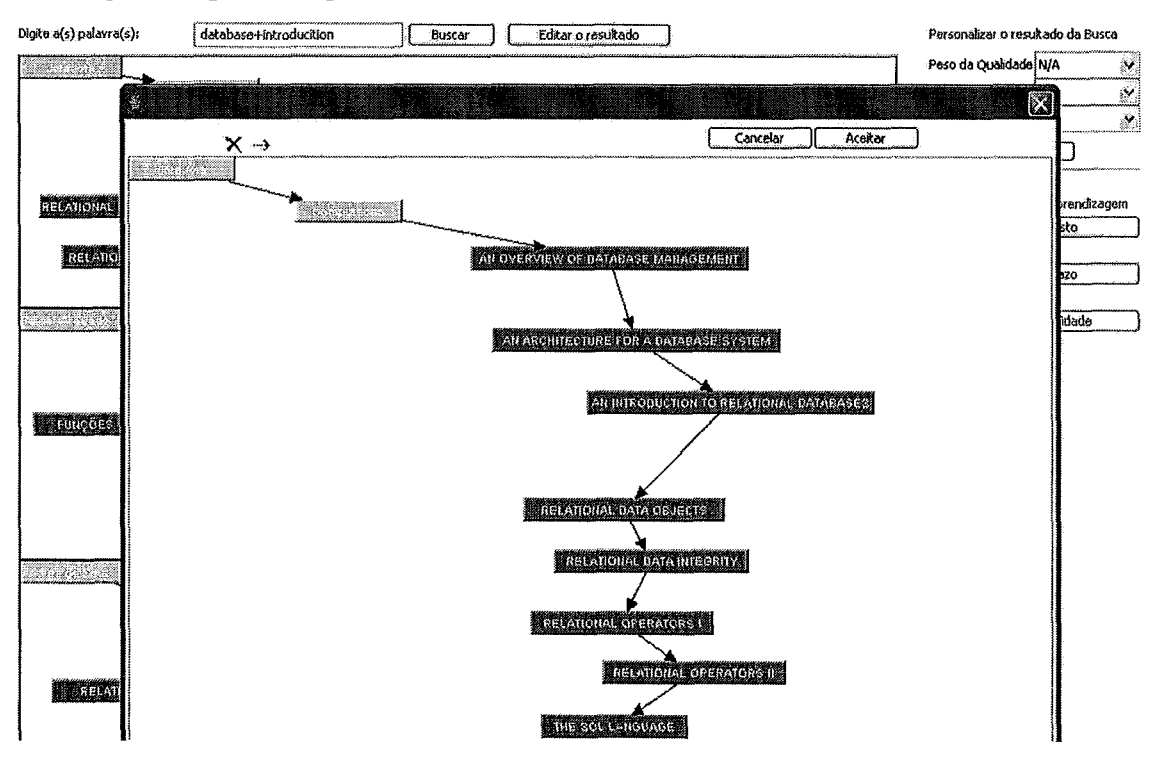

**Figura 13** - **Captura de tela durante do processo de Personalização da Melhor Estratégia de Aprendizagem** 

# **4.5 Conclusões**

O aprendiz possui sua própria cadeia de conhecimento, que é formada por conhecimentos adquiridos por ele durante o processo de aprendizagem realizado no Editor. Estes conhecimentos estão representados na forma de objetos do conhecimento. Para transformar conhecimento explícito em conhecimento tácito, o aprendiz deve estudar seguindo as instruções de cada objeto do conhecimento presente na cadeia de conhecimento. Como já foi dito, durante o processo de aprendizagem, o aprendiz pode gerar novos conhecimentos explícitos, que irão auxiliá-lo no estudo.

Apesar de ser um processo importante, neste trabalho não iremos avaliar a aplicação do conhecimento, pois esta questão está fora do nosso escopo. Já a avaliação dessas cadeias pode ser feita através das notas e comentários realizadas por qualquer membro do ambiente no campo apropriado dentro do Editor.

No próximo capítulo iremos tratar mais profundamente como esta abordagem foi implementada através do Editor KCE.

# **5. Protótipo KCE**

No capítulo 4, foi apresentada a proposta do Editor para compartilhamento de Cadeias do Conhecimento, denominado KCE, cujo propósito é promover a aprendizagem através do compartilhamento e personalização de cadeias de conhecimento. Para tomar essa proposta viável na prática, apresentamos neste capítulo a implementação do protótipo do Editor, no contexto do ambiente Collabore.

Além do protótipo, serão descritos os objetivos, a tecnologia utilizada no desenvolvimento e a arquitetura que foi planejada visando facilitar futuras evoluções. Na Seção 5.1 será apresentada a arquitetura do Projeto Collabore, que é o projeto sobre o qual um conjunto de aplicações foi desenvolvido com o intuito de conversar entre si através da abordagem KOD *(Knowledge* Object Descriptov) (OLIVEIRA & SOUZA, 2004) chamado neste trabalho apenas de objeto do conhecimento. Nossa intenção é prover uma maneira para descrever todos os tipos de conhecimentos, tomando a busca, o reuso, a manipulação de pedaços de conhecimento e a troca deste entre as pessoas e ambiente mais fácil. A Seção 5.2 detalha as características tecnológicas do Editor e como a abordagem apresentada no capítulo anterior foi implementada, indicando as decisões tomadas quanto a melhor forma de implementar.

# **5.1 Arquitetura do Projeto Collabore**

O Editor ICE está integrado à plataforma CoppperCAS (MIRANDA & XEXÉO, 2004). Assim, algumas características do Editor foram herdadas desta plataforma. Vale ressaltar que o CopperCAS não foi desenvolvido dentro deste trabalho, porém algumas de suas características serão apresentadas devido sua importância dentro da nossa abordagem.

As ferramentas que fazem parte do ambiente Collabore podem conversar entre si através da plataforma CoppeerCAS. Por exemplo, durante e execução de um projeto que está sendo gerenciado no PMCE (Editor Colaborativo para Gerência de Projetos) (SILVA, 2008), um participante pode ter a necessidade de aprender algo para a execução de uma tarefa. Para isso, ele pode utilizar o KCE, e depois associar a estratégia de aprendizado adotada, à tarefa. Outro exemplo são as cadeias de conhecimento geradas no KCME (Editor Móvel de Cadeias de Conhecimento) que podem ser trocadas com as cadeias do KCE (e vice-versa), porém, no KCME, por motivos de limitação da plataforma de desenvolvimento, é utilizada uma versão customizada da cadeia de conhecimento. Não é objetivo deste trabalho descrever a interação entre as ferramentas e como o KCE é utilizado por elas. Mas vale ressaltar que esta interação acontece graças ao **objeto do conhecimento** (KOD) apresentado no capítulo anterior.

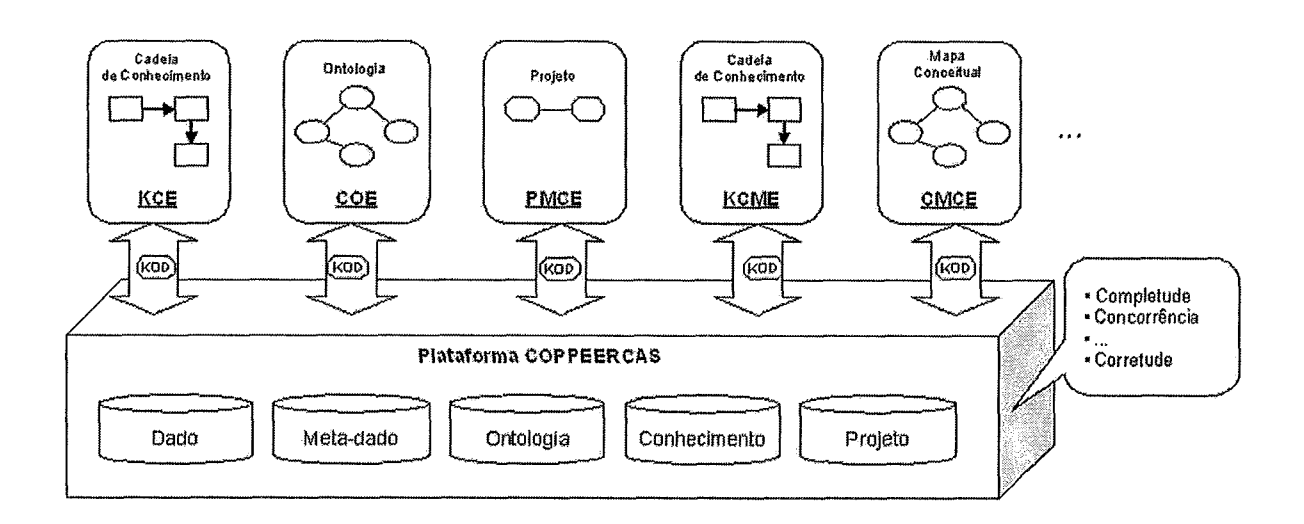

#### **Figura 14** - **Arquitetura Geral do Ambiente Collabore (COLLABORative learning and knowledge sharing Environment)**

Podemos afirmar que a escolha da plataforma CoppeerCAS para desenvolver o KCE se deve ao fato desta arquitetura possuir uma característica de colaboração e capacidade de transformar cada usuário em um ponto ativo capaz de colaborar.

Abaixo, listamos algumas característica da plataforma CopperCAS e como estas foram aproveitadas pelo KCE:

- Não apresenta distinção de papéis entre cada nó: o KCE se aproveita desta × característica para permitir que cada usuário (nó) acesse diretamente os recursos de outros usuários, sem nenhum controle centralizado. Assim, cada usuário é capaz de solicitar serviços como também prover recursos.
- Escalabilidade: a entrada de mais um usuário no ambiente pode ser  $\blacksquare$ considerado um nó que agregará conhecimento, como também recursos tecnológicos.
- Robustez: no KCE, o conhecimento disponível no ambiente está distribuído  $\blacksquare$ entre os nós participantes. E para um aprendiz obter determinado conhecimento, basta procurar nos nós que o possuem, não sendo necessário qualquer acesso a um único servidor.
- Possibilidade de agregar e utilizar a capacidade de processamento e × armazenamento que fica subutilizada em máquinas ociosas: isto acontece no KCE quando um usuário realiza uma busca por um determinado conhecimento e as máquinas dos usuários do ambiente são as responsáveis por realizarem uma busca intema na sua própria máquina.
- Anonimato: no KCE, os usuários são identificados pelo e-mail fornecido.  $\blacksquare$ Sua intenção dentro do ambiente é avaliada de acordo com o conhecimento disponibilizado. Uma vez que bem avaliada pelos usuários, esta será reaproveitada dentro da comunidade.
- $\blacksquare$ Publicação e busca de conteúdo feita em vários nós: no KCE, o reaproveitarnento de um mesmo conteúdo por vários nós permite a disseminação do mesmo de tal maneira que a ausência de uma das localidades não impede a recuperação deste conteúdo.

# **5.2 A implementação KCE**

O KCE é um Editor de aprendizagem colaborativa projetado para pernitir a troca de cadeias de conhecimento. Como já foi dito, de maneira geral pode-se considerar que as cadeias de conhecimento são estratégias de aprendizado, que se propõem a guiar o estudo do aprendiz. Este Editor provê funcionalidades como criação e edição de cadeias de conhecimento pessoal, busca por um deteminado conhecimento, utilização de testes dinâmicos personalizados para auto-avaliação, etc.

## **5.2.1. Tecnologias Utilizadas**

Nesta seção apresentamos as principais tecnologias utilizadas na implementação do protótipo, tentando apontar os motivos que nos levaram a fazer estas escolhas.

# **5.2.1.1 XML**

*Extensible Markup Language (XML,* 2008) é linguagem de marcação de dados que provê um formato para descrever dados estruturados. A tecnologia XML é uma especificação técnica desenvolvida pela W3C (World Wide Web Consortium - entidade responsável pela definição da área gráfica da Intemet), para superar as limitações do HTML, que é o padrão das páginas da *Web.* Esta tecnologia foi utilizada para implementar a cadeia do conhecimento devido as seguintes características:
- Separação do conteúdo da formatação: a formatação de um arquivo XML <sup>é</sup>  $\blacksquare$ definida através de um schema que especifica a estrutura do arquivo. Desta forma, definimos um schema com a estrutura do KOD proposta em (OLIVEIRA & SOUZA, 2004) que é instanciada pelo KCE para a troca de cadeias dentro da plataforma CoppeerCAS, bem como troca de inforrnação entre as diversas ferramentas.
- Simplicidade e Legibilidade, tanto para humanos quanto para computadores:  $\blacksquare$ graças a esta tecnologia, a estrutura do KOD é inteligível e de fácil depuração durante o desenvolvimento do Editor.
- Possibilidade de criação de tags sem limitação: esta característica permite que a estrutura do arquivo XML que representa o KOD evolua com o tempo sem que o impacto seja desastroso para o desenvolvedor.
- $\blacksquare$ Criação de arquivos para validação de estrutura (chamados DTDs): estes arquivos são os Schemas citados acima, mostrando que a estrutura definida para um arquivo XML está definido em um arquivo DTD.
- × Troca de documentos XML entre aplicações distintas via Internet: a troca de dados entre as ferramentas da plataforma ocorre através de arquivos XML que é o padrão de comunicação entre elas, no caso, o KOD.

# **5.2.1.2 Banco de Dados HSQLDB**

O HSQLDB (HsqlDB, 2008) é um servidor de banco de dados embutido desenvolvido em Java. Ele não é recomendado para aplicações de grande porte, pois não é robusto e seguro. Desta forma, recomenda-se seu uso em aplicações desktops que utilizam persistência de dados através da linguagem SQL.

Suas principais características que levaram a utilização do mesmo na implementação do Editor foram:

- $\blacksquare$ Suporte à linguagem SQL básica, incluindo junções, triggers e visões;
- Repositórios acessíveis através de tecnologia JDBC;  $\blacksquare$
- Criação de bancos de dados em arquivo texto ou em memória;  $\blacksquare$
- Recurso de dump para backups facilitados;  $\blacksquare$
- Ocupa pouco espaço em disco;  $\blacksquare$
- Praticamente dispensa configurações para operar.  $\blacksquare$

# 5.2.1.3 Linguagem de Programação Java

A linguagem de programação orientada a objetos Java (GOSLING et al., 2005) foi utilizada em toda esta implementação por possuir ótimas características que foram decisivas para sua escolha como a portabilidade, escalabilidade e por ser multiplataforma. Além disso, uma grande quantidade de bibliotecas programadas para esta linguagem está disponível na Web. Por esta razão, o reuso de códigos já implementado é facilitado, o que minimiza o tempo de programação.

Java pode ser estendida com a adição de novas APIs (Application Programming Interface) em sua hierarquia. Isto possibilita a utilização de APIs específicas para as soluções programadas nesta linguagem. Esta característica foi crucial para a evolução da plataforma CoppeerCAS, uma vez que esta sofria manutenções corretivas e evolutivas que não afetavam as ferramentas que rodavam sobre elas. Pois a Interface entre a plataforma e as ferramentas através de APIs eram mantidas e o funcionamento não era afetado a cada nova versão da plataforma.

A proposta de modelo para a arquitetura do KCE é apresentada na Figura 15 e os módulos serão apresentados a seguir.

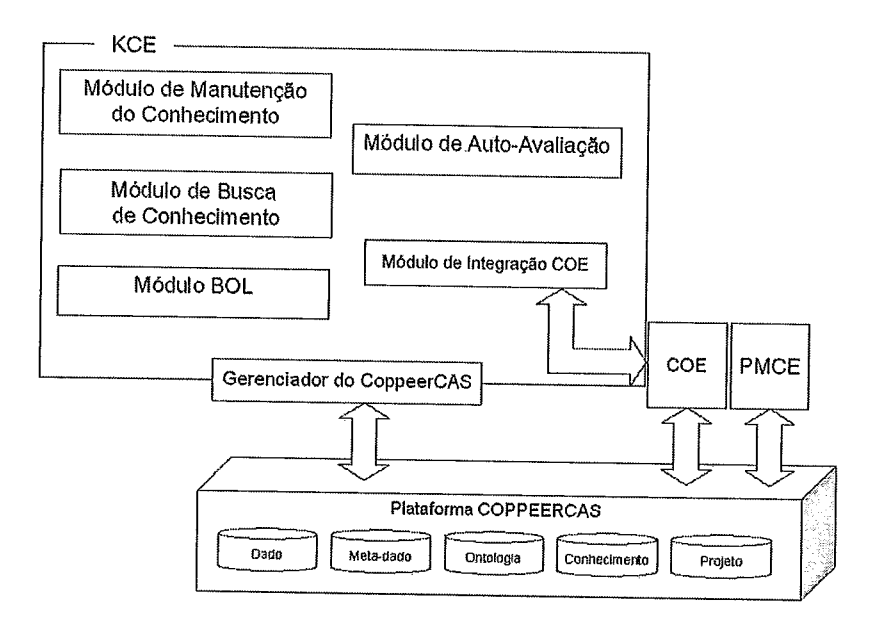

Figura 15 - Arquitetura do KCE

# 5.2.2 Módulo de Manutenção do Conhecimento

O KCE provê uma interface visual, onde o usuário constrói a sua cadeia de conhecimento de maneira gráfica. O usuário pode navegar pela cadeia (onde informações sobre cada objeto do conhecimento podem ser exibidas), inserir, remover,

mover objetos do conhecimento, etc. Esta interface gráfica que está contida no Módulo de Manutenção do Conhecimento é a responsável pela manutenção das cadeias do conhecimento de um determinado usuário. Podemos analisar este módulo sobre duas perspectivas: a perspectiva do autor de cadeias do conhecimento e sobre a perspectiva do aprendiz.

É através desta interface que o autor cria novas cadeias, que como já dissemos, representam estratégias de aprendizagem, ou seja, na visão deste autor, uma maneira de obter um determinado conhecimento. A figura 16 mostra um usuário instanciando o Editor KCE através da plataforma CoppeerCAS.

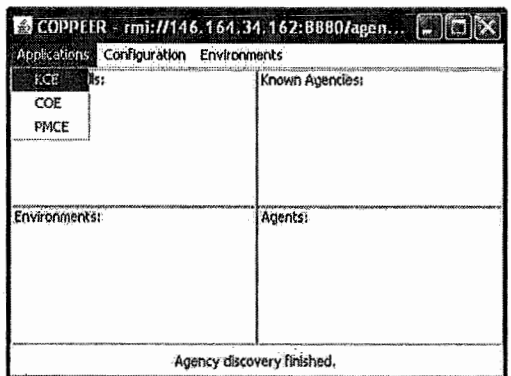

**Figura 16** - **Tela principal da plataforma CoppeerCAS** 

Em seguida, na figura 17, temos a tela inicial do KCE onde o usuário deverá ser autenticado.

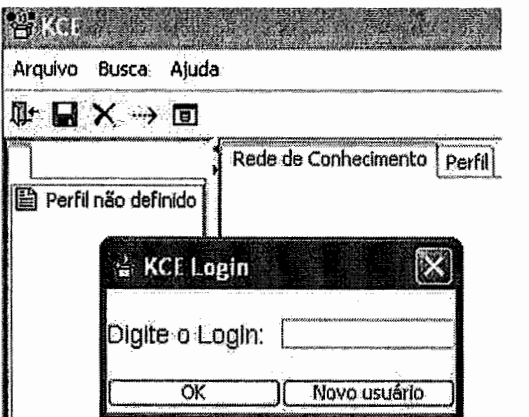

**Figura 17** - **Tela Inicial do KCE** 

Já a figura 18 apresenta um exemplo de cadeia do conhecimento de um determinado autor, neste caso o autor Date apresenta uma estratégia para aprender Banco de Dados.

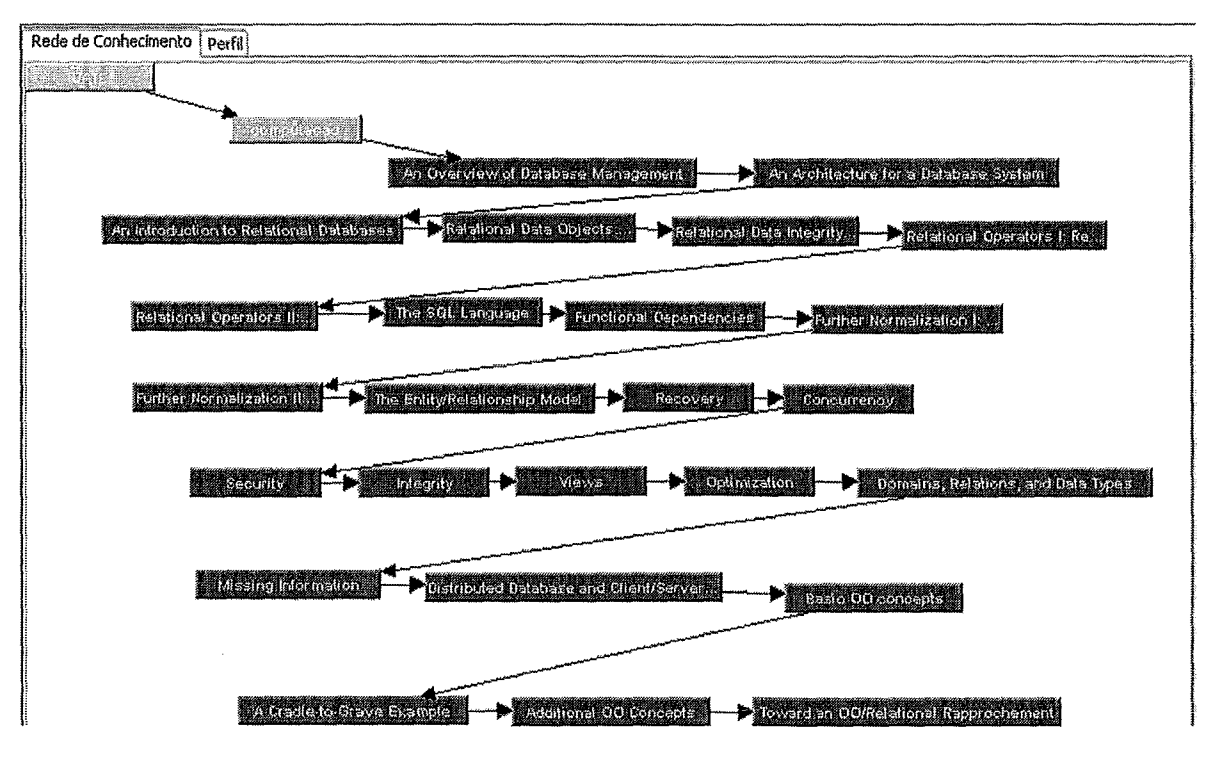

**Figura 18 -Cadeia do conhecimento do autor Date.** 

Finalmente, na figura 19, temos o objeto do conhecimento *'The* SQL Language', presente na cadeia do conhecimento mostrada na figura 18, sendo visualizado. '

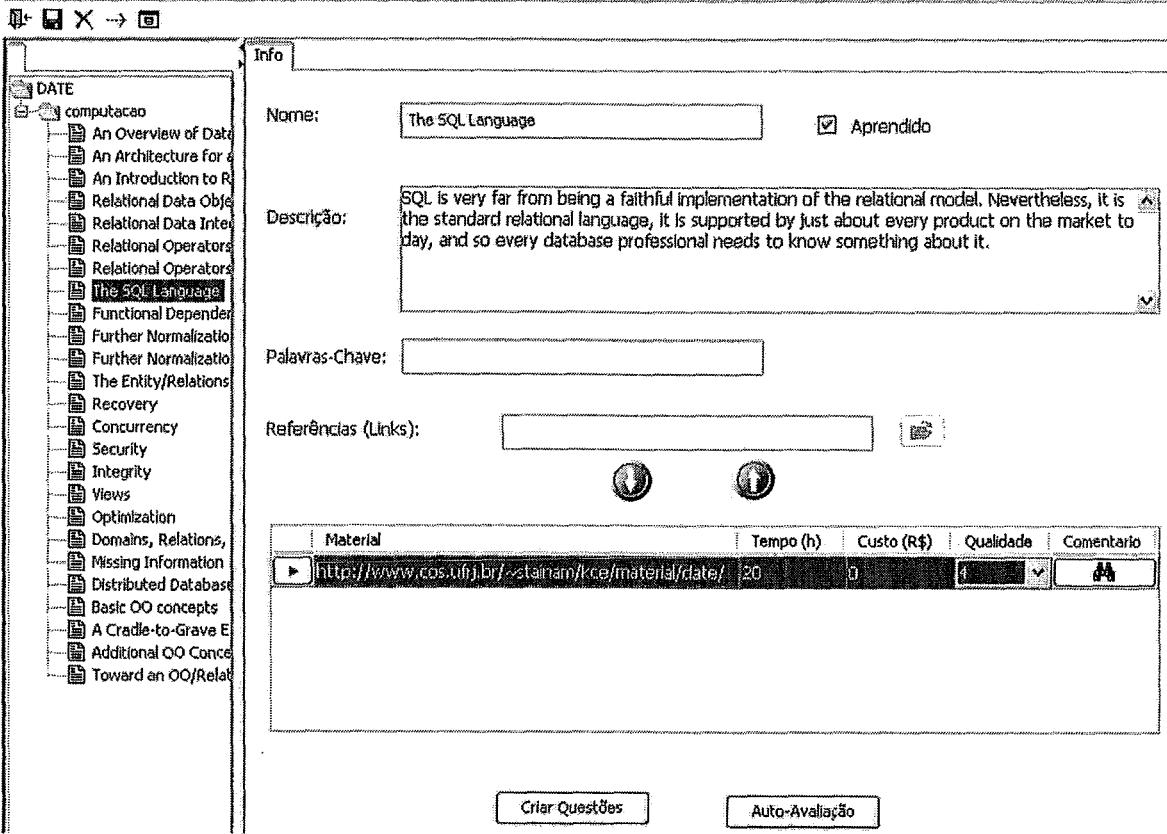

**Figura 19** - **Meta-informação sobre o objeto do conhecimento** *'The SQL Language'.* 

Através da visualização do objeto do conhecimento *'The* SQL Language' (na figura acima) podemos entender melhor nossa proposta de aprendizagem. Visualizamos os materiais apontados pelo autor como necessários para a aprendizagem de determinado objeto do conhecimento. Estes materiais são representados através de links que devem ser acessados pelo aprendiz. Ainda nesta figura vemos que cada um dos materiais possui a estimativa da duração para a leitura/estudo; o custo (caso seja necessário a compra do mesmo) e qualidade do material (segundo métricas subjetivas apontadas pelo autor desta cadeia do conhecimento). Pois quando um autor cria uma cadeia de conhecimento, para cada objeto do conhecimento presente nesta cadeia, ele aponta os materiais necessários para adquirir tal conhecimento, bem como a duração, custo e qualidade de cada um destes materiais.

Agora, analisando o módulo de Manutenção de Conhecimento na visão do aprendiz, partimos do princípio que este deseja adquirir um determinado conhecimento. Para isso, é necessário que ele utilize o Módulo de Busca de Conhecimento para verificar se existe no ambiente alguma cadeia do conhecimento que satisfaça suas necessidades. Caso exista alguma cadeia do conhecimento no ambiente e o aprendiz aceite, esta será adicionada à cadeia do conhecimento do aprendiz através do módulo de Manutenção de Conhecimento.

Na próxima seção, apresentaremos o Módulo de Busca de Conhecimento e tudo que este pode oferecer.

### **5.2.3** Módulo de Busca de Conhecimento

O Módulo de Busca é bastante útil quando o aprendiz deseja aprender seguindo uma cadeia de conhecimento criada por outro autor. Para isso, basta o aprendiz realizar uma busca para ter acesso às cadeias que possivelmente o auxiliará no processo de aprendizagem. No Módulo de Busca de Conhecimento presente no KCE foram definidas duas formas de realizar a busca:

- Busca Simples: a partir de palavra-chave.
- Busca Semântica: a partir dos nós das ontologias.  $\blacksquare$

A seguir, um detalhamento maior dos dois mecanismos de busca.

### Busca Simples

O Editor KCE utiliza o Serviço de Busca e Recuperação de Informações que é um mecanismo padrão de busca e recuperação de informação textual distribuída, para aplicações no CoppeerCAS, sendo formado por três componentes: o Indexador, o Buscador e o Repositório.

Estes componentes do Serviço de Busca e Recuperação de Informações se relacionam da seguinte forma: o Indexador cria um índice invertido para um conjunto de documentos textuais especificados. No caso do KCE estes documentos textuais são os arquivos XML utilizados para representar as cadeias do conhecimento apresentado no capítulo anterior. Esse índice invertido é armazenado no Repositório e fica disponível para consultas. O Buscador, após receber uma consulta, acessa o repositório e encontra a referência para todos os documentos relevantes para a consulta. Neste momento, o Buscador emprega uma função de similaridade capaz de comparar a consulta com o índice invertido de cada uma dos documentos. Finalmente, uma vez munido das referências para os documentos relevantes, o Buscador obtém o documento em sua origem e cria uma cópia em local pré-determinado.

O Indexador, o Buscador e o Repositório funcionam de maneira independente, segundo uma arquitetura de rede ponto-a-ponto. Desta maneira, quando um aprendiz utiliza este mecanismo de busca, o KCE através da plataforma CoppeerCAS retoma todas as cadeias de conhecimento que contenha a palavra-chave digita pelo usuário, conforme mostra a figura 20. Neste momento, cabe ao aprendiz escolher aleatoriamente uma das cadeias retomadas pela busca ou utilizar o Módulo BOL, apresentado na próxima seção, para que o Editor verifique qual das cadeias retomadas estaria mais próxima da necessidade do aprendiz.

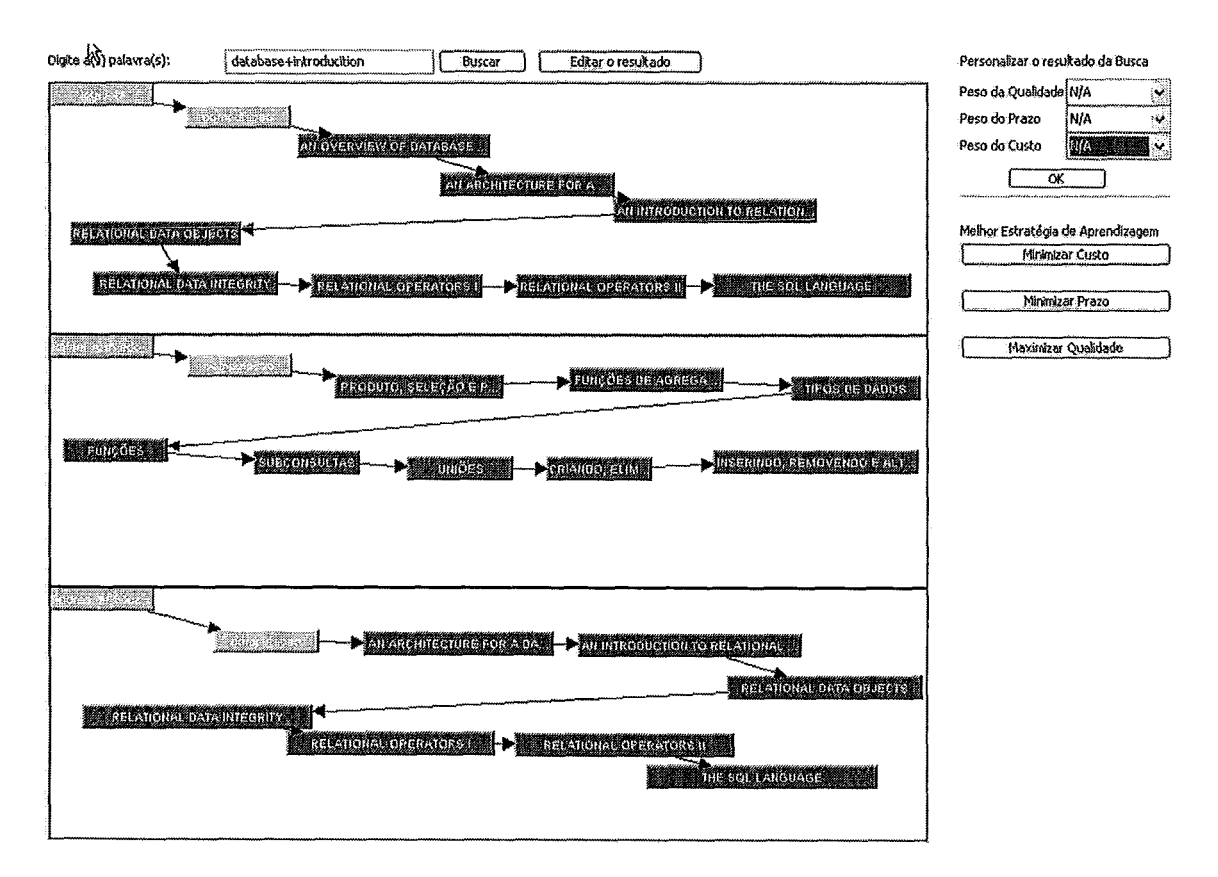

**Figura 20** - **Resultado de uma Busca Simples** 

Ao escolher aleatoriamente ou solicitar a melhor estratégia de aprendizagem, o Editor apresenta a cadeia em uma tela que permite ao aprendiz editá-la antes que esta seja adicionada a cadeia de conhecimento dele. Esta interface pode ser visualizada na figura 21. Após as alterações que o aprendiz considerar pertinente, ele utiliza o botão 'Aceitar' para adicionar a cadeia a sua cadeia de conhecimento.

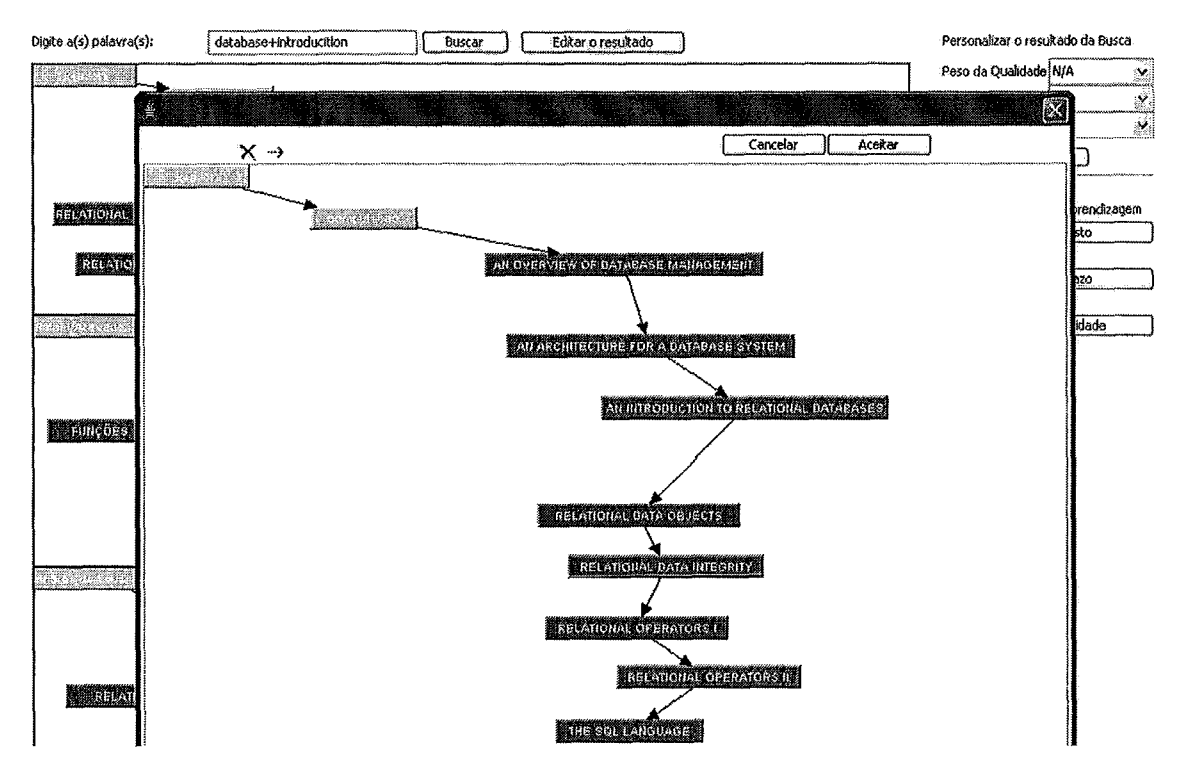

**Figura 21 -Edição da Cadeia escolhida antes de aceitá-la** 

Uma melhoria identificada na Busca Simples seria o desenvolvimento de um indexador capaz de criar índices em várias escalas de detalhes, de forma que esses índices possam ser disseminados pela rede, a fim de orientar buscas distribuídas sem gerar tráfego e armazenamento excessivos de informações.

# **Busca Semântica**

Este mecanismo de busca consiste em três fases:

- 1. Buscar na ontologia de cada usuário do Ambiente, os nós que fazem *match* com a(s) chave(s) de busca;
- 2. Procurar os objetos do conhecimento ligados aos nós encontrados na primeira etapa.
- **3.** Retomar as cadeias de conhecimento que possuam os objetos do conhecimento encontrados na segunda etapa.

A tela abaixo (figura 22), mostra a interface disponível para o usuário realizar esta busca. As palavras digitadas pelo usuário foram usadas como chaves de busca para realizar fazer o *match* com os nós das ontologias disponível na plataforma.

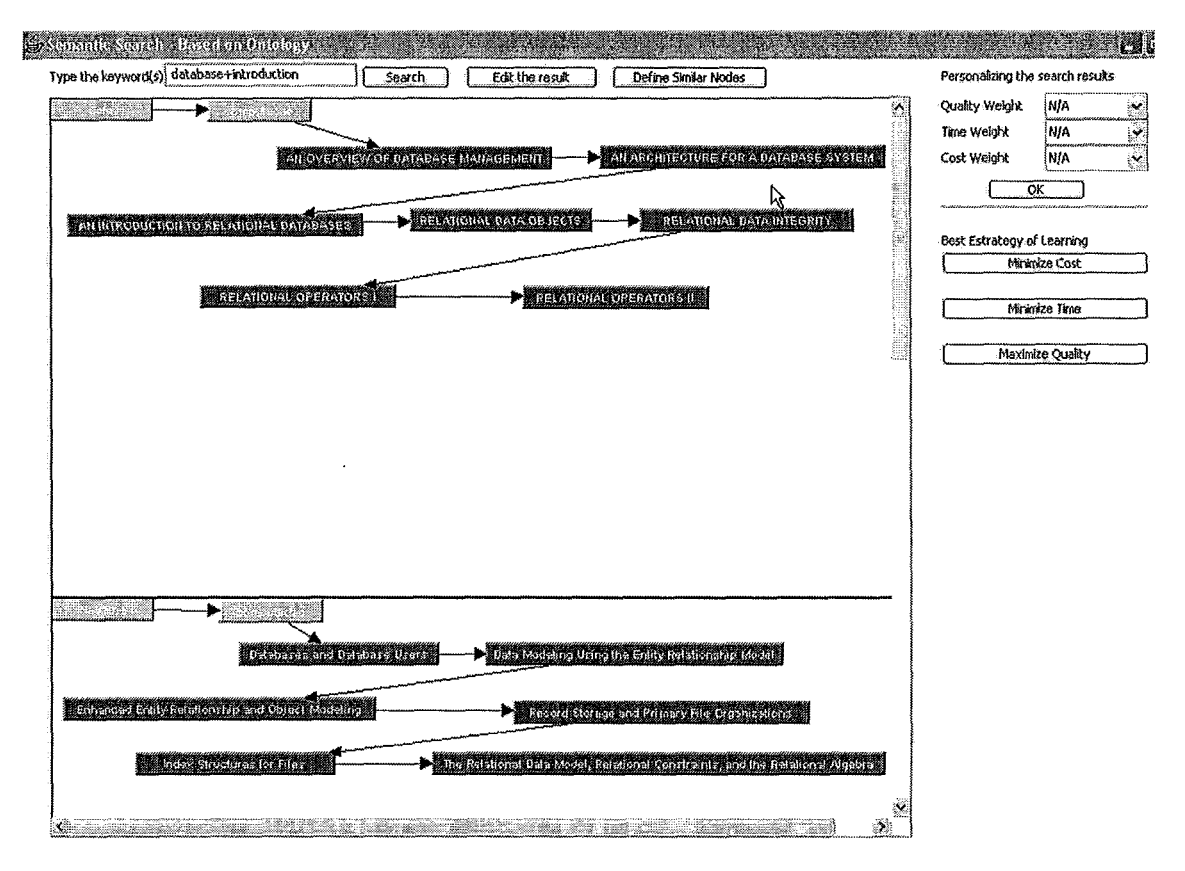

**Figura 22 - Resultado da busca por 'database+introduction'.** 

Consideramos que ocorreu um *match* entre a chave de busca e um nó da ontologia quando uma das palavras-chave é encontrada na descrição textual do nó ou em algumas de suas instancias. A busca pode considerar como "descrição textual" qualquer texto contido na definição do nó (nome e/ou descrição, por exemplo). Caso ocorra um match de um determinado nó, o sistema recupera as sub-classes diretas deste nó (ou seja, seus filhos), as super-classes direta (ou seja, seus pais) e finalmente as subclasses dos nós-pais (ou seja, seus irmãos). Desta forma, basta recuperar os objetos do conhecimento que estão ligados aos nós da ontologia encontrados.

E finalmente, o sistema ordena os resultados da busca antes de apresentá-lo ao usuário. Essa ordem leva em conta:

- Quantos objetos do conhecimento relevantes uma cadeia do conhecimento possui;
- Quantos nós da ontologia relevantes cada um desses objetos do conhecimento possui;
- Como foi o match desses nós (nós que foram retomados por serem superclasse ou sub-classe são menos relevantes).

Neste momento o resultado da busca é apresentado ao aprendiz que realizou a busca. Lembrando que as cadeias de conhecimento recuperadas traz consigo os nós da ontologia ligados a cada um dos objetos do conhecimento desta cadeia.

Vale ressaltar que o Módulo de Busca de Conhecimento é o único dentro do KCE que utiliza ontologias. No entanto, dentro do Projeto Collabore, temos a ferramenta COE (Colaborative Ontology Editor) (VILELA, 2007) que manipula a ontologia permitindo a edição e busca por nós. Porém, o COE é uma ferramenta que foge ao escopo deste trabalho. Após a busca e aceitação de uma cadeia por parte do aprendiz, o Módulo de Busca de Conhecimento irá combinar a ontologia da cadeia de conhecimento aceita pelo aprendiz à ontologia do mesmo. Uma vez que cada usuário do KCE possui sua própria ontologia.

O aprendiz tem duas opções neste momento: ou ele escolhe aleatoriamente uma das cadeias retomadas pela busca ou ele utiliza o Módulo BOL para que o Editor verifique qual das cadeias retomadas estaria mais próximo da necessidade do aprendiz. Na próxima seção, será apresentado como o Módulo BOL realiza o que se propõe.

#### **5.2.4 Módulo BOL**

Como foi dito anteriormente, o Módulo de Busca retoma uma lista de cadeias de conhecimento que estão de acordo com a chave de busca utilizada. No entanto, muitas vezes esta lista pode ser grande, o que pode dificultar a escolha da cadeia mais apropriada para a aprendiz. A idéia geral é o aprendiz escolher uma das cadeias retomadas para guiar o seu estudo. Mas para facilitar este processo de escolha, foi desenvolvido o Módulo BOL.

A personalização do resultado da busca acontece através do Módulo BOL (Bill of Learning) que é capaz de apontar a melhor alternativa para o aprendizado de um determinado objeto do conhecimento baseado em critérios de custo, tempo de aprendizagem e qualidade dos materiais disponíveis através de técnicas de inteligência artificial (IA) , abrangendo CLP (JAFFAR & MAHER, 1994) e heurísticas (DASGUPTA et al., 2002), em uma analogia com o processo do BOE (Bill of Experiments) (CARDOSO, SOUZA, & MARQUES, 2002). Por melhores alternativas, entendem-se os menores custos e prazos de aprendizagem e a melhor qualidade de um objeto do conhecimento baseado no material para estudo. Atualmente, o aprendiz deve selecionar qual destes atributos ele quer levar em consideração, ou seja:

- Minimizar o custo financeiro de aprendizagem?  $\blacksquare$
- Minimizar o tempo de aprendizagem?  $\blacksquare$
- Maximizar a qualidade?
- Ou fazer uma média ponderada destes três parâmetros, onde o aprendiz  $\blacksquare$ define estes pesos?

O BOE (CARDOSO, SOUZA, & MARQUES, 2002) é capaz de apontar as melhores alternativas para a realização de experimentos científicos baseando-se em critérios de custo, prazo de obtenção e qualidade dos dados. Este ambiente foca na etapa de planejamento do experimento que é promovida de forma intensa, uma vez que favorece a explicitação e geração de conhecimentos científicos inerentes aos experimentos e *workflows* científicos. Além disso, ele visa a implementação de um ambiente para a explicitação, reuso e planejamento de *workflows* científicos sendo capaz de apontar melhores alternativas para a realização destes através de técnicas de IA. Do mesmo modo que um novo resultado gerado no BOE pode servir de base para a aplicação em um outro experimento que gerará uma terceira informação, no BOL, parte de uma rede de conhecimento de um usuário pode ser recuperada por um segundo usuário e a partir dessa obter o conhecimento em um determinado objeto do conhecimento. Para isso, um usuário que deseja aprender determinado objeto do conhecimento através do Editor, poderá fazer uso do módulo BOL que irá sugerir a melhor estratégia para o aprendizado de um objeto do conhecimento. Como já mencionado anteriormente, cada objeto do conhecimento, possui materiais associados, e para cada um destes materiais o aprendiz deve preencher as seguintes informações:

- Custo As métricas de custo para o aprendizado de um determinado objeto ×, do conhecimento refere-se a compra de cada material recomendado por aquele usuário que já aprendeu o objeto do conhecimento. Caso todos os materiais necessários para o aprendizado possam ser obtidos de forma gratuita, seja através de *links* ou através de *download* do arquivo, então o custo para o aprendizado deste objeto do conhecimento será zero.
- Prazo Na busca pela melhor estratégia para o aprendizado de um × determinado objeto do conhecimento, o usuário tem a opção de determinar qual o tempo que ele deseja dedicar para o aprendizado de um determinado objeto do conhecimento. No entanto, é intuitivo pensar que, quanto menor o

tempo de aprendizado, menor a quantidade de informação obtida e menor a quantidade de conhecimento adquirido.

Qualidade - A qualidade é um conceito complexo e subjetivo, onde os  $\blacksquare$ usuários julgam os aspectos relevantes dos materiais utilizados para o aprendizado de um determinado objeto do conhecimento. A principio, o método de avaliação utilizado é subjetivo onde os valores podem ser 0: dispensável, 1: pouco importante, 2: importante, 4: fundamental.

A qualidade é um conceito complexo, porque possui significados diversos para diferentes pessoas. Portanto, gerar uma medida de qualidade aceitável para todos, não é trivial. Para isso é preciso definir as características de qualidade que interessam e, então, decidir como a avaliação da qualidade será feita através delas (KITCHENHAM & *et*  al.). No entanto, deve-se capturar também os aspectos de qualidade que são importantes para os usuários (LEVITIN & REDMAN, 1996). É preciso captar as diferentes necessidades dos usuários, observando as diferentes formas como os dados serão usados (HEALY, 2000). Porém, não é intenção deste trabalho discutir métrica de qualidade subjetiva em um ambiente colaborativo. Porém espera-se que a avaliação seja baseada no entendimento do autor sobre o material disponível para estudo. Este entendimento pode ser obtido pelo conhecimento que os materiais geram. O conhecimento gerado para o aprendiz sobre o objeto de conhecimento evidencia o nível de qualidade do material armazenado.

A figura 23 mostra as funcionalidades disponíveis na interface gráfica para apontar a melhor estratégia de aprendizagem para o aprendiz. Neste caso, o aprendiz optou por minimizar o custo clicando no botão 'Minimize Cost'. Conseqüentemente o peso em *'Cost Weight* ' recebe o valor '1 ' apenas para informar a escolha feita pelo aprendiz. Em seguida as cadeias são analisadas e a melhor estratégia é exibida em outra tela para que o aprendiz possa editá-la antes de aceitá-la e a mesma ser adicionada à cadeia de conhecimento dele.

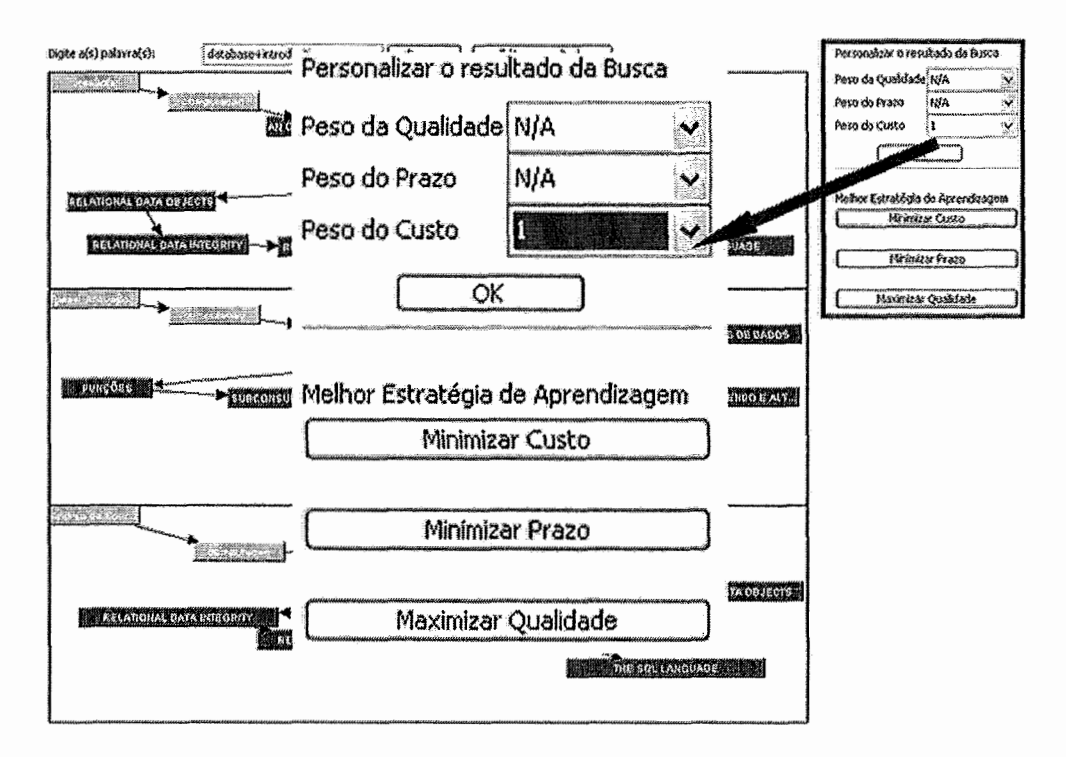

**Figura 23** - **Funcionalidades para apontar a melhor estratégia de aprendizagem** 

#### **5.2.5 Módulo de Auto-avaliação**

Após a aceitação da cadeia de conhecimento obtido através do Módulo da Busca de Conhecimento, cabe ao usuário estudar o material disponível a fim de obter tal conhecimento. Para isso, o KCE possui o Módulo de Auto-avaliação com o objetivo de possibilitar ao aprendiz avaliar seus estudos através das questões disponíveis em cada objeto do conhecimento. Caso o aprendiz realize urna boa auto-avaliação de um determinado objeto, o Editor considerará que o aprendiz aprendeu o conteúdo e modificará o status do mesmo para "aprendido". Vale ressaltar que modificar o estado do objeto para "aprendido" não garante que o aprendiz assimilou tudo. Não é escopo deste trabalho garantir a aprendizagem, bem como o nível de conhecimento adquirido.

Este módulo pode adaptar-se ao perfil do aprendiz e encorajá-lo na aprendizagem através de testes dinâmicos personalizados. O principal objetivo do Módulo de Avaliação é dar feedback para o aprendiz em relação ao que ele está estudando na cadeia de conhecimento. Desta forma, o aprendiz pode auto-avaliar seu processo de aprendizagem.

#### **Criação das Questões**

Assim como na criação de um novo objeto do conhecimento, a criação de novas questões leva-nos a considerar que existem duas motivações para que novas questões se tomem disponíveis. A primeira seria o reconhecimento pela comunidade, já que cada questão possui o registro do autor que a criou. A segunda seria o caso onde o tutor deixa como "tarefa" o fato de criar novas questões, objetivando direcionar os estudos do aprendiz.

Todas estas questões criadas pelo autor dos objetos do conhecimento são classificadas, organizadas e armazenadas no banco de questões, tomando-se parte da estrutura da cadeia do conhecimento. Desta maneira, quando a cadeia de conhecimento é retomada por uma busca, as questões associadas devem ser enviadas também. A preocupação com a criação de questões toma-se extremamente necessária quando nós observamos que os autores não estão motivados a criar novas questões, o que norrnalmente toma um grande esforço. A hipótese é que um autor criará um grande número de questões quando este tem um sistema que provê tal motivação.

#### **Construção de Teste**

Os testes serão criados de modo dinâmico e personalizados. Para cada objeto do conhecimento, um mini-teste deve ser criado. As questões usadas nos testes serão aquelas armazenadas no Banco de Questões. O módulo define quais delas farão parte do teste e em qual seqüência elas serão apresentada, pois a escolha das questões é baseada no perfil do usuário, nos testes já realizados por ele, nos pré-requisitos entre as questões, no nível de dificuldade das mesmas e de acordo com a sugestão do autor do objeto do conhecimento. O autor do objeto do conhecimento pode definir as questões mandatárias, neste caso, estas questões farão parte de todos os testes gerados. Esta funcionalidade seria útil no caso onde o tutor deseja que todos os aprendizes façam estas questões específicas.

Quando o aprendiz responde uma questão incorretamente, o Editor modifica a seqüência de questões, selecionando uma nova questão, que aborde o mesmo problema como a questão anterior. Depois de algumas tentativas, o aprendiz deve ser influenciado a revisar tópicos já vistos, usando as questões respondidas erroneamente. O usuário tem a opção de seguir em frente ou interromper o teste para estudar. Caso ele opte por interromper o teste, quando este retomar, terá a opção ainda de decidir se ele deseja continuar com o mesmo teste ou iniciar um novo.

Quando o aprendiz finaliza o teste respondendo todas as questões corretamente, o estado do objeto do conhecimento, (no perfil do usuário) será modificado para "aprendido". E todos os testes realizados são armazenados.

76

Vale ressaltar que este módulo está em desenvolvimento e será destacado como um trabalho futuro.

# **6. Estudo de Caso para Análise do KCE**

Este capítulo apresenta o projeto, a execução e a análise do estudo de caso realizado para avaliar o Editor KCE. Este estudo tem o intuito de avaliar o comportamento do KCE no apoio ao compartilhamento de cadeias do conhecimento através de uma arquitetura de software ponto-a-ponto. Os módulos para a construção e o compartilhamento de cadeias são os que implementam os tópicos a serem avaliados, e por este motivo eles terão atenção especial neste estudo de caso. Considerando uma visão mais detalhada, o estudo tem como objetivo avaliar a representação e a gestão do conhecimento pessoal, a busca e a recuperação da melhor estratégia de aprendizagem, a interação com ferramentas colaborativas, utilizando uma arquitetura ponto-a-ponto para a comunicação e uma ontologia para prover o entendimento comum e compartilhado sobre um domínio. Resumindo, este estudo de caso pretende analisar quantitativamente e qualitativamente o uso do KCE para validar nossas hipóteses e identificar possíveis pontos de melhorias.

Este estudo foi realizado com alunos de um curso de Pós-Gradução Lato *Sensu*  em Informática, sem conhecimento prévio sobre cadeias de conhecimento e sobre o editor KCE. Eles receberam um treinamento do KCE para executar as tarefas solicitadas ao longo da execução do estudo. Todos possuem conhecimentos de inforrnática básica, dado ao grau de instrução que possuem. De maneira geral, cada participante tinha como trabalho criar novas cadeias de conhecimento e compartilhá-las. Eles puderam utilizar o manual do editor para auxiliá-los nas suas tarefas. Depois de concluídas as tarefa, eles responderam a um questionário com questões referentes ao trabalho, e ao KCE.

O Protocolo utilizado para a condução deste Estudo de Caso está definido em **(YIN,** 2002) e (YIN, 2003). Ele foi utilizado por ter uma fonte rica em exemplos que usam os princípios e técnicas de Estudo de Casos proposta pelos autores. Além disso, aborda o Protocolo exemplificando os conceitos utilizados, tornando-se assim uma valiosa ferramenta para estudantes que precisam realizar Estudos de Caso em uma determinada disciplina. Sua principal vantagem são os exemplos de aplicação do Protocolo em diversas áreas o que facilita o entendimento do mesmo.

Este capítulo encontra-se organizado em três seções. A primeira seção apresenta o projeto do estudo desenvolvido, onde é descrito o protocolo para a condução do mesmo. A segunda seção apresenta a execução do estudo de caso e, finalizando, na terceira seção descrevemos a análise dos dados gerados durante a execução do estudo.

# **6.1 Projeto do Estudo de Caso**

Nesta seção será apresentado o projeto desenvolvido para o Estudo de Caso do Editor KCE. Desta forma, o estudo será planejado e documentado, para que informações não sejam perdidas ou até mesmo não sejam capturadas durante a execução e a análise do estudo.

O projeto do Estudo de Caso é composto por vários passos:

- Definição da unidade de análise
- $\blacksquare$ Definição do propósito
- Definição das hipóteses  $\blacksquare$
- Definição dos procedimentos de coleta de dados  $\blacksquare$
- Definição da agenda do estudo  $\blacksquare$
- Elaboração do treinamento do KCE
- Elaboração das atividades que devem ser realizadas durante o estudo  $\blacksquare$

# **6.1.1 Unidade de Análise**

Iniciamos com a definição dos módulos do KCE que serão avaliados. Estes módulos foram os escolhidos por implementarem a abordagem que será avaliada no estudo.

A figura a seguir mostra a arquitetura do KCE, assim como os módulos que serão avaliados neste estudo.

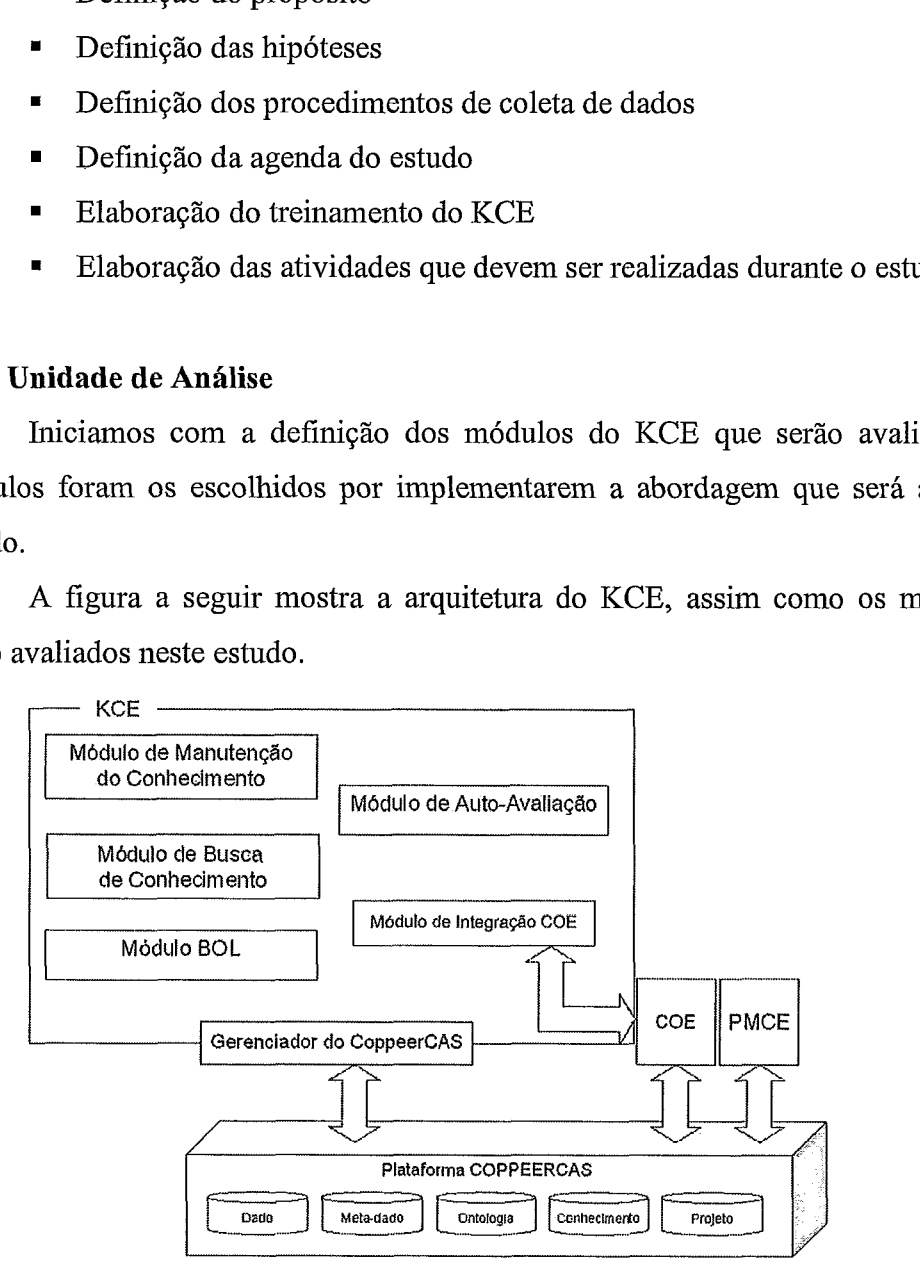

**Figura 24** - **Arquitetura do KCE** 

Os módulos que serão analisados neste estudo são:

- Módulo de Manutenção do Conhecimento;
- Módulo de Busca do Conhecimento;
- Módulo BOL;
- Módulo Gerenciador do CoppeerCAS.

Este módulos serão analisados pois são aqueles que estavam implementados no momento da realização do estudo. O módulo de integração com o COE não se encontrava finalizado por depender de um editor externo, o COE. Gostaríamos de ressaltar que no momento este módulo foi concluído, e deverá ser analisados em estudos futuros.

#### **6.1.2 Propósito do Estudo de Caso**

Nesta segão serão relatadas as perguntas que devem ser respondidas após a realização do Estudo. Estas perguntas foram agrupadas pelas unidades de análises definidas na seção anterior. No entanto, foi criado um agrupamento 'Geral' para as perguntas pertinentes a mais de uma unidade de análise.

#### **Geral**

**G1.** O tratamento de erros por parte do KCE permite ao usuário continuar a utilização do editor sem prejudicar o restante do seu trabalho?

**G2.** Foi identificada pelos participantes alguma inconsistência nos dados armazenados pelo KCE?

**G3.** O fato de um computador sair da rede ponto-a-ponto afeta o funcionamento

do KCE nos computadores que permanecem conectados a rede?

**G4.** O KCE possui uma interface padronizada?

**G5.** O KCE possui uma interface amigável?

**G6.** O KCE possui uma interface intuitiva?

**G7.** O KCE possui uma interface de fácil utilização?

**G8.** As dúvidas que surgiram em relação a utilização do KCE foram respondidas através do manual do usuário?

### **Módulo de Manutenção do Conhecimento**

**M1.** As cadeias do conhecimento foram criadas corretamente pelos participantes?

**M2.** Durante a criação de novas cadeias do conhecimento, os autores buscaram por cadeias pré-existentes, através dos mecanismos de busca?

**M3.** Durante a criação de novas cadeias do conhecimento, houve reutilização de cadeias pré-existentes?

**M4.** A interface gráfica atendeu as necessidades do usuário para a construção das novas cadeias de conhecimento?

**M5.** O módulo de manutenção do conhecimento facilita o processo de criação de novas cadeias do conhecimento?

**M6.** O módulo de manutenção do conhecimento agiliza o processo de criação de novas cadeias do conhecimento?

#### **Módulo de Busca do Conhecimento**

**B1.** O desempenho do KCE é tolerável a falhas durante a realização das buscas? **B2.** É possível que o usuário identifique quando o resultado da busca foi vazio devido à ausência de cadeias de conhecimento disponíveis na rede ou devido ao fato do ICCE não estar conectado a rede ponto-a-ponto?

**B3.** O KCE estimula o usuário à interação (colaboração)?

**B4.** A Busca Simples funciona corretamente?

**B5.** A Busca Semântica funciona corretamente?

**B6.** O resultado da busca foi útil para o aprendiz?

**B7.** O resultado da busca foi útil para o autor?

### **Módulo BOL**

**01.** O resultado da personalização está de acordo com o perfil e as necessidades do usuário?

#### **6.1.3 Hipóteses do Estudo de Caso**

A seguir serão listadas as hipóteses do Estudo de Caso agrupadas pelos respectivos módulos do KCE. Para cada hipótese, acrescentamos uma breve descrição.

**H1.** O desempenho do sistema é tolerável às falhas durante a realização das buscas: Durante a realização das buscas por cadeias do conhecimento, o KCE e o CoppeerCAS estarão interagindo para que a arquitetura ponto-a-ponto e a integração dos dois sistemas sejam testados. O tempo de realização da busca por paste da aplicação deve ser avaliado, bem como, devemos verificar se os resultados foram recuperados corretamente.

H2. O tratamento de erros por parte da aplicação permite ao usuário continuar a utilizaçáo do Editor sem prejudicar o trabalho: Durante o Estudo espera-se que os participantes não encontrem dificuldades caso algum problema ocorra durante a utilização do sistema. O módulo da Busca é o mais crítico. No entanto, devemos avaliar se os erros foram facilmente identificados e se a solução foi apontada pelo Editor.

H3. Permitir a identificação por parte do usuário quando o sistema não está conectado a rede: Caso ocorra uma queda na rede ponto-a-ponto, espera-se que o sistema avise ao participante que é necessário reiniciar o sistema ou aguardar que o ponto central entre novamente na rede.

H4. Os dados são armazenados de forma consistente no Editor: Espera-se que os dados registrados pelos participantes sejam armazenados de forma correta e que o mesmo não identifique inconsistência ou perda de informação dentro da aplicação.

H5. A ausência de um ponto na rede não afeta o funcionamento do KCE: Espera-se que usuários que se saiam da rede não afetem significativamente o desempenho do Editor.

# Módulo de Manutenção de Conhecimento

H6. O Editor induz (estimula) o usuário a interação (colaboração): A colaboração seria atingida a partir do momento que o aprendiz visse na personalização e otimização do resultado da Busca um diferencial para obter conhecimento estruturado que auxilie no processo de aprendizagem. A busca é

realizada em outros computadores, ou seja, a partir do momento que o aprendiz a utilizasse para obter conhecimento estruturado, a colaboração seria atingida entre o aprendiz que realizou a busca e o autor do conhecimento estruturado recuperado.

H7. As cadeias são criadas de forma correta no Editor: Avaliar se a abordagem de Cadeia de Conhecimento foi implementada de forma a cumprir os objetivos propostos nesta dissertação.

**H8.** As cadeias são reutilizadas entre os usuários: A reutilização de cadeias do conhecimento através dos mecanismos de busca é o indício de que o usuário utiliza este mecanismo para obter um determinado conhecimento ou uma estratégia de aprendizagem. Nossa abordagem foca no compartilhamento do conhecimento, por isso é importante que este mecanismo seja usado de forma efetiva.

**H9.** O Editor possui uma interface padronizada, amigável e intuitiva: Nenhuma dúvida pode surgir após o treinamento dos participantes e a disponibilidade do manual do usuário. As dúvidas que surgirem durante o EC serão registradas e apontarão problemas nesta verificação.

**HlO. A** interface gráfica atende as necessidades do usuário para a construção das cadeias: Verificar se a interface gráfica atendeu a necessidade do usuário para a construção da cadeia.

**H11. O** módulo de manutenção do conhecimento torna fácil e rápido o trabalho de criar cadeias do conhecimento: Verificar a facilidade e rapidez de utilização deste módulo.

H12. As dúvidas quanto à utilização do Editor foram respondidas através do manual: O manual estará disponível no menu para eventuais dúvidas. As dúvidas que não forem respondidas via manual deverão ser registradas pelos avaliadores.

**H13. A Busca Simples funciona corretamente: A** utilização da Busca Simples deve retomar pelo menos uma cadeia do conhecimento ou informar ao usuário que nada foi encontrado relativo ao termo digitado.

**H14. A Busca Semântica funciona:** Este mecanismo de Busca também deve retomar pelo menos uma cadeia do conhecimento ou informar ao usuário que nada foi encontrado relativo ao termo digitado.

**H15. O resultado da Busca Simples atendeu a expectativa do aprendiz:** qual o percentual de cadeia originárias da Busca Simples foram aceitas pelos aprendizes.

**H16. O resultado da Busca Semântica atendeu a expectativa do aprendiz:**  qual o percentual de cadeia originárias da busca que foram aceitas pelos aprendizes.

**H17. A interface foi de fácil utilização.** 

**Módulo BOL** 

**H18. O módulo de personalização e otimização atendeu a expectativa do usuário: A** utilização do módulo Bol é facultativa. Porém, devemos registrar via questionário:

a. Quantos aprendizes experimentaram o módulo o BOL?

b. Quantos aprendizes aceitaram uma cadeia gerada pelo BOL? Vale ressaltar que o aprendiz pode ter gerado uma cadeia pelo BOL, porém ter resolvido não adicioná-la a sua cadeia do conhecimento por algum motivo.

A tabela 1 mostra a relação entre as hipóteses e os respectivos propósitos. É possível ver que as hipóteses contemplam todos os propósitos inicialmente definidos no projeto do estudo.

| <b>PROPÓSITOS</b>                                   | <b>HIPÓTESES</b>                                                       |  |  |  |  |  |  |
|-----------------------------------------------------|------------------------------------------------------------------------|--|--|--|--|--|--|
| $\overline{G1, B1}$                                 | H1. O desempenho do sistema é tolerável às falhas durante a realização |  |  |  |  |  |  |
|                                                     | das buscas                                                             |  |  |  |  |  |  |
| G2                                                  | H2. O tratamento de erros por parte da aplicação permite ao usuário    |  |  |  |  |  |  |
|                                                     | continuar a utilização do Editor sem prejudicar o trabalho             |  |  |  |  |  |  |
| G <sub>3</sub>                                      | H3. Permitir a identificação por parte do usuário quando o sistema não |  |  |  |  |  |  |
|                                                     | está conectado a rede                                                  |  |  |  |  |  |  |
| G2                                                  | H4. Os dados são armazenados de forma consistente no Editor            |  |  |  |  |  |  |
| G <sub>3</sub>                                      | H5. A ausência de um ponto na rede não afeta o funcionamento do KCE    |  |  |  |  |  |  |
| B <sub>3</sub>                                      | H6. O Editor induz (estimula) o usuário à interação (colaboração)      |  |  |  |  |  |  |
| <b>B6, B7</b>                                       | H7. As cadeias são criadas de forma correta no Editor                  |  |  |  |  |  |  |
| M1                                                  | H8. As cadeias são reutilizadas entre os usuários                      |  |  |  |  |  |  |
| $\overline{G4}$ , $\overline{G5}$ , $\overline{G6}$ | H9. O Editor possui uma interface padronizada, amigável e intuitiva    |  |  |  |  |  |  |
| $\overline{M4}$                                     | H10. A interface gráfica atende as necessidades do usuário para a      |  |  |  |  |  |  |
|                                                     | construção das cadeias                                                 |  |  |  |  |  |  |
| G7                                                  | H11. O módulo de manutenção do conhecimento torna fácil e rápido o     |  |  |  |  |  |  |
|                                                     | trabalho de criar cadeias do conhecimento                              |  |  |  |  |  |  |
| G8, M6                                              | H12. As dúvidas quanto à utilização do Editor foram respondidas        |  |  |  |  |  |  |
|                                                     | através do manual:                                                     |  |  |  |  |  |  |
| M2, M3, B4                                          | H13. A Busca Simples funciona corretamente                             |  |  |  |  |  |  |
| M2, M3, B2, B5                                      | H14. A Busca Ontológica funciona                                       |  |  |  |  |  |  |
| M5, B6, B7                                          | H15. O resultado da Busca Simples atendeu a expectativa do aprendiz    |  |  |  |  |  |  |
| B2, B6, B7                                          | H16. O resultado da Busca Ontológica atendeu a expectativa do          |  |  |  |  |  |  |
|                                                     | aprendiz                                                               |  |  |  |  |  |  |
| G7                                                  | H17. A interface foi de fácil utilização                               |  |  |  |  |  |  |
| O <sub>1</sub>                                      | H18. O módulo de personalização e otimização atendeu a expectativa     |  |  |  |  |  |  |
|                                                     | do usuário                                                             |  |  |  |  |  |  |

**Tabela 1 -Relação entre os propósitos e as hipóteses** 

# **6.1.4 Procedimentos de Coleta de Dados**

O procedimento de coleta de dados foi realizado utilizando quatro instrumentos principais:

- Questionário respondido por cada participante do estudo  $\blacksquare$
- Observações e anotações in loco  $\blacksquare$
- Captura de vídeo da utilização do KCE
- Diagramas de classes e cadeias de conhecimento criados pelos participantes durante a execução do estudo

Antes de realizar o estudo, os participantes preencheram o termo de compromisso presente no anexo C, dizendo-se ciente da participação no Estudo. Em seguida, os participantes preencheram o primeiro questionário do anexo D para que pudéssemos registrar o perfil de cada um.

O próximo passo foi a definição do local para a realização do Estudo, bem como sua configuração:

- $\blacksquare$ Será utilizado um laboratório onde cada participante irá ter o seu próprio computador.
- O Estudo será realizado no dia 2711 112007 das 19h às 2 1 h.  $\blacksquare$
- A configuração mínima dos computadores será: Intel Pentium I11 ou AMD  $\blacksquare$ Athlon de 900 MHz, com 256 MB de memória, disco rígido de 20 GB com Windows ME, 2000 ou XP. Cada computador deverá ter acesso à Intemet.

Como o resultado da prática após a execuqão do Estudo, os participantes preencheram o segundo e o terceiro questionário do anexo D para a avaliação da abordagem proposta e do Editor KCE.

# **6.1.5 Agenda do Estudo**

A seguir temos a agenda que foi utilizada pelos organizadores do Estudo.

- **Período de Projeto** 
	- **o** 24/11/2007
		- <sup>=</sup>Discussão do Projeto do Estudo de Caso;
		- Identificação de possíveis tipos de evidências a serem coletadas e  $\blacksquare$ a relação entre eles;
		- Discussão sobre os princípios da metodologia;
		- Revisão dos tipos de evidências e necessidades para  $\blacksquare$ convergência;

#### **Período de execução**   $\blacksquare$

- o 27/11/2007 à 28/11/2007
	- Instalação, configuração e teste do Editor no laboratório; ٠
- Preenchimento pelos participantes do termo de compromisso e П caracterização dos participantes;
- Apresentação do estudo e do Editor KCE;
- Realização das atividades relacionadas ao trabalho dos participantes;
- Preenchimento dos questionários de avaliação da abordagem proposta e do Editor.

# **Período de análise**

- **o** 28/11/2007
	- $\blacksquare$ Geração do relatório pré-liminar baseado nos questionários de avaliação.
- $O = 10/12/2007$ 
	- $\blacksquare$ Discussão profunda dos dados (possíveis tipos de evidencias a serem coletadas e a relação entre eles) – relatório final

# **6.1.6 Treinamento no uso do KCE**

Nesta seção apresentamos os tópicos que foram abordados no treinamento dos participantes. As capturas da apresentação utilizada pelos organizadores encontra-se no anexo E. Este treinamento tem como objetivo apresentar o KCE e todas as suas funcionalidades que farão parte das atividades a serem realizadas durante o Estudo. Tais funcionalidades foram retiradas do diagrama de caso de uso do KCE.

- 1. Preliminares
	- 1.1. Instalar o KCE
	- 1.2. Iniciar o Coppeer
	- 1.3. Iniciar o KCE
	- 1.4. Criar um novo perfil
- 2. Módulo de Manutenção

2.1. Criar objetos do conhecimento relacionados com a área de banco de dados;

2.2. Editar cada um dos objetos do conhecimento, preenchendo os campos e fornecendo pelo menos 1 material e os atributos custo, prazo e qualidade para o mesmo.

2.3. Criar relacionamento entre objetos

- 2.4. Excluir um dos objetos do conhecimento
- 2.5. Excluir uma relação
- 3. Módulo de Busca
	- 3.1. Aumentar sua própria Cadeia do Conhecimento, através da Buscar por algum objeto que não tenha na sua própria cadeia.
- 4. Módulo BOL
	- 4.1. Tentar definir nós similares

4.2. Utilizar a Média Ponderada ou o BOL para personalizar o resultado da busca.

- 4.3. Se desejar, editar o resultado do BOL;
- 4.4. Cancelar ou aceitar o resultado sugerido pelo BOL
- 4.5. Caso tenha cancelado:
	- 4.5.1. Escolher um dos resultados da Busca, dando dois cliques no mesmo ou;
	- 4.5.2. Utilizar a Média Pondera ou o BOL novamente, ou;
	- 4.5.3. Voltar ao passo 3.1
- 4.6. Analisar como ficou sua própria Cadeia Principal.

#### **6.2 Execução do Estudo de Caso**

A execução do Estudo consistiu na realização de um trabalho por parte dos alunos-participantes da disciplina de Projeto de Sistemas de Software que consistia em construir um diagrama de classes de um mini-mundo fazendo uso do maior número possível de padrões de projeto. A partir daí, a professora-organizadora aplicou uma dinâmica baseada no conceito "dividir para conquistar". Assim, ela distribuiu (aleatoriamente) 1 (um) padrão de cada tipo (criação, estrutura e comportamento) para cada aluno estudar e aplicar no seu próprio mini-mundo. Foram escolhidos 3 (três) padrões para cada aluno, pois o objetivo era ter uma sobreposição de padrões, sem sobrecarregar o trabalho de cada um deles. Na etapa seguinte, a professora permitiu que os alunos trocassem experiências através do KCE para possibilitar ao aluno a aplicação de outros padrões ao seu trabalho sem começarem do zero.

A execução do Estudo de Caso foi dividida em três partes. Cada parte possui um conjunto de atividades que é detalhada a seguir:

#### **Parte 1: Preparação para o Estudo**

No dia 08/11/2007, cada participante escolheu um mini-mundo e modelou o seu diagrama de classe conceitual. Na aula seguinte, dia 13/11/2008, os documentos (minimundo + diagrama conceitual) foram entregues à professora-organizadora para validação, pois aqueles que não estavam de acordo, foram alterados com ajuda da professora. Em seguida, para cada participante, solicitou-se aplicar ao seu próprio diagrama conceitual, **3** padrões de projeto, 1 de cada tipo (criação, estrutura e comportamento), distribuídos conforme explicado acima. E novamente o documento (diagrama de projeto) foi entregue à professora e neste mesmo dia, a aula de laboratório foi explicada de maneira geral para incentivar a participação dos alunos.

#### **Parte 2: Apresentação e Treinamento do KCE**

A primeira atividade no dia 27/11/2007 apresentação das cadeias de conhecimento e do KCE, bem como o treinamento dos participantes.

#### **Parte 3: Trabalho de Padrões de Projeto**

Após o treinamento, a atividade solicitada aos participantes foi a criação de uma cadeia de conhecimento, no KCE, para cada um dos seus 3 padrões, sem usar os mecanismos de busca. Observe que neste momento o participante está utilizando o Módulo de Manutenção e desempenhando papel de autor de cadeias. Para cada objeto criado, o usuário adicionou pelo menos um endereço Web que ele considere relevante para a aprendizagem do padrão. As notas de aula que o professor utilizou também serviram com referência.

A atividade seguinte foi a criação de uma cadeia de conhecimento, no KCE, para um novo padrão, usando os mecanismos de busca. Ficou a cargo do usuário optar pela Busca Semântica ou pela Busca Simples, mas necessariamente a construção da cadeia do conhecimento foi através do Módulo de Busca do Conhecimento para procurar por alguma cadeia do conhecimento que seja semelhante a nova cadeia que o mesmo pretende criar. Após a busca, ele teve a opção de utilizar a personalização do resultado. Esta personalização retoma a melhor estratégia de aprendizagem baseada nos parâmetros definidos pelo próprio participante. O participante poderia editar a cadeia

escolhida. Desta forma, cada participante teve que finalizar o diagrama de classe, que inicialmente possuía 3 padrões de projeto, de forma a utilizar a maior quantidade de padrões.

#### **Parte 4: Coleta de Dados**

Como foi dito anteriormente, o procedimento de coleta de dados utilizou quatro instrumentos principais: questionário, observações in loco, captura de vídeo e diagramas e cadeias criadas pelos participantes.

Para finalizar a execução do Estudo, ainda no dia 29/11/2008, cada participante enviou por e-mail o diagrama de classe de projeto final, além de preencher os questionários de avaliação do estudo e do Editor. Essas informações, assim como os dados coletados com a análise dos vídeos e das cadeias criadas, serão apresentadas na próxima seção, que é a seção de análise do estudo de caso.

### **6.3 Análise dos dados do Estudo de Caso**

Dentre os formulários preenchidos pelos participantes, o primeiro foi o formulário para caracterização. Dele, foi possível extrair o perfil dos participantes do estudo. Foram 18 participantes, sendo 10 homens e 8 mulheres. A maior parte dos participantes (10) tem idade entre 22 e 27 anos, 6 tem idade entre 28 e 33, e 1 tem 43. Em relação à formação, 14 são da área de computação, 3 da área de exatas, e 1 fonoaudiólogo. Mas em relação à atuação são 16 da área de computação, 1 professor de física e 1 fonoaudiólogo. É um grupo bastante homogêneo, principalmente em relação à faixa etária e ao conhecimento geral sobre computação, visto que a maior parte tem formação, atuação e declarou ter tirado notas acima da média nas disciplinas necessárias para realização do estudo. Uma informação relevante que foi possível coletar é que nenhum participante está envolvido com área de pesquisa diretamente, mesmo tendo 1 professor, e isso faz com que o grupo não tenha vícios de comportamento em relação a realização de um estudo de caso.

A tabela a seguir apresenta os resultados obtidos através dos questionários respondidos pelos participantes do estudo. A primeira coluna apresenta as perguntas feitas aos participantes. As cinco colunas seguintes mostram as respostas dos participantes, onde  $S = Sim$ ;  $N = N\tilde{a}o$ ;  $R = Razoável$ ;  $NA = N\tilde{a}o$  se aplica; e  $NR = N\tilde{a}o$ respondida. A última coluna (A) mostra a análise quantitativa realizada, onde uma questão tem resposta  $S = Sim, N = N$ ão, ou I = Inconclusiva. Para realizar esta análise foi usado o seguinte critério: para uma questão ser considerada Sim ou Não, era preciso ter 80% das respostas dos participantes, sendo que as respostas 'Não se aplica' e 'Não respondida' foram desconsideradas, e as respostas 'Razoável' foram divididas na metade e somadas tanto as respostas 'Sim' como as respostas 'Não', respondida' foram desconsideradas, e as resposta-<br>
e somadas tanto as respostas 'Sim' como as respondidades e a estrutura do trabalho

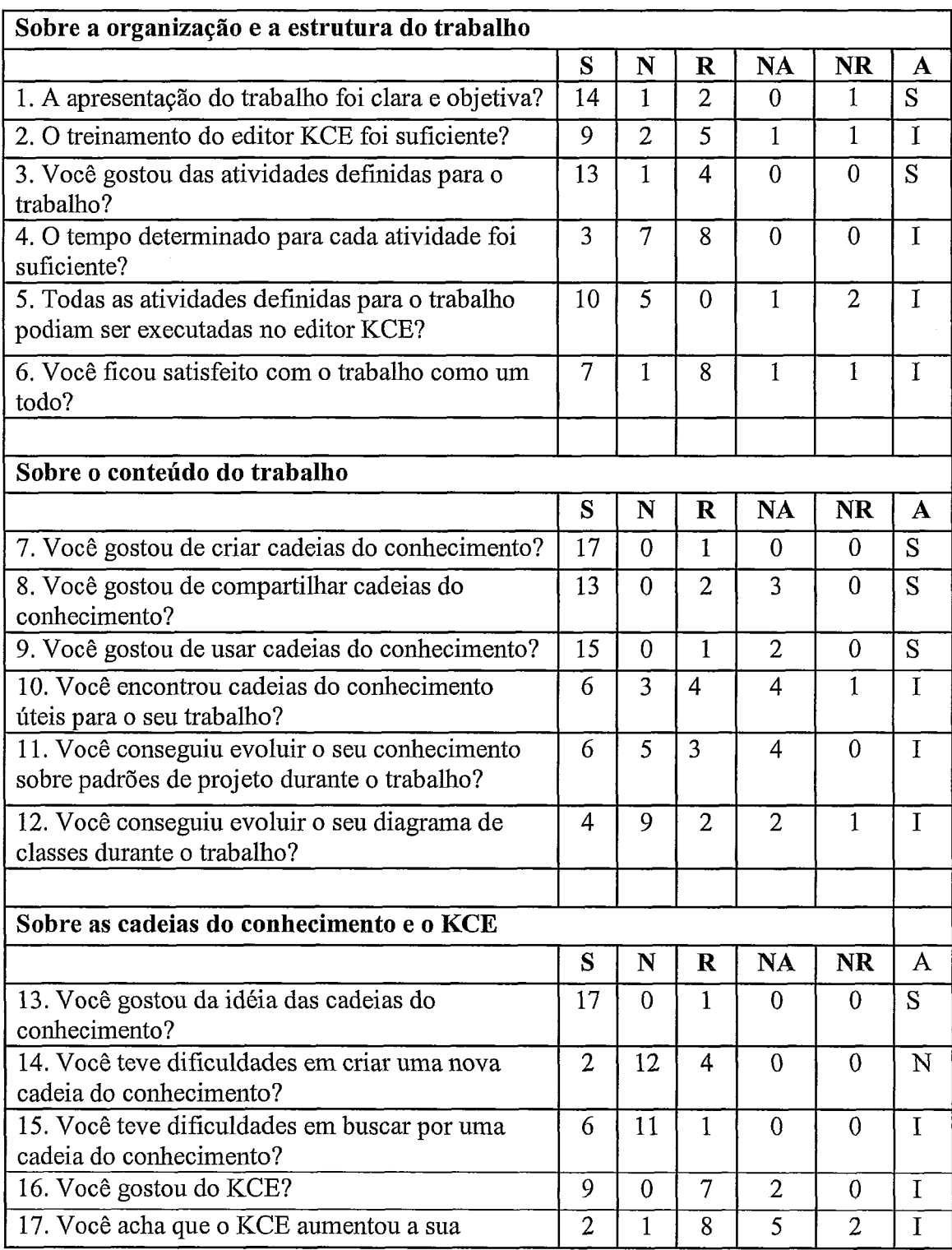

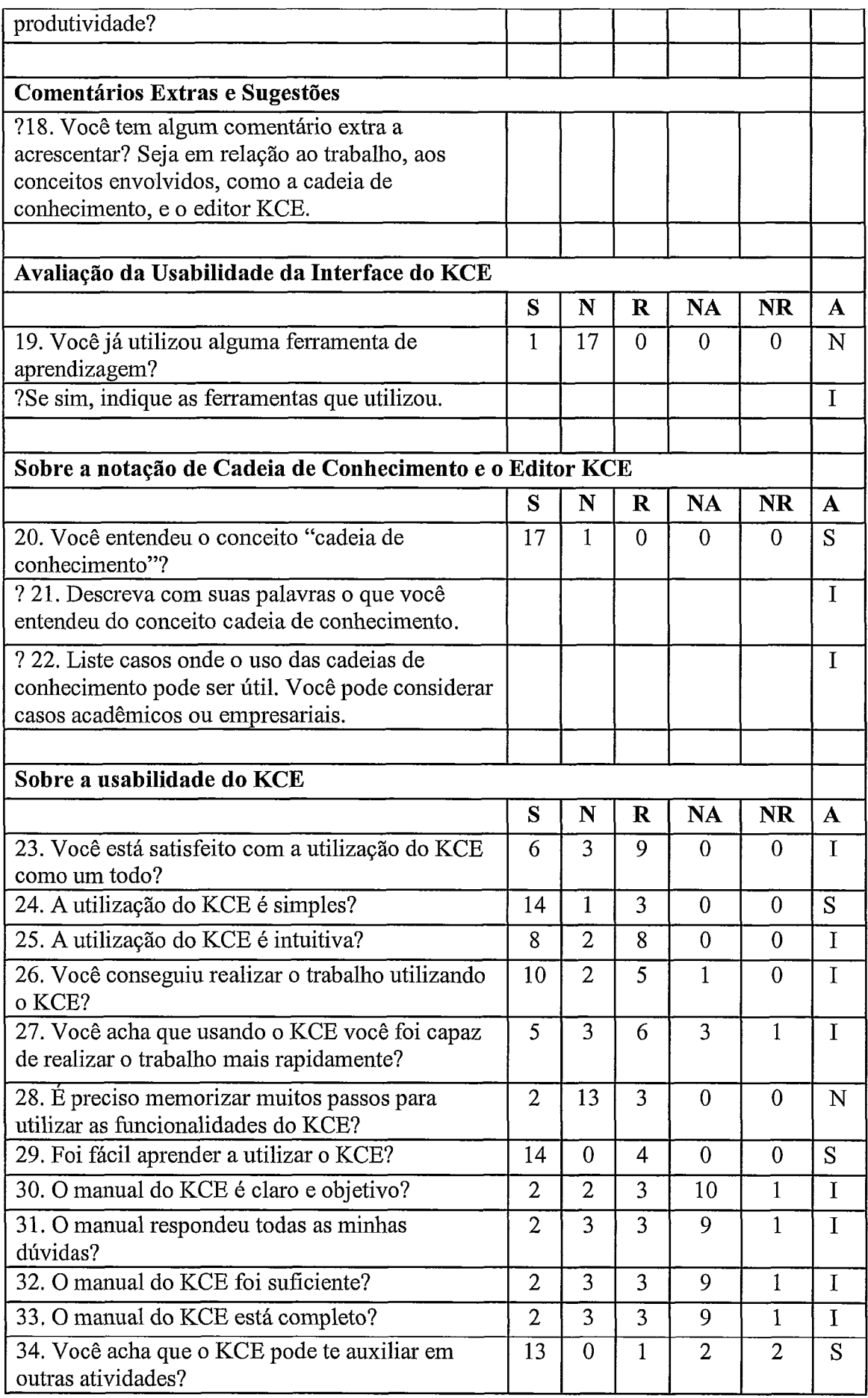

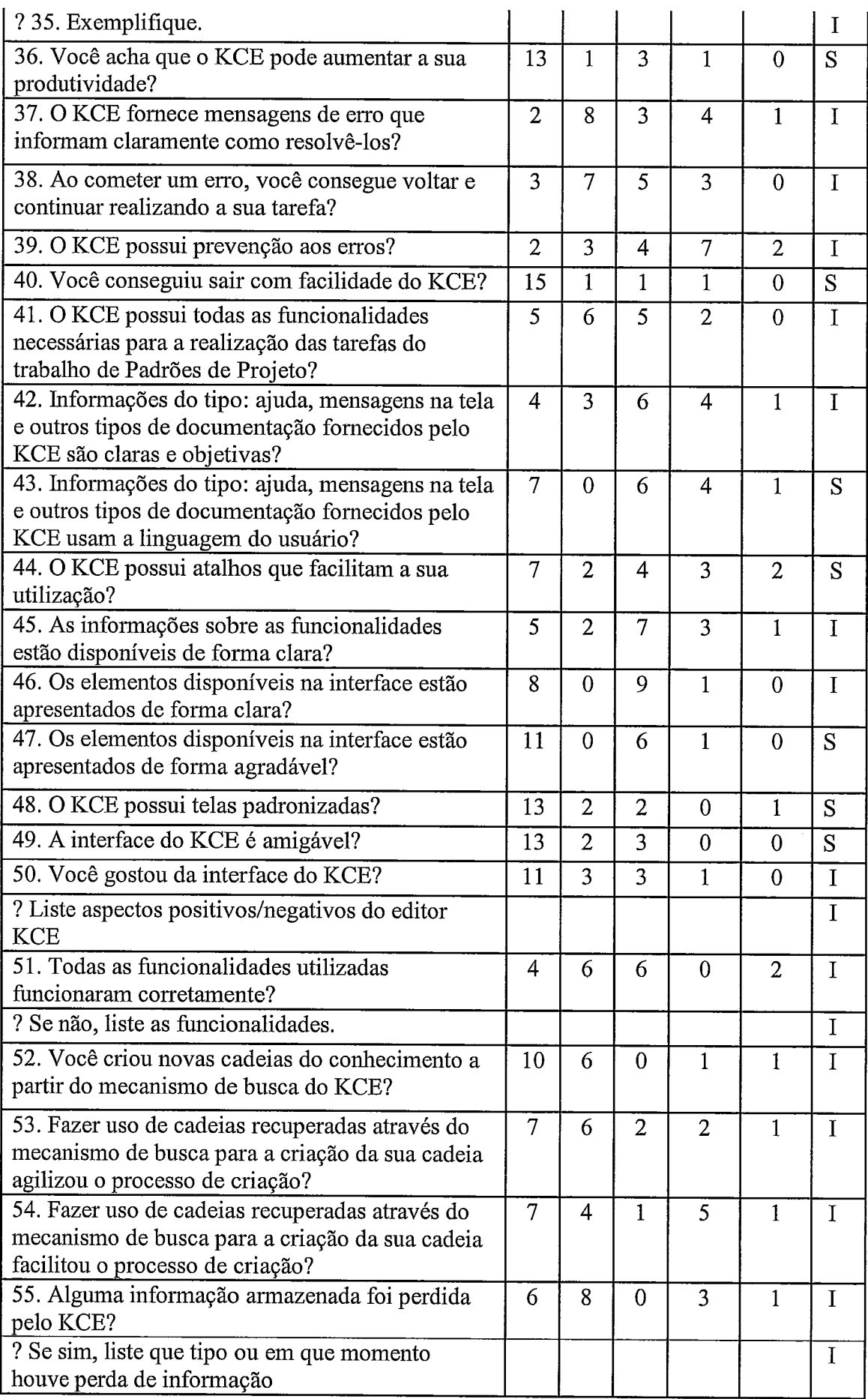

| 56. É fácil perceber o status do sistema (se está<br>conectado ou não)?            |    | 5        | 5              | 1              |                |              |
|------------------------------------------------------------------------------------|----|----------|----------------|----------------|----------------|--------------|
| 57. Você encontrou alguma limitação na interface<br>do KCE?                        |    | 9        | $\overline{2}$ | $\Omega$       | 3              | T            |
| ? Se sim, liste as limitações identificadas                                        |    |          |                |                |                | I            |
| 58. Você encontrou alguma limitação nas<br>funcionalidades do KCE?                 |    | 9        | $\overline{2}$ | 3              | $\overline{2}$ | T            |
| ? Se sim, liste as limitações identificadas                                        |    |          |                |                |                | Ι            |
|                                                                                    |    |          |                |                |                |              |
| Sobre a Experiência de utilização do KCE                                           |    |          |                |                |                |              |
|                                                                                    | S  | N        | $\mathbf R$    | <b>NA</b>      | <b>NR</b>      | $\mathbf{A}$ |
| 59. Em geral, você considerou a experiência<br>satisfatória?                       | 12 | $\theta$ | 6              | $\theta$       | $\theta$       | S            |
| 60. Os objetivos do trabalho foram atingidos?                                      |    | 5        | 5              | $\overline{2}$ | $\theta$       | $\mathbf{I}$ |
| 61. Você conseguiu realizar suas tarefas com<br>sucesso?                           |    | 4        | 5              | $\Omega$       | 1              | T            |
| 62. Você utilizaria o KCE para auxiliar no<br>processo de aprendizagem na prática? |    | 3        | 3              | $\overline{0}$ | $\mathbf{0}$   |              |
|                                                                                    |    |          |                |                |                |              |
| <b>Comentários Extras e Sugestões</b>                                              |    |          |                |                |                |              |
| 63. Você tem algum comentário extra a<br>acrescentar?                              |    |          |                |                |                | T            |
|                                                                                    |    |          |                |                |                |              |

**Tabela 2** - **Resultado obtido através do questionário** 

A tabela a seguir mostra as hipóteses analisadas no trabalho e a sua relação com as perguntas respondidas pelos participantes. A análise quantitativa em relação às hipóteses pode ser vista nas três últimas colunas, onde V = Verdadeira; F = Falsa; e I = Inconclusiva. Se a maioria das respostas for verdadeira, falsa, ou inconclusiva, então a respectiva hipótese será Verdadeira, Falsa ou Inconclusiva. Porém, se o resultado das respostas for igual, então a hipótese será considerada Inconclusiva.

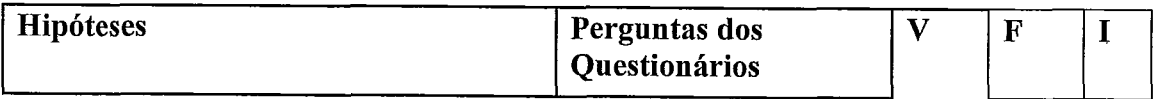

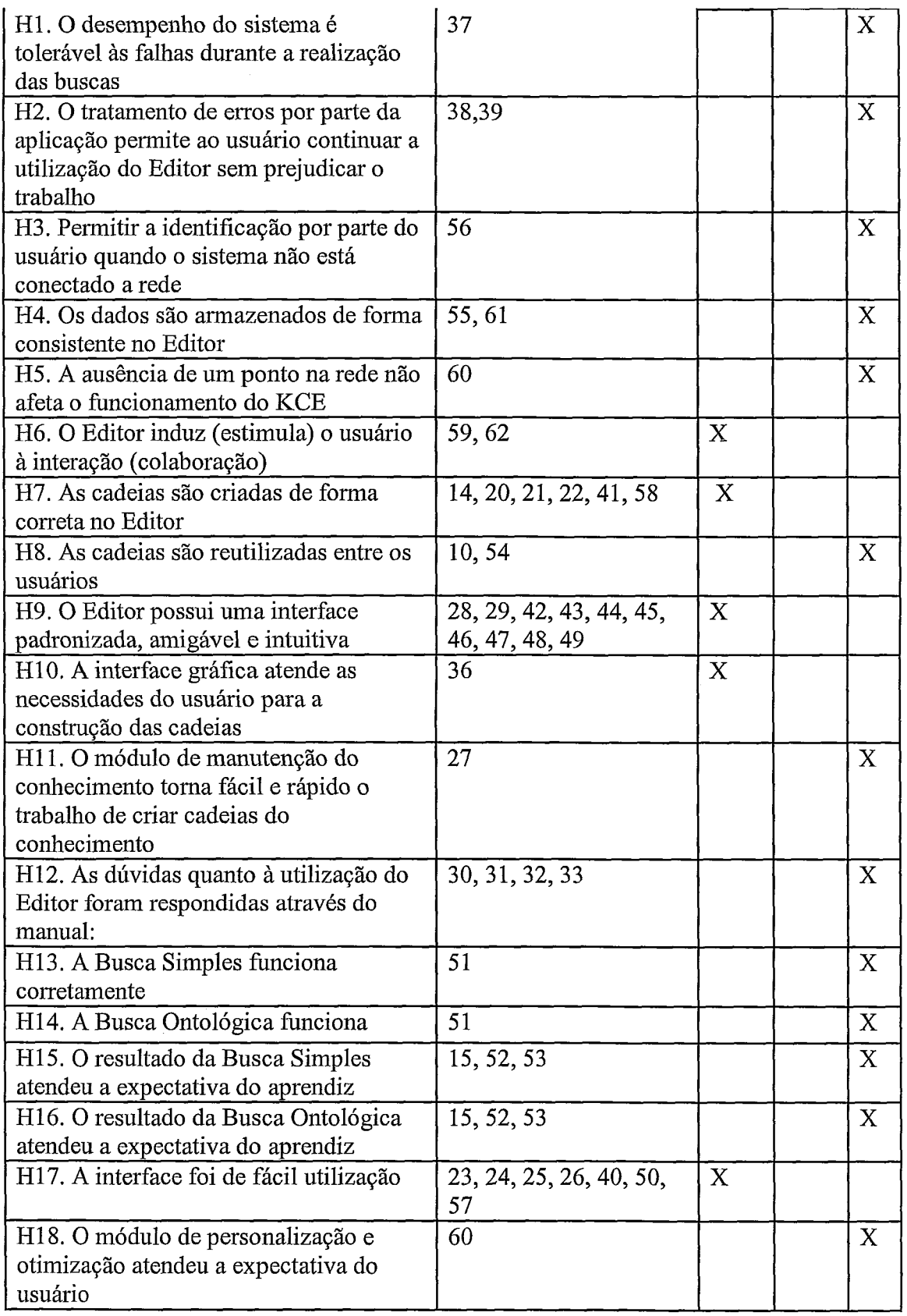

**Tabela 3** - **Análise das hipóteses** 

A análise a seguir é uma análise qualitativa do estudo realizado de acordo com os comentários dos observadores, e dos participantes.

- Comentários sobre o Estudo
	- o A falta de pontualidade de alguns participantes dificultou a realização das atividades, pois estes perderam parte da apresentação realizada;
	- o A decisão de trabalhar o treinamento junto com a apresentação pode ser melhorada se as atividades forem agrupadas por módulos;
	- o O trabalho ficou grande para ser realizado em uma única aula de laboratório, pois grande parte da aula foi utilizada para apresentação e treinamento;
	- o Em um próximo Estudo, seria interessante que os alunos possam usar o KCE em casa, ao menos para a parte individual.
- Comentários sobre o KCE
	- o Os participantes reclamaram que ao criar um usuário novo, se deixavam de digitar algum campo, apagava tudo.
	- o Os participantes sentiram falta de usar o botão direito do mouse.
	- o Excluir um objeto usando a parte gráfica é um processo extremamente lento. Excluir usando o "X" é bem mais rápido.
	- o Ao clicar em uma cadeia retomada pela busca, não se deve adicioná-la ao perfil sem antes perguntar ao usuário. Muitas vezes o usuário clica sem querer e percebe que fez alguma coisa, mas não sabe o que.
	- o A manipulação das cadeias retomadas é muito complicada.
	- o Possibilitar a cópia dos materiais presente em um objeto do conhecimento para outro.
	- o Muitas vezes o cursor vira uma ampulheta, dando a impressão de que está acontecendo um processamento, porém é possível utilizar normalmente o sistema neste momento.

### **Conclusões do estudo**

Em geral, foi considerado que o Editor possui facilidade de navegação, mesmo sendo um protótipo e faltando muitos recursos para tomá-la realmente de fácil utilização. Isso se deve ao nível de conhecimento dos participantes, a capacidade de interpretação e dedução. Ou seja, mesmo que, durante a interação tenham ocorrido

alguns problemas, estes foram contornados e os participantes prosseguiram com a tarefa. Porém, um problema é a impossibilidade de desfazer algum passo automaticamente no Editor.

Quanto à disposição dos elementos de interface, os usuários não fizeram nenhuma objeção, encontrando facilmente os elementos que precisavam. Como o Editor apresentava os seus elementos com palavras compreensíveis pelos usuários, estes também não tiveram nenhuma dificuldade em interpretá-los.

Em geral, os participantes compreenderam o objetivo do Editor quanto ao suporte ao seu trabalho, que foi a criação de cadeias de conhecimento para padrões de projeto como forma de facilitar o compartilhamento entre grupos de trabalho. Conseguiram também atingir o objetivo, porém com atrasos devido a alguns problemas de usabilidade acima descritos, mas que foram contornados pelos usuários para que pudessem terminar a tarefa. Os participantes, acostumados com o padrão Windows para sistemas, sentiram falta de opções como desfazer a última ação e mensagens sobre perda de dados ao realizar uma determinada ação.

### **Limitações e Considerações Finais**

- $\bullet$ Problemas operacionais limitaram o bom andamento da tarefa, como problemas por falta de memória;
- O conhecimento e experiência dos participantes com a inforrnática básica contribuíram para a conclusão das tarefas a eles designadas;
- De um modo geral, também devido à experiência dos participantes com informática, foram críticos em relação a funcionalidades básicas que um sistema deve possuir, como por exemplo: mensagens de confirmação ou da possível perda de dados e desfazer a última ação.

# 7. **Conclusões e Trabalhos Futuros**

A disponibilidade da tecnologia ponto-a-ponto e o crescimento das comunidades de aprendizado que se comunicam on-line tomam possível a troca, seleção e uso de cadeias de conhecimento como uma estratégia para a gestão do conhecimento pessoal. Assim, para promover a aprendizagem através do compartilhamento de cadeias, o KCE propõe e implementa um processo para construção do conhecimento pessoal através do compartilhamento de cadeias. As principais informações manipuladas por este processo são: o conteúdo a ser aprendido (o quê); sua localização (onde); seus autores (quem); e a estratégia a ser seguida pelo aprendiz durante o processo de estudo. Para que o compartilhamento ocorra é preciso que os usuários explicitem seu conhecimento criando cadeias. Uma cadeia do conhecimento é uma estrutura baseada na cadeia de prérequisitos, sendo uma representação gráfica formada por objetos do conhecimento, onde cada objeto se propõe a auxiliar o aprendiz no processo de aprendizagem. Para criar uma cadeia do conhecimento é preciso associar objetos do conhecimento relacionados, de forma a mostrar a ordem na qual estes devem ser estudados. Dessa forma, uma cadeia mostra o caminho (estratégia) que deve ser seguida pelo aprendiz para que o mesmo alcance sucesso no processo de aprendizagem.

O KCE está integrado ao CoppeerCAS (Copper Complex Adaptive System), uma plataforma para o desenvolvimento e execução de aplicações colaborativas e de gerência de conhecimento ponto-a-ponto desenvolvido na COPPE/UFRJ pelo grupo de Gestão do Conhecimento da linha de Banco de Dados. A tecnologia ponto-a-ponto permite que o acesso aos dados seja realizado sem a intermediação de servidores centrais e sem a perda de autonomia dos usuários da comunidade para administrar suas estações de trabalho. Além disso, esta plataforma possui um conjunto de ferramentas colaborativas ainda em desenvolvimento que conversam entre si através dos objetos do conhecimento, se transformando em um arcabouço de conhecimentos explicitados e potencialmente reutilizáveis entre as ferramentas. Cada ferramenta a ser desenvolvida segue um protocolo de comunicação para seja possível sua inserção dentro da plataforma e que seja possível sua comunicação com as demais.

O KCE atua na disseminação do conhecimento ao oferecer mecanismos de busca por estratégias de aprendizagem, tentando adequar estas às necessidades do aprendiz. Já a gestão do conhecimento pessoal é alcançada no momento que, de forma gráfica, o Editor representa o atual estágio do saber de um indivíduo. Desta forma, o aprendiz
pode dimensionar o que ele pode aprender a partir daquele estágio, como também disponibiliza para todas as ferramentas da plataforma as competências de cada indivíduo. Esta informação pode ser usada, por exemplo, por ferramentas de gestão de projetos que deseja buscar por recursos humanos para atuar dentro de uma área ou domínio.

#### **7.1** - **Limitações e trabalhos futuros**

Algumas limitações e trabalhos futuros puderam ser detectados durante esse trabalho, e nossa expectativa é que a continuidade deste projeto seja focada na evolução e usabilidade do Editor KCE. Desta forma, alguns itens podem ser destacados como principais trabalhos futuros:

Criação de um novo tipo de busca que tivesse condições de resolver o seguinte problema: "O que eu posso aprender a partir desse ponto?". Assim, baseado no atual estágio do saber do aprendiz, o Editor retomaria os possíveis objetos sucessores para a cadeia do conhecimento do aprendiz;

Enriquecimento do perfil do usuário através de outros editores presentes na plataforma. Isto seria possível, por exemplo, quando o usuário utilizasse uma ferramenta colaborativa de gestão de projetos dentro da plataforma e esta plataforma indicasse as competências requeridas para o desenvolvimento de uma tarefa e tal usuário desempenhasse esta tarefa com sucesso. Assim, o Editor KCE poderia incoporar na cadeis de conhecimento deste usuário, estas competências;

Uso dos resultados da avaliação do KCE como um certificado de competência do objeto do conhecimento do usuário. Deste modo, a partir do momento que o usuário realiza uma avaliação de um objeto do conhecimento e obtém um bom resultado, o KCE atualiza o perfil do usuário, tomando a avaliação disponível para o ambiente. Depois disso, por exemplo, a avaliação poderia ser usada por uma ferramenta de gestão de projetos para realizar buscas por estudantes ou profissionais com uma habilidade ou competência específica (ou perfil específico);

Geração automática de questões a partir dos materiais disponíveis, utilizando para isso a abordagem Text **Mining** (TAN, 1999);

Criação de um mecanismo que verifique a consistência das bases de conhecimento de forma a eliminar redundâncias, aquivos corrompidos ou inúteis;

Suporte às Comunidades de Aprendizagem com intuito de fornecer insumos mais direcionados a ela, a partir do momento que temos informação sobre estas;

Aprimoramento do mecanismo de avaliação de qualidade dos dados. Ou seja, seria importante um estudo sobre um sistema de pesos adequado ao contexto (no caso do BOE, o científico). Qualidade é um conceito complexo e subjetivo. Então devemos pensar em uma avaliação qualitativa para o KCE, onde os usuários julgam aspectos relevantes dos materiais utilizados para estudo como por exemplo:

- o Utilizabilidade (relevância, utilidade, lucratividade, competitividade);
- o Confiabilidade Conceitual (acurácia, completitude, robustez, precisão);
- o Confiabilidade de Representação (uniformidade, disponibilidade de documentação, rastreabilidade).

• O Módulo de auto-avaliação, que fornece suporte para a construção dos testes, deve ser revisado e aprimorado de forma a tornar mais fácil a tarefa do tutor, contribuindo para uma melhor aceitação e utilização do KCE.

### **Referências Bibliográficas**

ABRAS, C., JENNY, P., MALONEY-KRICHMAR, K., 2003. "History and Emergence of Online Comrnunities", In: B. Wellman (Ed.), Encyclopedia of Comrnunity, Berkshire Publishing Group and Sage, Great Barrington, MA.

ACKERMAN, M. S., MALONE, T. W., 1990. "Answer Garden: A To01 for Growing Organizational Memory". In Proceedings of the ACM SIGOIS and IEEE CS TC-OA conference on Office infomation systems, pp. 31-39, Cambridge, Massachusetts, United States.

ALAVA, S., 2002. Ciberespaço e Formações Abertas, 1" ed, Editora Artmed.

ARAÚJO, N. M., CÂNDIDO, G. A., 2003. As tecnologias de informação como instrumento de viabilização da gestão do conhecimento através da montagem de mapas cognitivos. In: Ci. Inf., Brasília, v. 32,  $n^{\circ}$  3, p. 38-45, set./dez..

AZMITIA, M., 1998. "Peer interaction and problem solving: When are two heads better than one?". In: Child Development 59:87-96.

BANNON, L. J., 1989. "Issues in Computer-Supported Collaborative Learning". h: C. O'Malley (Editor) Computer Supported Collaborative Learning, NATO Asi Series, Series F, Vol. 128, (pp. 267-281), Springer-Verlag.

BITTORRENT, 2007. "BITTORRENT". In: http://www.bittorrent.com. Acessado em 20/10/2007..

Bradshaw, J. M., 1997. "An Introduction to Software Agents". In: J. M. Bradshaw Ed., Software Agents, MIT Press, pp. 3-46.

BROOKSHIER, D., GOVONI, D., KRISHNAN, N., 2007. "JXTA: Java P2P Programming", Sams. Março de 2002..

BROWN, J. S., DUGUID, P., 1991. "Organizational Leaming and Communities-of-Practice: Toward a Unified View of Working, Learning, and Innovation". In: Organization Science Journal, pp. 102-1 1 1.

BRUNSKILL, E., DABEK, F., KAASHOEK, M. F., 2007. "Building Peer-to-Peer Systems With Chord, a Distributed Lookup Service". In: Proceedings of the Eighth Workshop on Hot Topics in Operating Systems, p.81, May 20-22, 2001.

CAMPOS, F. C. A., BRAGA, R. M., SANTOS, N., 2004. "Ontology and Software Components for the E-learning Domain". In: Cadernos do Ime Série Inforrnática, Rio de Janeiro, v. 1, n. 1, p. 7-15,2004.

CARDOSO, L., SOUZA, J., MARQUES, C., 2002. "A Collaborative Approach to the Reuse of Scientific Experiments in the Billof Experiments Tool". In: Proceedings of the 7th International Conference in CSCW in Design, Rio de Janeiro, Brazil.

COULOURIS, G., DOLLIMORE, J., 1988. "Distributed Systems". Addison-Wesley.

DASGUPTA, P., CHAKRABARTI, P. P., DEY, A., *et* al., 2002. "Solving Constraint Optimization Problems from CLP-Style Specifications Using Heuristic Search Techniques". In: IEEE Transactions on Knowledge and Data Engineering, v. 14, n. 2, pp.353-368.

DATE, C. J., 1986. **"An** Introduction to Database Systems". Addison-Wesley Longman Publishing Co., Inc. Boston, MA, USA Vol. 2.

DECKER, S., ERDMANN, M., FENSEL, D., *et* al., 1999. "Ontobroker: Ontology based access to distributed and semi-structured information". In: MEERSMAN, R., TARI, Z., STEVENS, S. (eds), DS-8: Semantic Issues in Multimedia Systems, Boston, Kluwer Academic Publishers.

DIGNUM, V., 2000. "Towards a People-Oriented Knowledge Management Environment", In: Proceedings of the 11th International Workshop on Database and Expert Systems Applications (DEXA, 2000), pp. 1 134-1 140, Washington, DC, USA, September.

DILLENBOURG, P., 1995. "BOOTNAP: Social grounding in computer supported collaborative problem solving". Disponível para download em: **http://tecfa.unige.ch/tecfa-research~cscps/cscps-summary.html.** Acessado em 13/08/2006.

102

E-DONKEY, 2007. "E-DONKEY". Disponível para *download* em: http://kent.dl.sourceforge.net/pdonkey/eDonkey-protocol-0.6.2.html. Acessado em 20/10/2007.

E-MULE, 2007. "E-MULE". Disponível para download em: http://www.emuleproject.net/home/perl/general.cgi?l=30. Acessado em 20/10/2007.

ENGLISH, S., YAZDANI, M., 1999. "Computer-supported cooperative learning in a Virtual University"In: Journal of Computer Assisted Learning, v. 15, n. 1, pp. 2- 13.

ESCH, C., 1998. "Project-Based and Problem-Based: The same or different?" h: http://pblmm.kl2.ca.us/PBLGuide/PBL&PBL.htm, Acessado em 27/03/2006.

Ferber, J., 1999. "Multi-Agents Systems. **An** Introduction to Distributed Artificial htelligence. ". Addison-Wesley.

FLOR, T., 2003. "Essential Requirements and Solutions to Successful E-learning". In: Proceedings of the IADIS International Conference on E-Society (IADIS, 2003), Lisboa, Portugal, June.

FRIES, R., KEARNEY, N., LARSSON, K., SCHEUERMANN, F., 2006. "Collaborative Learning of Students and Professionals in Web-Based Cornrnunities". In: ITHET 2006, Proceedings of 5th ht. Conf. on Information Technology Based Higher Education and Training: ITHET '04, Istanbul, May/June 2006.

FUCKS, H., RAPOSO, A. B., GEROSA, A., 2002. "Engenharia de Groupware: Desenvolvimento de Aplicações Colaborativas". In: XXI Jornada de Atualização em Infonnática, Anais do XXII Congresso da Sociedade Brasileira de Computação, V2, Cap. 3, pp. 89-12.

GALLOW, D., 2006. "What is Problem-Based Learning?" In: http:\\www.pbl.uci.edu/whatispbl.html, Acessado em 27/03/2006.

GENEER, 2001. "The Buzz About Hive Computing: Putting Peer-to-Peer Computing to Work". Geneer Corporation. Volume 5,2001.

GOLDBERG, D., NICHOLS, D., OKI, B. M., TERRY, D., 1992. "Using Collaborative Filtering to Weave an Information Tapestry". h: Communications of the ACM, v. 35, pp.61-70, Num. 12, December.

GOSLING, J., JOY, B., STEELE, G., *et* al., 2005. "The Java Language Specification". 3" ed., Prentice Hall PTR.

GROOVE, 2007. "Microsofi Offíce Groove". Disponível para *download* em: http://office.microsoft.com/pt-br/groove/default.aspx. Acessado em 18/10/2007.

HAHN, J., SUBRAMANI, M. R., 2000. "A Framework of Knowledge Management Systems: Issues and Challenges for Theory and Practice". **h:** Proceedings of the twenty fírst international conference on Inforrnation systems (ICIS, 2000), pp. 302-312, Brisbane, Australia.

HAKKARAINEN, K., LIPPONEN, L., PAAVOLA, S., 2002. "Epistemological Foundations for CSCL: A Comparison of Three Models of Inovative Knowledge Communities". h: Proceedings of the Computer Supported Collaborative Learning Conference (CSCL, 2002), pp.24-32, Hillsdale, United States.

Hansen, M. T., Nohria, N., Tierney, T., 1999. "What's Your Strategy for Managing Knowledge?". In:Harvard Business Review, pp. 106-116, March.

HEALY, M., 2000. "The Importance of Customer Data Quality". In: DM Review Direct, August 2000.

HONEBEIN, P., DUFFY, T., FISHMAN, B., 1993. "Constructivism and the Desing of Learning Environrnents: Context and Authentic Activities for Learning. In: Designing Environmentes for Constructive Learning. Spreinger Verlag, Heidelberg, pp. 1 1-26.

HSQLDB, 2008. "Hypersonic SQL". Disponível para *download* em: http://hsqldb.org/, Acessado em 14/01/2008.

JAFFAR, J., MAHER, M. J., 1994. "Constraint Logic Programming: A Survey". In: Journal of Logic Programming, v. 19/20, pp. 503-581.

JONASSEN, D., 1990. "Thinking Technology". In: Educational Technology Journal, pp. 32-34.

KAWAMURA, V. A., 2006. "Inteligência Competitiva em Instituições de Ensino e Pesquisa". COPPE/UFRJ Proposta de Tese de Mestrado.

KITCHENHAM, B., *et al.*, 1997. "Software Quality : The Elusive Target". IEEE Software, January.

KRAWLER, 2007. "KRAWLER". Disponível para download em: **http://www.l~awlernetworks.com.** Acessado em 20/10/2007.

KUHLTHAU, C., 1993. "Seeking meaning: A Process Approach to Library and Inforrnation Services.". **h:** Ablex Publishign Corporation, New Jersey.

KUMAR, V. S., 2006. "Computer-Supported Collaborative Learning: Issues for Research". In: 8th Annual Graduate Symposium on Computer Science, University of Saskatchewan. Disponível em: **http://www.cs.usask.cdgradslvsk719/academic/890/project2/project2.html,** Acessado em 27/03/2006.

LEVITIN, A. V., REDMAN, T. C., 1996. "A Model of the Data (life) Cycles with Application to Quality". Information & Software Technology, v. 35, n. 4 (Apr), pp 217- 223.

LÉVY, P., AUTHIER, M., 2000. "As Árvores de Conhecimentos". 2" ed., Editora Escuta.

LIEBOWITZ, J., WILCOX, L., 1997. "Knowledge Management and Its Integrative Elements". 1<sup>ª</sup> ed., CRC Press.

LIEBOWITZ, J., BECKMAN, T., 1998. "Knowledge Organizations: What Every Manager Should Know". 1<sup>ª</sup> ed., CRC Press.

LIEBOWITZ, J., 1999. "Building Organizational Intelligence: A Knowledge Management Primer". 1<sup>ª</sup> ed., CRC Press.

LINDGREN, R., 2003. "Competence Visualizer: Generating Competence Patterns of Organizational Groups". In: Journal of Information and Knowledge Management (2:1), pp 1-14.

LNDGREN, R., STENMARK, D., 2006. "Designing Competence Systems: Towards Interest-Activated Technology". Scandinavian Journal of Information Systems. v. 14, pp. 19-35.

LIPPONEN, L., 2002. "Exploring Foundations for Computer-Supported Collaborative Leaming". In: Proceedings of the Computer-supported Collaborative Learning 2002 Conference (pp. 72-8 I), Hillsdale, United States.

LIü, M., 2005. "Motivating Students Through Problem-Based-Leaming". Disponível em:http://center.uoregon.edu/ISTE/uploads/NECC2005/KEY-6778393/Liu\_NECC05handoutMinLiu-RP,pdf, Acessado em 22/05/2006.

LOTUS NOTES, 2007. "LOTUS NOTES". Disponível em: http://www-142.ibm.com/software/sw-lotus/notes. Acessado em 20/10/2007.

McDERMOTT, R., 2001. "Knowing in Communitty: 10 Critical Success Factors in Building Communities of Practice". In: http://www.globaled.com/articles/WheelerLeone2OOO.pdf, Acessado em 22/05/2006.

MIRANDA, M. G., XEXÉO, G., 2004. "A Complex Adaptive System Approach for Agent-based Peer-to-Peer Collaborative Applications". In: Workshop de Teses e Dissertações em Banco de Dados (WTDBD, 2005).

MONARI, M., 2005. "Evaluation of Collaborative Tools in Web-Based E-learning Systems" Master's. Thesis in Human Computer Interaction at the School of Computer Science and Engineering, Royal Institute of Technology.

MYERS, I. B., 1980. "Gifts Differing: Understanding Personality Type". In: Davies-Black Publishing; Reprint edition (May 1, 1995).

NAVATHE, S. B., ELMASRI, R., 2000. "Fundamentais of Database Systems". Addison-Wesley Reading, Mass.

NAVISION, 2001. "ICRM and ERP in One". Technical paper.

NONAKA, I., 1994. "A Dynamic Theory of Organizational Knowledge Creation". In: Organization Science Journal, v. 5, n. 1, pp. 14-37.

OLIVEIRA, J., SOUZA, J., Strauch J., 2003. "Epistheme: A Scientific Knowledge Management Environment". In: Proceedings of International Conference on Enterprise Infomaiton Systems, ICEIS 2003 Angers, France.

OLIVEIRA, J., SOUZA, J., 2004. "Improving Knowledge Sharing through Knowledge Objects Representation". In: International Conference on Knowledge Management, 2004, Graz. Anais do 4th International Conference on Knowledge Management. Austria.

OLIVEIRA, J., 2007. "METHEXIS: Uma Abordagem de Gestão do Conhecimento para Ambientes de E-Ciência". Tese de Doutorado, Programa de Pós-Graduação em Engenharia de Sistemas e Computação, Universidade Federal do Rio de Janeiro, Rio de Janeiro.

OLIVEIRA, L. C., 2005. "Os Dispositivos Móveis e as Redes Peer-To-Peer". Projeto Final de Curso, CIn, UFPE, Pernambuco, Brasil.

OMG, 2003. "Unifíed Modeling Language (UML) Specification". Version 1.4, Object Management Group, Disponível em: http://www.omg.org/, Acessado em 19/02/2008.

OZSU, M. T., VALDURIEZ.P., 1999. "Principles of Distributed Database System". 2" ed. Prentice Hall.

PATEL-SCHNEIDER, P. F., HAYES, P., HORROCKS, I., HARMELEN, F., 2007. "Web Ontology Language (OWL) Abstract Syntax e Semantics". Disponível em: http://www.w3 **.org/TR/2002/WD-owl-semantics-2002** 1 1081, Acessado em 0211 l/2OO7.

PAWLOWSKI, S. D., RAVEN, A., ROBEY, D., 2000. "Supporting Shared Inforrnation Systems: Boundary Objects, Communities, and Brokering". In: Proceedings of the International Conference on Information Systems (ICIS 2000), pp. 329-338, Brisbane, Australia, December.

PERSONAL BRAIN, 2007. "Personal Brain". Disponível para download em: http://www.thebrain.com. Acessado em 26/10/2007.

PIAGET, J., 1928. "Judgement and Reasoning in the Child". In: Harcourt Brace, New York.

QUEENSLAND, 2006. "Developing Problem Based Learning Activities". Disponível em: http://pbl.cqu.edu.au/content/develop.htm, Acessado em 29/03/2006.

RAMAKRISHNAN, R., GEHRKE, J., 2003. "Database Management S ystems" 3 th ed. McGraw Hill.

REZENDE, J. L., SOUZA, J. M., SILVA, R. L. S., 2005. "Building Personal Knowledge through Exchanging Knowledge Chains". In: IADIS 2005 - Web Based Communities 2005, 2005, Algarve. Proceedings of IADIS 2005.

REZENDE, J. L., SOUZA, J. M., SILVA, R. L. S., LEITE, F. G., RAMIREZ, M. R., 2005. "Mobile System to Support Learning Cornmunities through the Exchange of Knowledge Chains". In: IADIS - International Conference Mobile Learning 2005, 2005, Qawra. Proceedings of IADIS - International Conference Mobile Learning 2005,2005.

REZENDE, J. L., SOUZA, J. M., BRANDÃO, S. N., 2006. "Knowledge Chains Learning Certification Using Intelligent Agents To Create Personalized Dynamic Tests". In: International Conference Web Based Communities 2006, 2006, San Sebastian. International Conference Web Based Communities 2006. Lisboa - Portugal : IADIS Press, 2006. p. 175-1 82.

REZENDE, J. L. SOUZA, J. M., 2007. "Using Knowledge Management Techniques to Improve the Learning Process through the Exchange of Knowledge Chains". In: 11th Intemational Conference, CSCWD 2007, Melbourne, AU, April26-28,2007.

REZENDE, J. L., SOUZA, J. M., 2007. "Using the Knowledge Chains Exchange To Improve The Application Of Learning Theories In Learning Communities ". In: Proceedings of IADIS International Conference - Web Based Communities 2007, 516-519, Pequim, 2007.

REZENDE, J. L., 2007. "Construção do Conhecimento Pessoal através do Compartilhamento em Comunidades de Aprendizagem Contínua", Exame de Qualificação, COPPE/UFRJ, Rio de Janeiro, RJ, Brasil.

RHEM, J., 2006. "Problem-Based Learning: An Introduction". In: The National Teaching & Learning Forum, Vol. 8, No. 1, pp. 1-4, December.

ROBERTSON, M., SORENSEN, C., SWAN, J., 2000. "Facilitating Knowledge Creation with GroupWare: A Case Study of a Knowledge Intensive Fim". In: Proceedings of the 33rd International Conference on System Sciences, Hawaii, USA.

ROLL, M., 2004. "Distributed KM - Improving Knowledge Workers' Productivity and Organisational Knowledge Sharing with Weblog-based Personal Publishing". In: The European Conference on Weblogs, Vienna, German.

SCARDAMALIA, M., BEREITER, C., LAMON, M., 1994. "The CSILE Project: Trying to Bring the Classroom into Work". In McGilly (Ed.), Classroom lessons: Integrating cognitive theory and classoom practice (pp. 201-228). Cambridge, MA: MIT Press.

SCHARMER, C. O., 1996. "Knowledge Has to Do with Tmth, Goodness, and Beauty", Conversation with Professor Ikujiro Nonaka, Tokio, Disponível em: www.dialogonleadership.org, Acessed in: 01/05/2006.

SCHEIN, E., 1985. "Organizational Culture and Leadership", In: Jossey-Bass.

SCHOLLMEIER, R., 2002. "A Definition of Peer-to-Peer Networking for the Classification of Peer-to-Peer Architectures and Applications". In: Proceedings of the First International Conference on Peer-to-Peer Computing, Germany.

SETTEN, M. V., 2002. "Experiments with a Recommendation Technique that Learns Category Interests". In: Proceedings of International Conference WWWhnternet (LADIS), pp. 722-725, Lisbon, Portugal, November.

SFARD, A., 1998. "On two metaphors for learning and the dangers of choosing just one". In: Educational Researcher Journal, v. 27, pp. 4-13.

Shoham, Y., 1993. "Agent-Oriented Programming. Artificial Intelligence". **h:** Elsevier Amsterdam, Vol 60: 24-29.

SILVA, R. T., 2008. "PMCE - Editor Colaborativo para Gerência de Projetos". Dissertação de Mestrado, COPPE/UFRJ, Rio de Janeiro, RJ, Brasil.

SLAVIN, R. E., 1990. "Cooperative Leaming: Theory, Research and Practice" . In: Prentice Hall.

SMITH, M. K., McGuinness, D., Volz, R., Welty, C., 2007. "Web Ontology Language (OWL) Guide Version 1.0". Disponível em: http://www.w3.org/TR/2O02/WD-owlguide-20021104/, Acessado em: 02/10/2007.

SOUZA, J. F., 2007. "Negociação de significado para viabilizar interoperabilidade semântica". Dissertação de Mestrado, COPPE/UFRJ, Rio de Janeiro, RJ, Brasil.

SOWA, J., 1999. "Knowledge Representation: Logical, Philosophícal, and Computational Foundations". Pacific Grove, CA, Brooks Cole Publishing Co.

STENMARK, D., 1999. "Using Intranet Agents to Capture Tacit Knowledge". In: Proceedings of International Conference on the WWW and Internet (WebNet), pp. 1000- 1005, Honolulu, Hawaii.

STENMARK, D., 2000. "The Relationship between Information and Knowledge". In: Proceedings of Intemational Research on Infant Supplementation (IRIS, 2001), Ulvik, Norway, August.

STENMARK, D., LINDGREN, R., 2004. "Integrating Knowledge Management Systems with Everyday Work: Design Principies Leveraging User Practices". In Proceedings of 37th International Conference in Systems Sciences (HICSS-2004), IEEE Computer Society.

STOLLENWERK, M. F. L., 2001. "Gestão do Conhecimento: Conceitos e Modelos". In: TARAPANOFF (org.) Inteligência organizacional e competitiva. Brasília: Editora Universidade de Brasília, 2001.

SUN, 2008. "Sun Microsystems". Disponível em: http://br.sun.com/, Acessado em 12/01/2008.

TAN, A., 1999. "Text Mining: the state of the art and the challenges". h: Pacific-Asia Workshop on Knowledge Discovery from Advanced Databases - PAKDD'99, p.65-70, Beijing, April 1999. Disponível em <http://ww.ewastrategist.com/papers/text mining kdad99.pdf>. Acessado em 23/01/2004.

110

TANEBAUM, A. S., 2003. "Computer Networks". Prentice Hall, Upper Saddle River, N.J., 4th edition, 2003.

TARAPANOFF, K., 2001. "Inteligência Organizational e Competitiva". 1" ed., Universidade de Brasília.

THOMAS, N., HALL, A., 2002. "Complementing Traditional Lecture-Based Teaching With E-Learning: A Case Study". In: Proceedings of International Conference WWW/Internet (IADIS), pp. 128-134, Lisbon, Portugal, November.

TSAI, W., GHOSHAL, S., 1999. "Social Capital and Value Creation: The Role of Intrafimi Networks". In: Academy of Management Journal, pp. 464-476.

ULLMAN, J. D., SAGIV, Y., WIDOM, J., 1998. "Principles of Database and Knowledge-base Systems". Computer Science Press, Inc. New York, NY, USA.

VAN DYKE, N., LIEBERMAN, H., MAES, P., 1998. "Butterfly: a Conversation-Finding Agent for Internet Relay Chat. In Proceedings of the 4th intemational conference on Intelligent user interfaces, pp. 39-41, Los Angeles, United States.

VENKATRAMAN, S., 2005. "Mobile Computing Models - Are they Meeting the Mobile Computing Challenges?". **h:** Association for Computing Machinery New Zealand Bulletin, 1 (1) (ISSN 1 176-9998).

VILELA, C. N., 2007. "COE: Editor Colaborativo de Ontologias em Ambiente P2P". Projeto Final de Curso, DCC/IM, UFRJ, Rio de Janeiro, Brasil.

W3C, 2005. "OWL Web Ontology Language Use Cases and Requirements". In: http://www.w3.org/TR/webont-req/, acessado em fevereiro de 2005.

W3C, 2007. "W3C". Disponível em: http://www.w3.org, Acessado em 26/10/2007.

WENGER, E., 1998. "Communities of Practice". Cambridge University Press.

WESLEY, D., 2002. "A Critica1 Analysis on the Evolution of E-Learning". **h:**  Ihternational Journal on E-Learning, v. 1, n. 1, pp. 41-48, October-December.

WINDOWS, 2007. "MICROSOFT WINDOWS". Disponível em: http://www.microsoft.com/brasil, Acessado em 20/10/2007.

mL, 2008. "Extensible Markup Language". Disponível em: http://www.w3.org/XML/, Acessado em 14/01/2008.

YIN, R. K., 2002. "Applications of Case Study Research". 2nd Ed., Sage Publications, Inc.

YIN, R. K., 2003. "Case Study Research: Design and Methods". 3rd Ed., Vol. 5, Sage Publications, Inc.

### Apêndice A - Diagrama de Casos de Uso do KCE

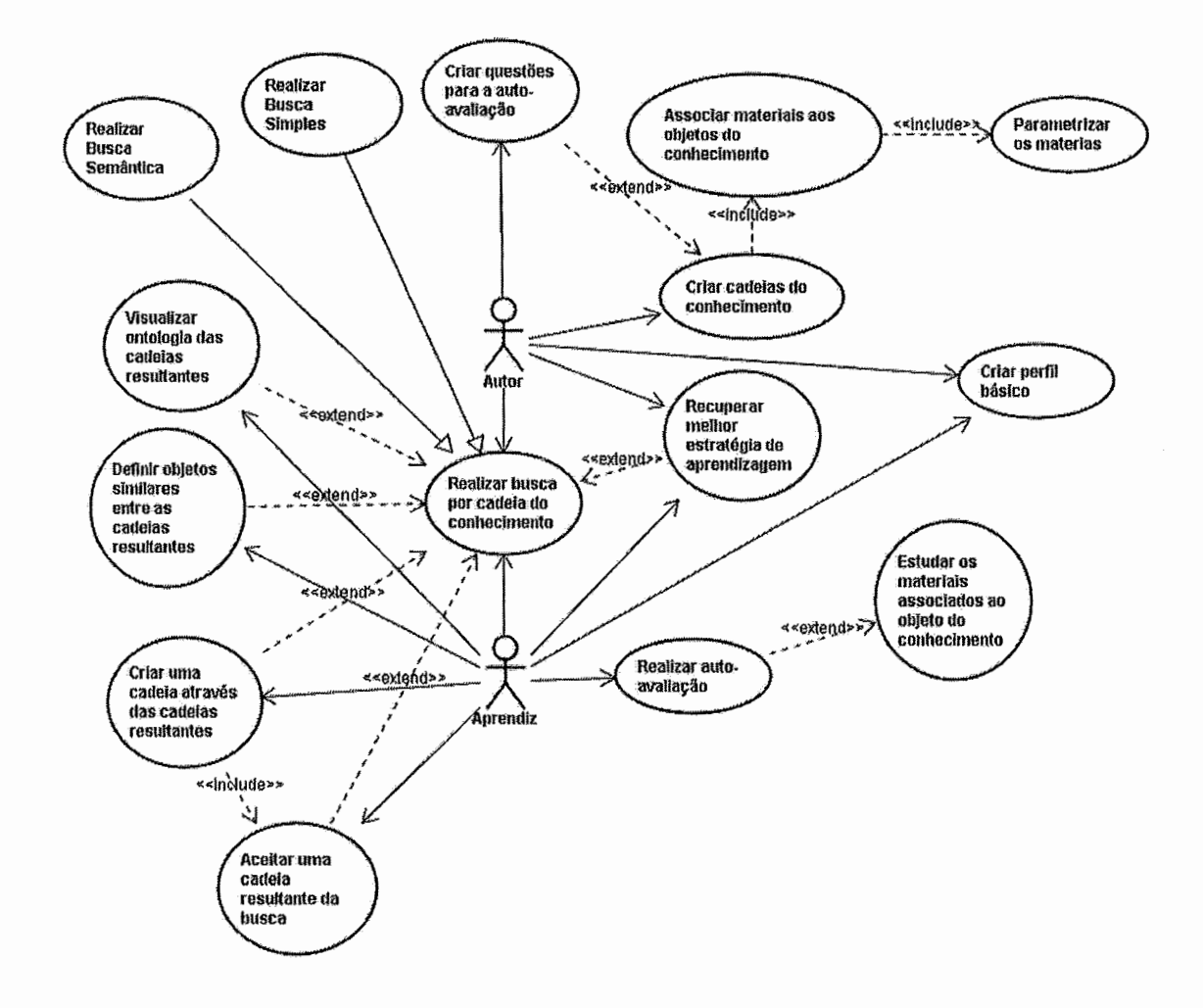

# Apêndice B - Diagrama de classe do KCE

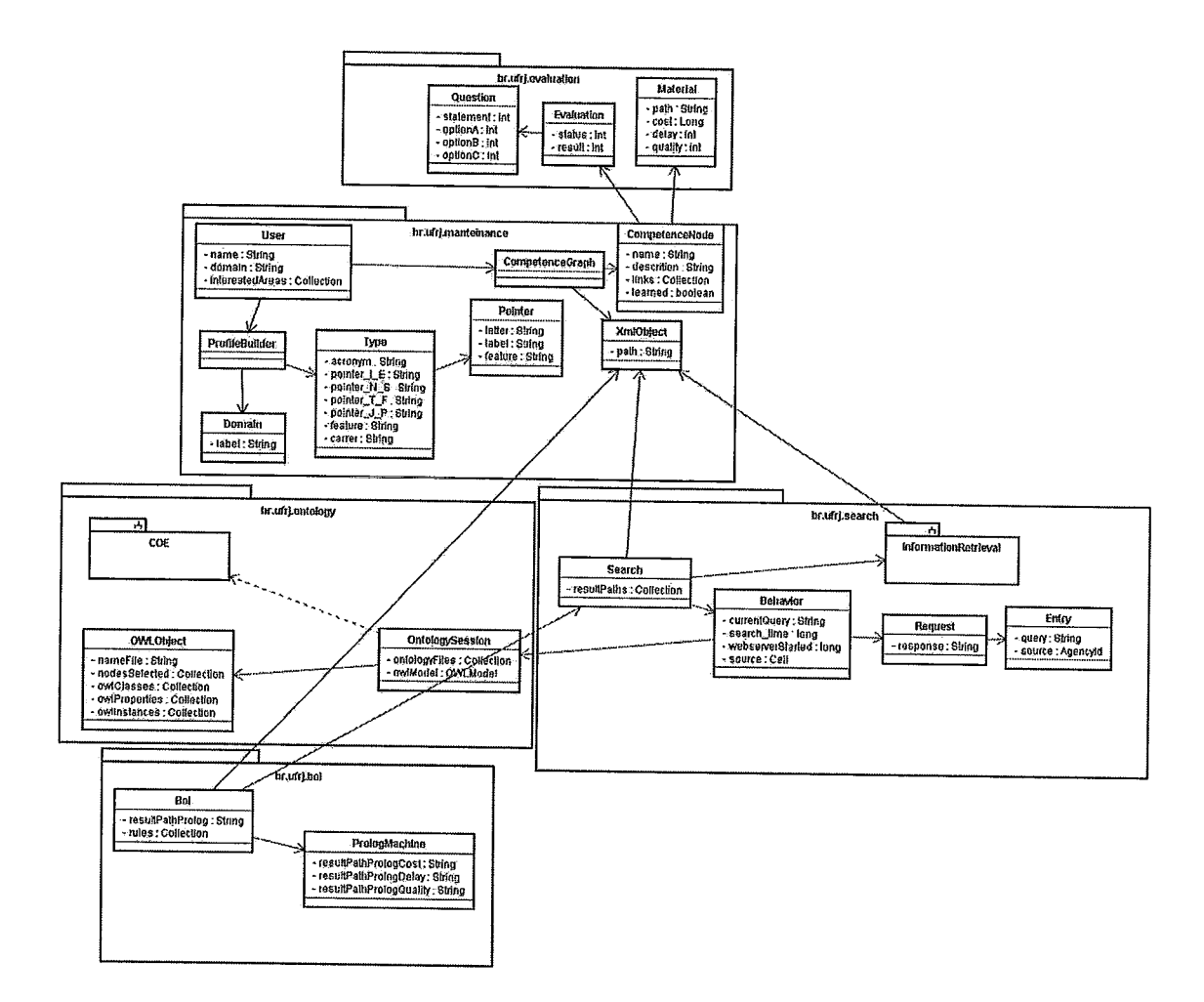

## **Apêndice C** - **Termo de compromisso dos participantes**

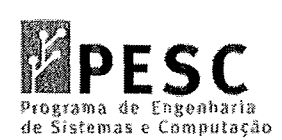

### **TERMO DE COMPROMISSO DO PARTICIPANTE**

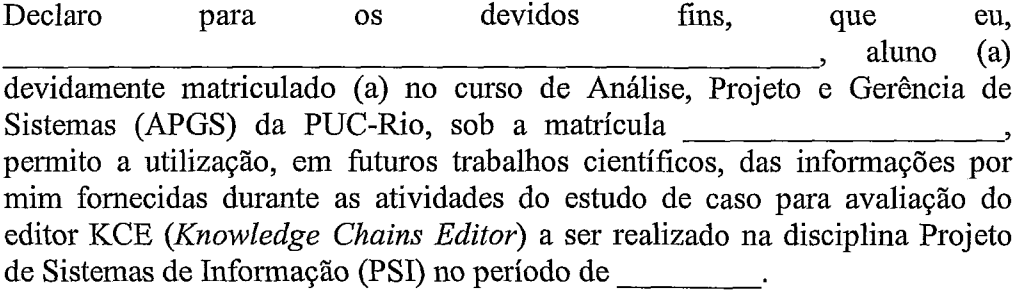

NOME COMPLETO: DATA: <u>' / /</u>

 $\text{ASSINATURE:} \quad \text{---} \quad \text{---} \quad$ 

### **Apêndice D** - **Formulário de avaliação do Estudo**

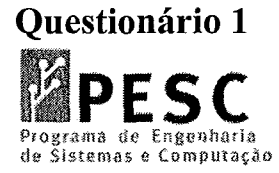

# **PESC** Questões de Caracterização dos Participantes

#### **\*Assinale uma das opções disponíveis para cada questão.**

#### **Dados Demográficos**

- 1. Nome:
- 2. E-mail:
- 3. Ano de Nascimento:
- 4. Sexo: ( ) masculino ( ) feminino

#### **Formação Acadêmica**

- **5.** Área de Formação ( ) Graduação em Informática ( ) Outro 6. Ano de conclusão da graduação: 7. Instituição onde foi realizada a graduação:
- 8. Nível do curso atual: Pós-Graduação

#### **Situação Acadêmica em APGS**

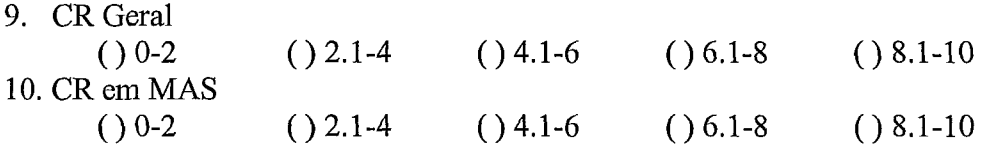

#### **Experiência Profissional**

- **1** 1. Área de Atuação
- ( ) Informática ( ) Outro
- 12. Instituição em que exerce função:
- 13. Cite suas principais atividades:

Muito obrigada pela colaboração!

### **Questionário 2**

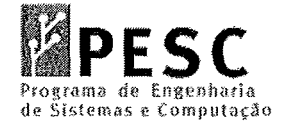

### **Avaliação do Modelo e da Implementação**

#### \* **Assinale uma das opções disponíveis para cada questão.**

#### **Sobre a organização e a estrutura do trabalho**

- 1) A apresentação do trabalho foi clara e objetiva? ( ) sim ( ) não ( ) razoável ( ) não se aplica
- 2) O treinamento do editor KCE foi suficiente? ( ) sim ( ) não ( ) razoável ( ) não se aplica
- 3) Você gostou das atividades definidas para o trabalho? ( ) sim ( ) não ( ) razoável ( ) não se aplica
- 4) O tempo determinado para cada atividade foi suficiente? ( ) sim ( ) não ( ) razoável ( ) não se aplica
- 5) Todas as atividades definidas para o trabalho podiam ser executadas no editor KCE? ( ) sim ( ) não ( ) razoável ( ) não se aplica
- 6) Você ficou satisfeito com o trabalho como um todo? ( ) sim ( ) não ( ) razoável ( ) não se aplica

#### **Sobre o conteúdo do trabalho**

- 7) Você gostou de criar cadeias do conhecimento? ( ) sim ( ) não ( ) razoável ( ) não se aplica
- 8) Você gostou de compartilhar cadeias do conhecimento?<br>() sim () não () razoável () não se aplica  $( )$  não  $( )$  razoável  $( )$  não se aplica
- 9) Você gostou de usar cadeias do conhecimento? ( ) sim ( ) não ( ) razoável ( ) não se aplica
- 10) Você encontrou cadeias do conhecimento úteis para o seu trabalho? ( ) sim ( ) não ( ) razoável ( ) não se aplica
- 11) Você conseguiu evoluir o seu conhecimento sobre padrões de projeto durante o trabalho?
	- ( ) sim ( ) não ( ) razoável ( ) não se aplica
- 12) Você conseguiu evoluir o seu diagrama de classes durante o trabalho? ( ) sim ( ) não ( ) razoável ( ) não se aplica

#### **Sobre as cadeias do conhecimento e o KCE**

- 13) Você gostou da idéia das cadeias do conhecimento? ( ) sim ( ) não ( ) razoável ( ) não se aplica
- 14) Você teve dificuldades em criar uma nova cadeia do conhecimento? ( ) sim ( ) não ( ) razoável ( ) não se aplica
- 15) Você teve dificuldades em buscar por uma cadeia do conhecimento? ( ) sim ( ) não ( ) razoável ( ) não se aplica
- 16) Você gostou do KCE? ( ) sim ( ) não ( ) razoável ( ) não se aplica
- 17) Você acha que o KCE aumentou a sua produtividade? ( ) sim ( ) não ( ) razoável ( ) não se aplica

#### **Comentários Extras e Sugestões**

18) Você tem algum comentário extra a acrescentar? Seja em relação ao trabalho, aos conceitos envolvidos, como a cadeia de conhecimento, e o editor KCE.

Muito obrigada pela colaboração!

### **Questionário 3**

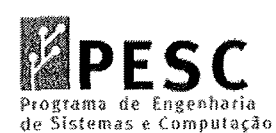

# **PESC Avaliação da Usabilidade da Interface do KCE**

#### \* **Assinale uma das opções disponíveis para cada questão.**

19) Você já utilizou alguma ferramenta de aprendizagem? ( ) sim ( ) não a. Se sim, indique as ferramentas que utilizou.

#### **Sobre a notação de Cadeia de Conhecimento e o Editor KCE**

- 20) Você entendeu o conceito "cadeia de conhecimento"?
	- ( ) sim ( ) não ( ) razoável ( ) não se aplica
- 21) Descreva com suas palavras o que você entendeu do conceito cadeia de conhecimento.

22) Liste casos onde o uso das cadeias de conhecimento pode ser útil. Você pode considerar casos acadêmicos ou empresariais.

#### **Sobre a usabilidade do KCE**

- 23) Você está satisfeito com a utilização do KCE como um todo? ( ) sim ( ) não ( ) razoável ( ) não se aplica
- 24) A utilização do KCE é simples? ( ) sim ( ) não ( ) razoável ( ) não se aplica
- 25) A utilização do KCE é intuitiva? ( ) sim ( ) não ( ) razoável ( ) não se aplica
- 26) Você conseguiu realizar o trabalho utilizando o KCE? ( ) sim ( ) não ( ) razoável ( ) não se aplica
- 27) Você acha que usando o KCE você foi capaz de realizar o trabalho mais rapidamente? ( ) sim ( ) não ( ) razoável ( ) não se aplica
- 28) É preciso memorizar muitos passos para utilizar as funcionalidades do KCE? ( ) sim ( ) não ( ) razoável ( ) não se aplica
- 29) Foi fácil aprender a utilizar o KCE? ( ) sim ( ) não ( ) razoável ( ) não se aplica
- 30) 0 manual do KCE é claro e objetivo? ( ) sim ( ) não ( ) razoável ( ) não se aplica
- 3 1) 0 manual respondeu todas as minhas dúvidas?  $( )$  não  $( )$  razoável  $( )$  não se aplica
- 32) O manual do KCE foi suficiente?<br>() sim () não () razoável (  $( )$  não  $( )$  razoável  $( )$  não se aplica
- 33) 0 manual do KCE está completo? ( ) sim ( ) não ( ) razoável ( ) não se aplica
- 34) Você acha que o KCE pode te auxiliar em outras atividades? ( ) sim ( ) não ( ) razoável ( ) não se aplica 35) Exemplifique.

- 36) Você acha que o KCE pode aumentar a sua produtividade? ( ) sim ( ) não ( ) razoável ( ) não se aplica
- 37) O KCE fornece mensagens de erro que informam claramente como resolvê-los?<br>() sim () não () razoável () não se aplica ( ) sim ( ) não ( ) razoável ( ) não se aplica
- 38) Ao cometer um erro, você consegue voltar e continuar realizando a sua tarefa? ( ) sim ( ) não ( ) razoável ( ) não se aplica
- 39) 0 KCE possui prevenção aos erros? ( ) não ( ) razoável ( ) não se aplica
- 40) Você conseguiu sair com facilidade do KCE? ( ) sim ( ) não ( ) razoável ( ) não se aplica
- 41) O KCE possui todas as funcionalidades necessárias para a realização das tarefas do trabalho de Padrões de Projeto? ( ) sim ( ) não ( ) razoável ( ) não se aplica
- 42) Informações do tipo: ajuda, mensagens na tela e outros tipos de documentação fornecidos pelo KCE são claras e objetivas? ( ) sim ( ) não ( ) razoável ( ) não se aplica
- 43) Informações do tipo: ajuda, mensagens na tela e outros tipos de documentação fornecidos pelo KCE usam a linguagem do usuário? ( ) sim ( ) não ( ) razoável ( ) não se aplica
- 44) 0 KCE possui atalhos que facilitam a sua utilização? ( ) razoável ( ) não se aplica
- 45) As informações sobre as funcionalidades estão disponíveis de forma clara? ( ) sim ( ) não ( ) razoável ( ) não se aplica
- 46) Os elementos disponíveis na interface estão apresentados de forma clara? ( ) sim ( ) não ( ) razoável ( ) não se aplica
- 47) Os elementos disponíveis na interface estão apresentados de forma agradável? ( ) sim ( ) não ( ) razoável ( ) não se aplica
- 48) 0 KCE possui telas padronizadas? ( ) sim ( ) não ( ) razoável ( ) não se aplica
- 49) A interface do KCE é amigável? ( ) sim ( ) não ( ) razoável ( ) não se aplica
- 50) Você gostou da interface do KCE?
	- ( ) sim ( ) não ( ) razoável ( ) não se aplica
		- a. Liste aspectos positivos/negativos do editor KCE

- 5 1) Todas as funcionalidades utilizadas funcionaram corretamente?
	- ( ) sim ( ) não ( ) razoável ( ) não se aplica
		- a. Se não, liste as funcionalidades.
- 52) Você criou novas cadeias do conhecimento a partir do mecanismo de busca do KCE?
	- ( ) sim ( ) não ( ) razoável ( ) não se aplica
- 53) Fazer uso de cadeias recuperadas através do mecanismo de busca para a criação da sua cadeia agilizou o processo de criação?
	- ( ) sim ( ) não ( ) razoável ( ) não se aplica

#### 54) Fazer uso de cadeias recuperadas através do mecanismo de busca para a criação da sua cadeia facilitou o processo de criação?

( ) sim ( ) não ( ) razoável ( ) não se aplica

- 55) Alguma informação armazenada foi perdida pelo KCE?
	- ( ) sim ( ) não ( ) razoável ( ) não se aplica
		- a. Se sim, liste que tipo ou em que momento houve perda de informação

- 56) É fácil perceber o status do sistema (se está conectado ou não)? ( ) sim ( ) não ( ) razoável ( ) não se aplica
- 57) Você encontrou alguma limitação na interface do KCE?
	- ( ) sim ( ) não ( ) razoável ( ) não se aplica a. Se sim, liste as limitações identificadas

- 58) Você encontrou alguma limitação nas funcionalidades do KCE?
	- ( ) sim ( ) não ( ) razoável ( ) não se aplica
		- a. Se sim, liste as limitações identificadas

#### **Sobre a Experiência de utilização do KCE**

- 59) Em geral, você considerou a experiência satisfatória? ( ) sim ( ) não ( ) razoável ( ) não se aplica
- 60) Os objetivos do trabalho foram atingidos? ( ) sim ( ) não ( ) razoável ( ) não se aplica
- 61) Você conseguiu realizar suas tarefas com sucesso? ( ) sim ( ) não ( ) razoável ( ) não se aplica
- 62) Você utilizaria o KCE para auxiliar no processo de aprendizagem na prática? ( ) sim ( ) não ( ) razoável ( ) não se aplica

#### **Comentários Extras e Sugestões**

63) Você tem algum comentário extra a acrescentar?

### Apêndice E – Treinamento sobre o Editor com os participantes do Estudo

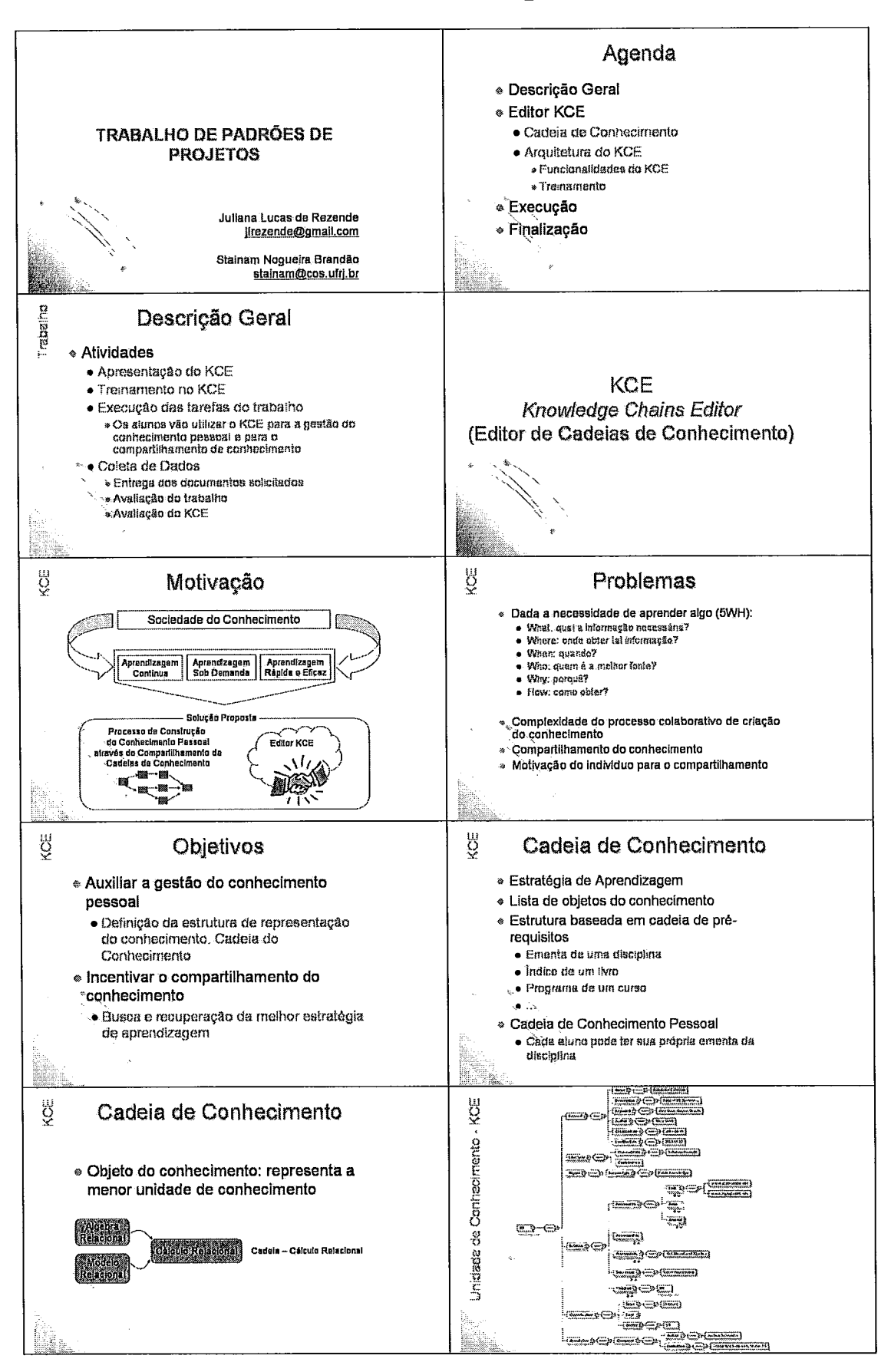

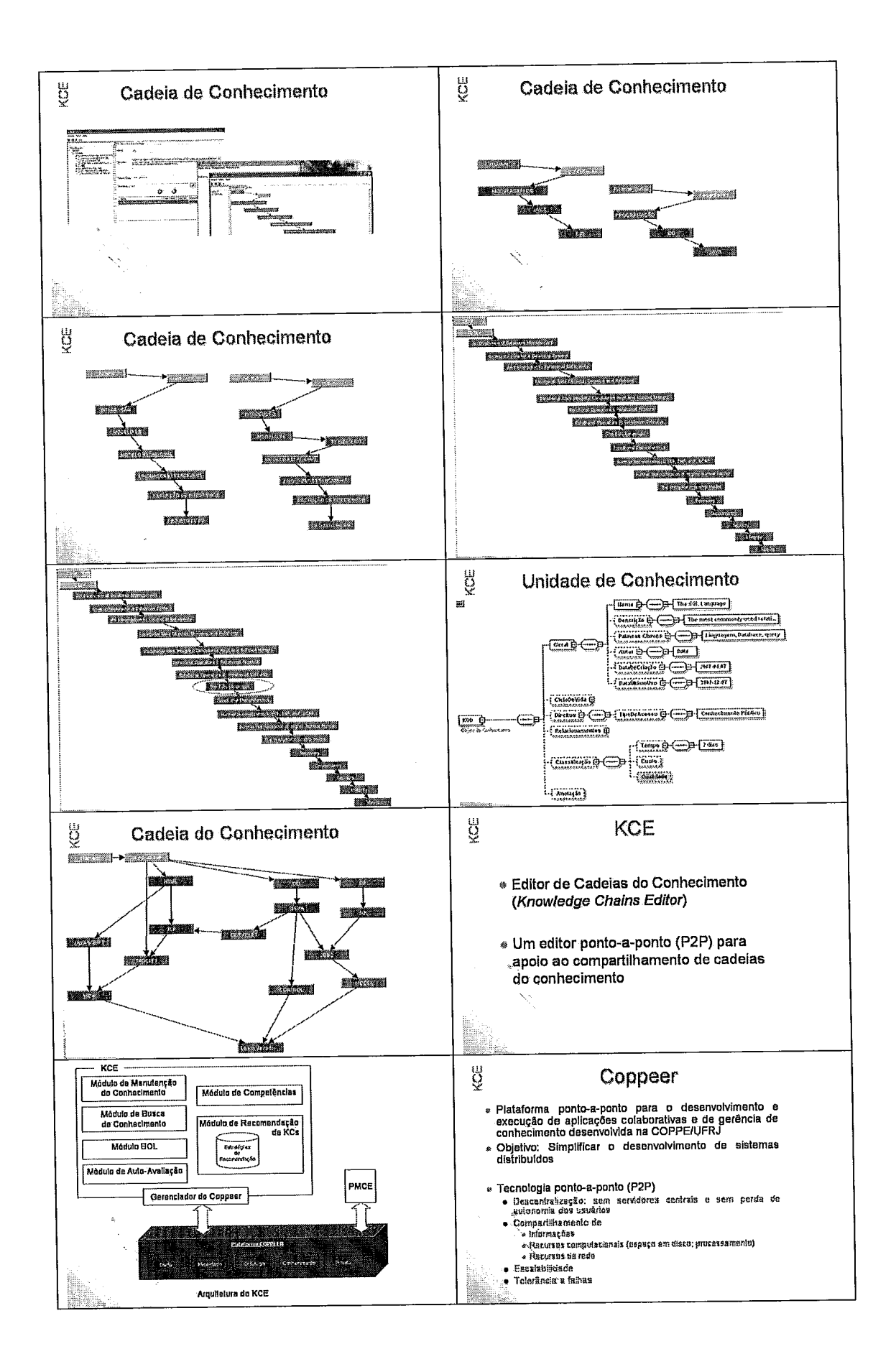

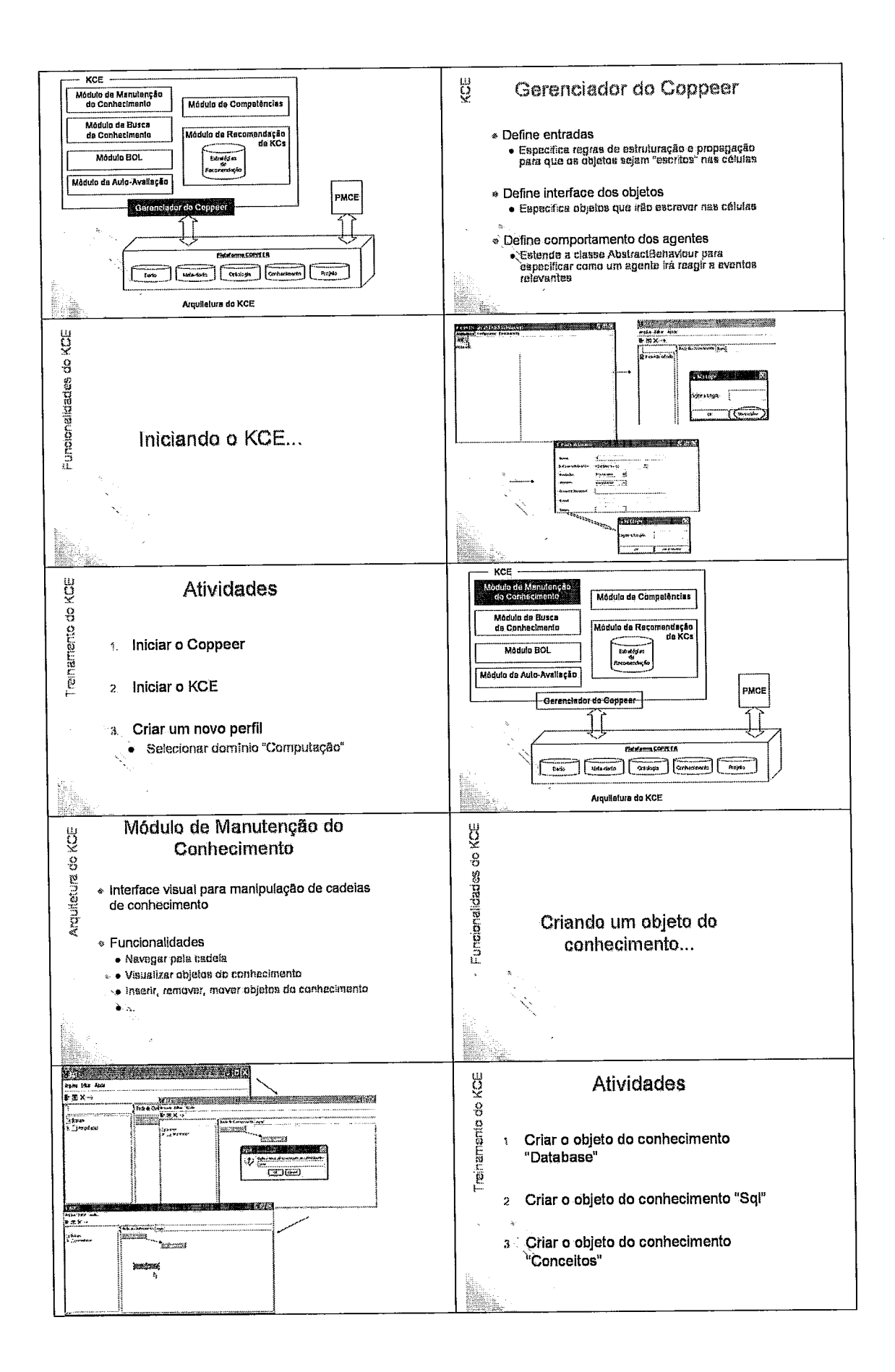

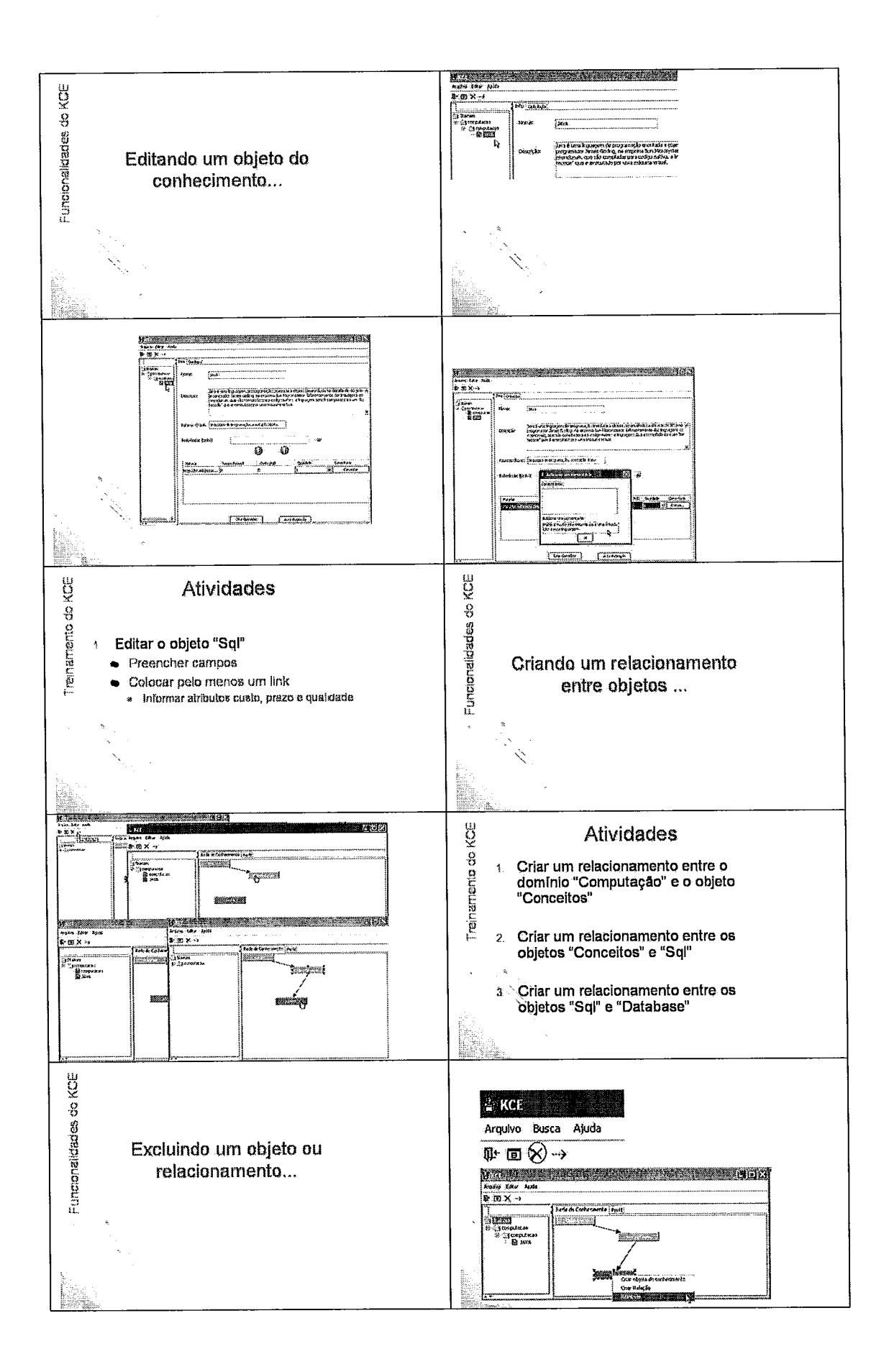

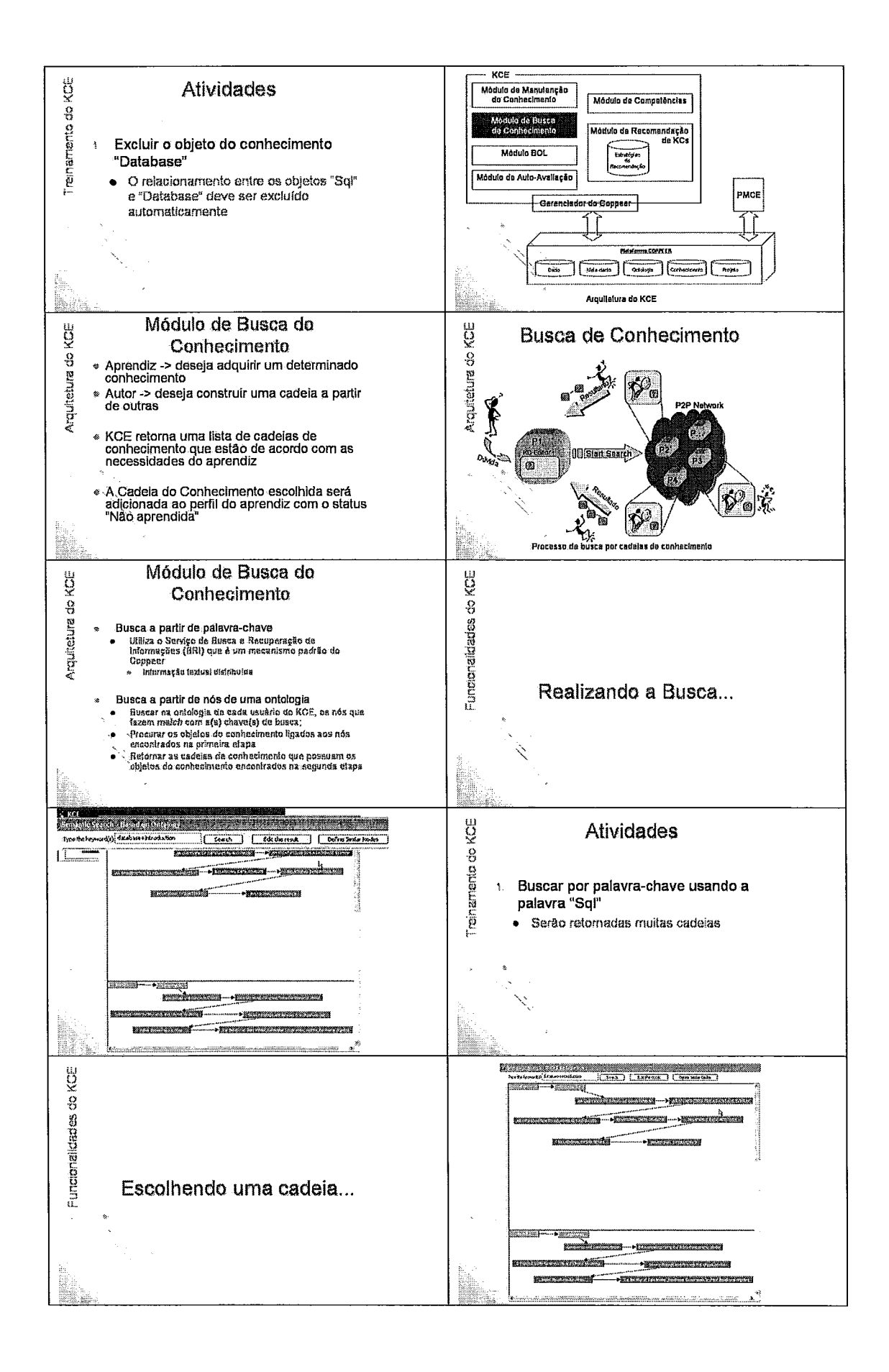

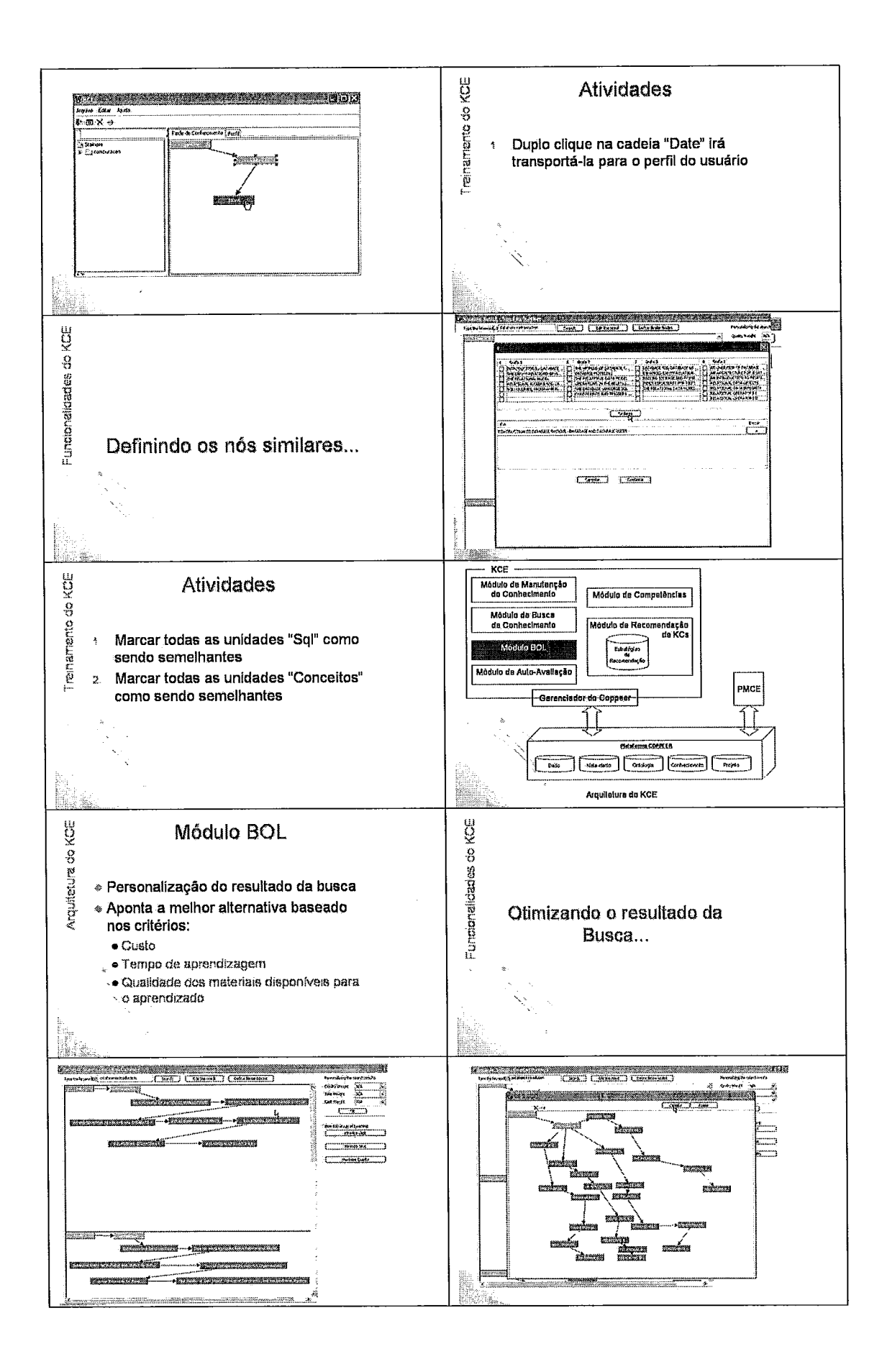

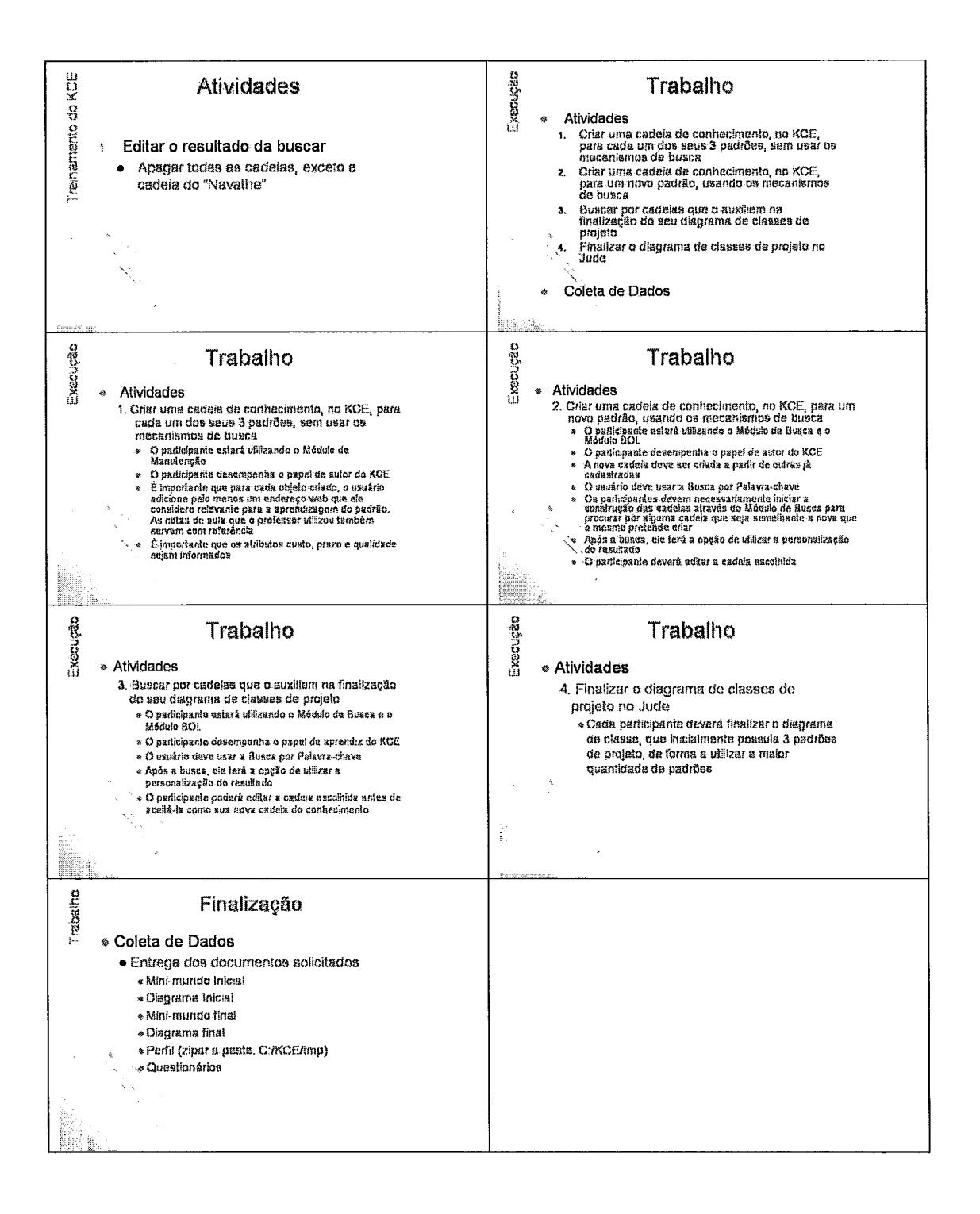

### **Apêndice F** - **Procedimento para instalação do Editor KCE**

Para obter a última versão do Editor KCE apresentado nesta dissertação, acesse a página 'http://www.cos.ufrj.br/~stainam/kce/instalacao' e faça o download do instalador.

Já o código-fonte do Editor está disponível no CVS do LabBD (Laboratório de Banco de Dados) do PESC. Para acessar o CVS, utilize a string de conexão **:pserver:kce@labbd.cos.ufij.br:/KCE.** Para se autenticar, utilize a senha "KCE123".

Para executar o Editor, deve-se executar o método main da Classe CoppeerCAS.java no projeto CoppeerCAS. Caso seja feita alguma alteração no códigofonte do Editor, é necessário gerar um novo jar do Editor e colocá-lo na pasta de bibliotecas do projeto CoppeerCAS. Para obter maiores detalhes sobre este procedimento, consulte o manual do desenvolvedor presente na pasta Ietc do projeto KCE.